# **UNIVERSIDAD NACIONAL DE INGENIERÍA**

# **FACULTAD DE INGENIERÍA GEOLÓGICA MINERA Y METALURGICA**

# **Escuela Profesional de Ingeniería de Minas**

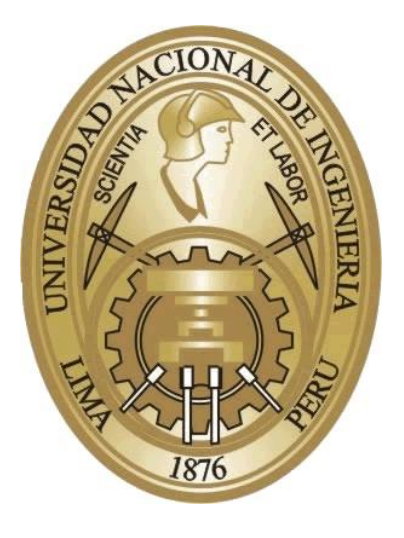

# **PLANEAMIENTO A CORTO PLAZO EN MINERA YANACOCHA**

# **INFORME DE INGENIERÍA**

**Para Optar el Título Profesional de** : **INGENIERO DE MINAS**

**PRESENTADO POR : José David Gonzáles Borja**

**LIMA – PERÚ**

**2004**

# TABLA DE CONTENIDOS

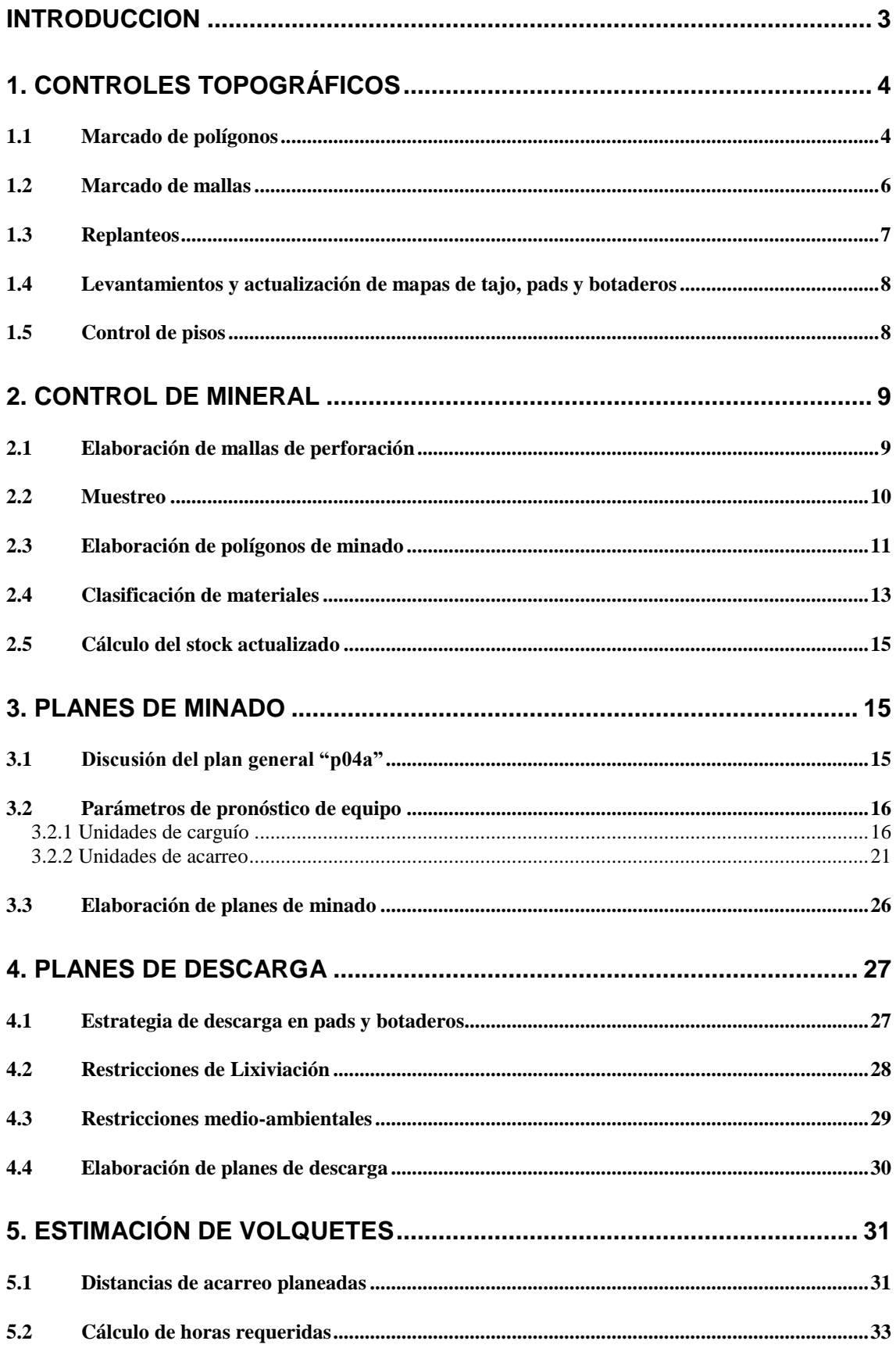

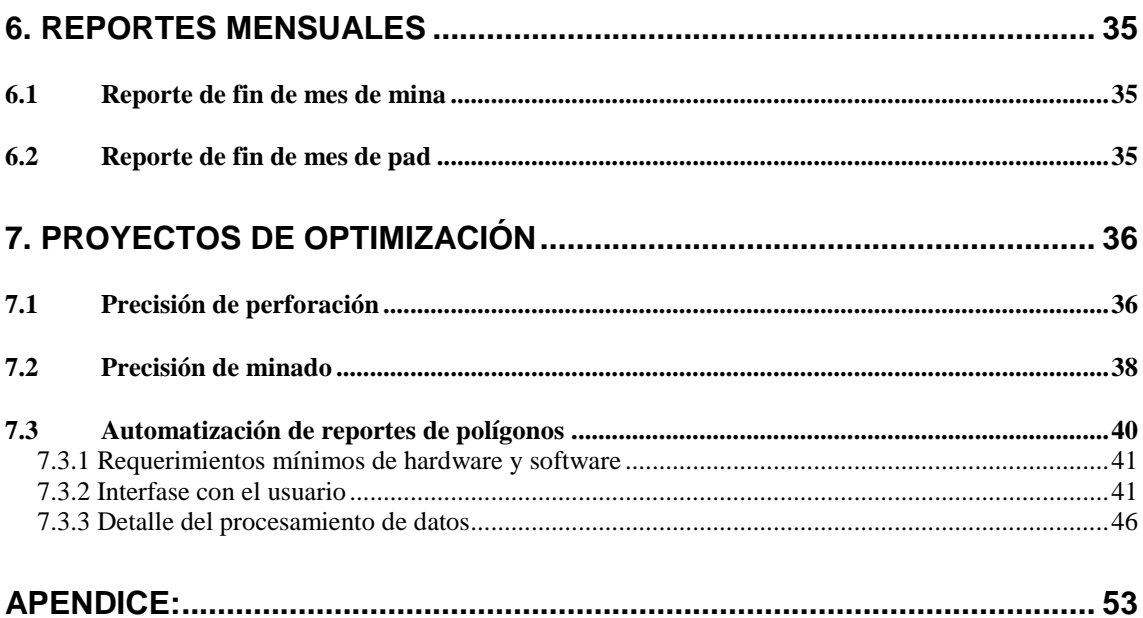

# *INTRODUCCION*

El presente informe describe las actividades realizadas en el Área de Planeamiento Mina de Minera Yanacocha, en cuanto al Planeamiento a Corto Plazo en el tajo Yanacocha.

Para una mejor comprensión del trabajo realizado, éste se ha dividido en 6 aspectos principales:

- 1. Controles topográficos
- 2. Control de mineral
- 3. Planes de minado
- 4. Planes de descarga
- 5. Estimación de volquetes
- 6. Reportes mensuales
- 7. Proyectos de optimización

Antes de pasar a desarrollar los tópicos, es conveniente hacer una breve descripción del estado actual de las operaciones en Yanacocha, a inicios del 2004.

Las operaciones están ubicadas a 600 km al norte de Lima y a unos 30 km al norte de Cajamarca, en la parte noroeste de los Andes Peruanos, a una altitud promedio de 3900 msnm.

Actualmente se explotan los yacimientos auríferos de Yanacocha y La Quinua, teniéndose una producción mensual promedio de 8'000,000 TM de mineral con una ley promedio de 0.75 g Au/TM o lo que es lo mismo 200,000 onzas.

Los yacimientos son explotados mediante el método de tajo abierto (open pit), teniéndose bancos con alturas de 12 m (La Quinua) y 10 m (Yanacocha).

En la perforación se utilizan equipos IR DM45E, que realizan taladros de 7 7/8" de diámetro y 8 ¾" con una sobreperforación de 1.5 m, realizándose la voladura con ANFO y emulsión.

El mineral así obtenido es transportado directamente a las canchas de lixiviación (pad) por medio de camiones Caterpillar 777D, 785C, 793B y 793C. Las características porosas del mineral hacen innecesario el proceso de chancado y molienda. El desmonte es enviado a su vez a los botaderos de óxido y argílico.

En los pads se realiza la lixiviación, es decir, la disolución del oro por efecto del cianuro. Este proceso se inicia con la preparación de una solución de cianuro que es bombeada por medio de tuberías para regar por aspersión el área superficial del pad.

Esta solución atraviesa todas las capas de mineral disolviendo el oro y la plata, siendo finalmente colectada en la parte inferior del pad en las pozas de solución (pond) y enviada por bombeo hacia la planta de procesos donde se recupera el oro disuelto precipitándolo con polvo de zinc (proceso Merrill Crowe).

Este precipitado es luego secado en retortas y fundido obteniéndose barras Doré (70% de oro, 30% de plata).

Una vez que el pad ha llegado a su capacidad límite y el proceso de extracción ha concluido, se procede al lavado de los residuos de cianuro mediante agua, para luego recubrirlo con suelo orgánico (top soil) y efectuar la reforestación.

# *1. Controles topográficos*

### 1.1 Marcado de polígonos

Las coordenadas de los polígonos diseñados son generadas y enviadas electrónicamente a los topógrafos, quienes cargan dicho archivo en un equipo GPS y van al campo a replantearlas.

En cada vértice colocan una estaca de madera de 1 m de altura con un apéndice triangular de plástico de 10 x 10 cm cuyo color va a representar el tipo de material. Una vez replanteados estos vértices, los lados de cada polígono se rellenan cada 10 m con dichas estacas y en el interior del polígono se colocan una o varias estacas de madera de la misma altura, con un apéndice rectangular de plástico con el número de polígono escrito en él.

En los límites exteriores de los polígonos marcados, se coloca adicionalmente una cinta de plástico blanca sobre las estacas, representando la inviolabilidad, es decir, más allá de esas estacas no están definidos los polígonos.

Todo este procedimiento se realiza después de la voladura y antes de que el cargador entre a minar.

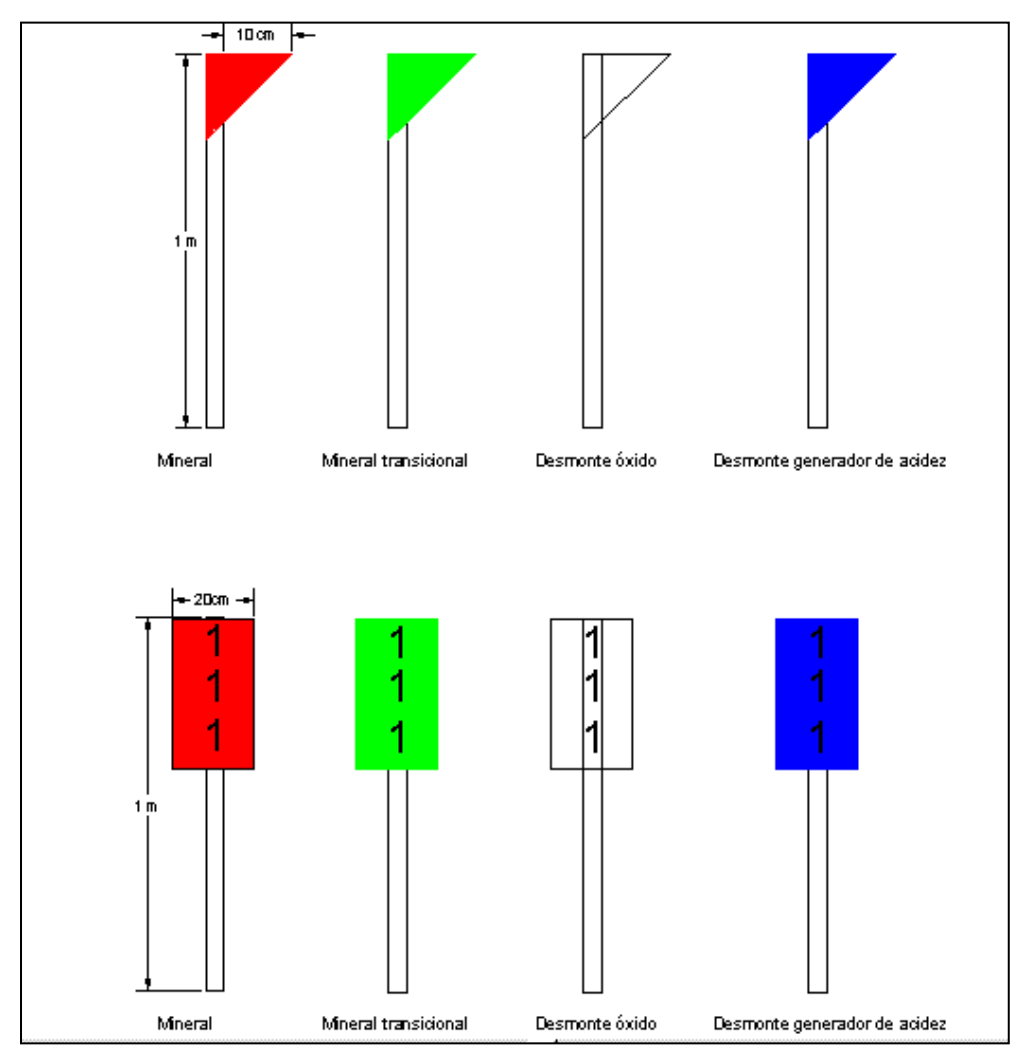

Figura 1.- Tipos de estacas utilizadas para marcar polígonos en campo

## 1.2 Marcado de mallas

Las mallas de perforación diseñadas son impresas y repartidas a las cuadrillas de topógrafos y muestreros.

En el campo se colocan solamente los extremos de la fila, indicándolo con cintas del mismo color. En la estaca se coloca en un lado la mina, el banco, el número de malla y en el otro lado el espaciamiento, el número de taladro, el número de taladros en la fila y la cota del taladro. El resto de puntos se colocan manualmente con ayuda de una cinta métrica, según el espaciamiento indicado en las estacas.

En el formato impreso de la malla se indican con un aspa los taladros que van a ser muestreados por Cobre.

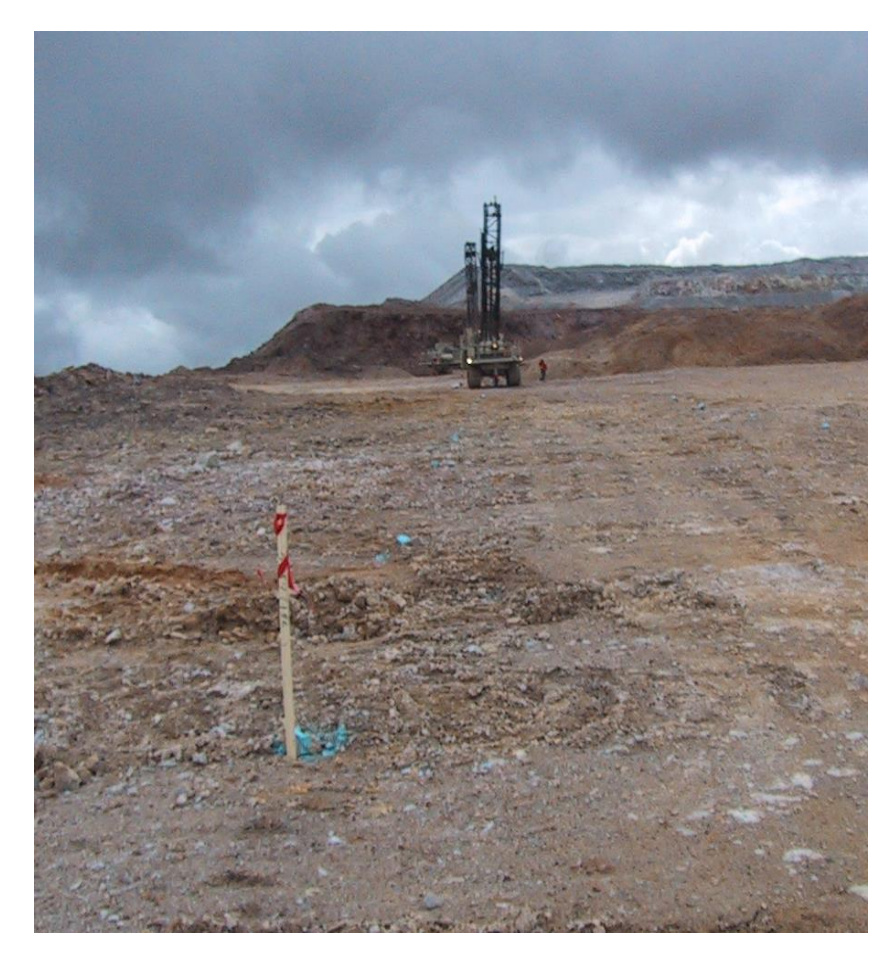

Figura 2.- Fila de perforación correspondiente a una malla

## 1.3 Replanteos

Realizados para indicar los futuros ejes y lados de un acceso, o indicar si se necesita corte o relleno en uno ya existente, para marcar los lugares donde se construirán diques, canales o los límites de un botadero, etc.

Se usan estacas con cintas rojas y amarillas para señalar el eje y azules para los costados; cintas verdes para el toe de lift de un pad.

Como en los casos anteriores, las coordenadas son generadas automáticamente y almacenadas en la memoria de los equipos GPS.

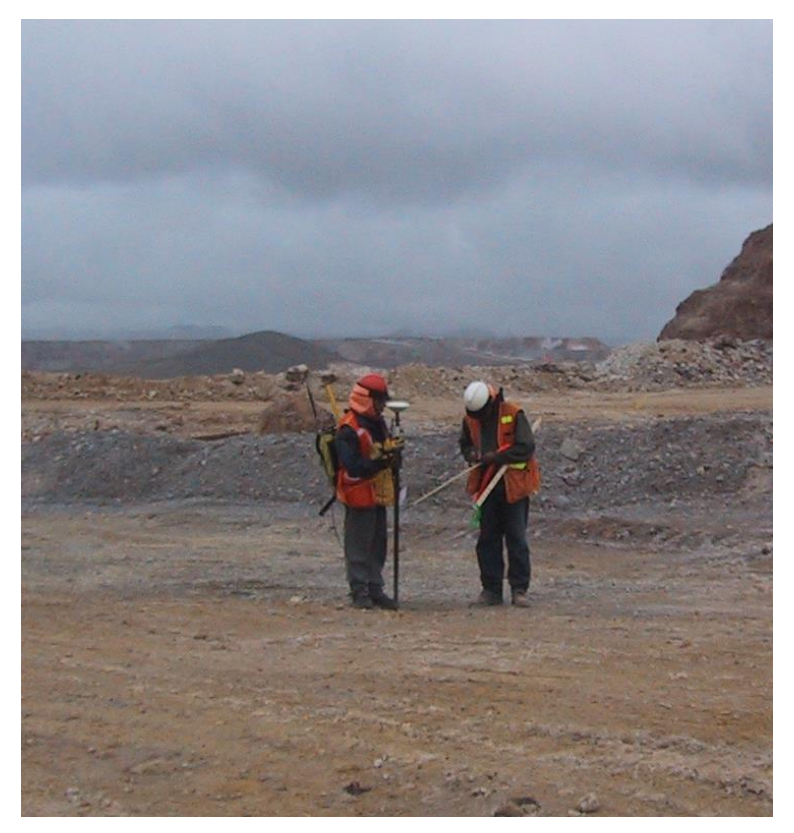

Figura 3.- Topógrafo y asistente de campo replanteando con GPS

# 1.4 Levantamientos y actualización de mapas de tajo, pads y botaderos

Se llevan a cabo con una estación total o con GPS, en forma semanal y mensual, de los tajos, pads y botaderos (crestas, toes, rampas, etc.).

Las coordenadas X,Y,Z de cada punto son almacenadas en la memoria para luego ser transferidas a la PC. La extensión de los archivos generados por la estación total es "gsi" y por el GPS es "txt".

Luego esta información es utilizada para actualizar las curvas de nivel que representan la superficie de tajos, pads y botaderos. Para ello se generan DTM (sigla en inglés que significa Modelo Digital de Terreno) de las crestas y toes levantados, procediendo luego a interpolar para hallar los puntos que están en la cota de la curva de nivel. Finalmente los puntos anteriores de la curva de nivel en la zona activa son eliminados.

## 1.5 Control de pisos

Sirve para evitar que los cargadores frontales excaven más abajo del nivel del piso del banco o excaven por encima de dicho nivel. El control de pisos se realiza preferentemente con una Estación total, sólo se necesita de un punto con cota conocida, con el cual se halla la altura del instrumento, y luego medir las cotas de los puntos a controlar. Se usan estacas pequeñas de color verde fosforescente si su cota está debajo del nivel y naranja fosforescente si su cota excede el nivel. En la estaca se indica cuánto corte o relleno en metros se necesita.

#### Reporte de pisos del 2 de enero, tajo Yanacocha

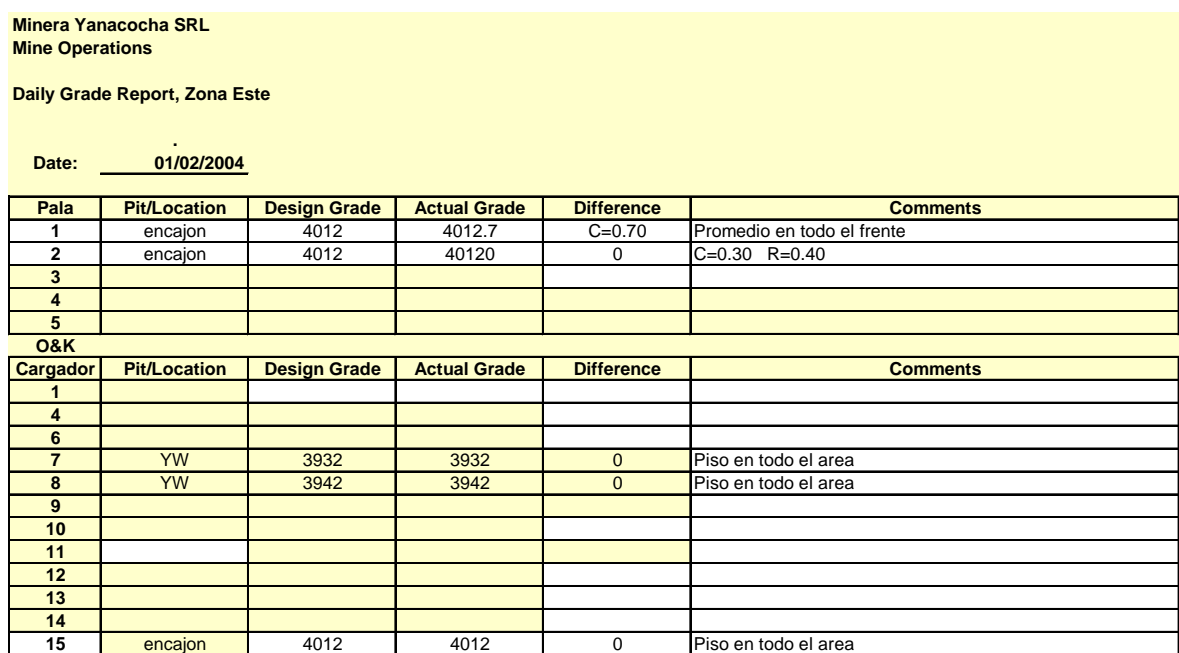

# *2. Control de mineral*

### 2.1 Elaboración de mallas de perforación

Existen cuatro tipos de mallas de perforación:

- Mallas de Producción.- Estas mallas se colocan para la producción diaria de Operaciones Mina, las dimensiones espaciamiento-burden varían de acuerdo al tipo de roca y la altura de banco, actualmente se tienen dos zonas definidas por altura de banco; Yanacocha Oeste de 10 m y Yanacocha Sur 8 m.
- Mallas de Trim.- Se colocan las mallas de trim alrededor de la línea de límite final. Cuenta con tres filas consecutivas y una fila cuyo espaciamiento es de 2.50 a 3.20 m según la dureza del material. Para colocar esta malla debemos tener cara libre efectiva; de esta manera se disminuye el impacto de la voladura en las paredes finales.
- Mallas de Rampa.- Son de iguales dimensiones que las de producción, excepto que su profundidad es variable, según sea la cota de la rasante.

- Mallas para Pozos.- Alrededor de pozos de exploración, piezómetros o pozos de bombeo, se perforan mallas circulares con el fin de proteger dichas estructuras.

Una vez diseñadas las mallas se comunica a topografía para su replanteo.

### 2.2 Muestreo

Se muestrean aproximadamente 650 muestras por día, cada perforadora tiene un muestreador que es un tubo metálico de 1 m de altura partido a 30 cm de su base, la presión de aire expulsa a los detritus los cuales son atrapados por este tubo, una vez alcanzado el piso del banco se retira el muestreador, la cantidad que se deposita es aproximadamente 2.5 kg, siendo 2.0 kg el mínimo para el envío a Laboratorio.

Si por alguna razón el material no es recuperado por el muestreador entonces el personal de muestreo tiene que dirigirse al lugar para realizar el muestreo manual tomando muestras del cono de perforación.

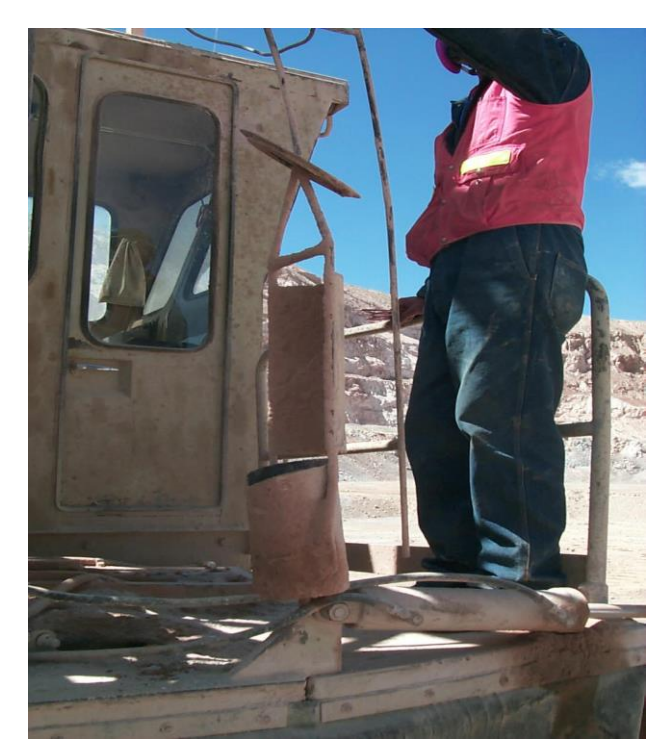

Figura 4.- Muestreador

Las muestras son entregadas a Laboratorio en tres horarios, 7:00 a.m., 12:00 p.m. y 7:00 p.m.

Asimismo, coordinamos con el personal de muestreo las prioridades, indicando aquellos bancos que están dentro del plan semanal. En Laboratorio se elabora una hoja de envío indicando el banco, número de malla y taladro. Laboratorio ingresa los datos con un código de laboratorio único que no permite la repetición de taladros.

La operación de muestreo es independiente de la altura de banco (8 m y 10 m), no se considera la sobre-perforación porque implicaría considerar un volumen que corresponde al siguiente banco.

## 2.3 Elaboración de polígonos de minado

Los polígonos de minado son diseñados usando los ensayos de los taladros de producción, los geosegmentos proporcionados por Geología Mina y otros factores predefinidos como son las recuperaciones metalúrgicas, costos de producción, precio de los metales, entre otros. Para el manejo de esta información se utiliza un software especializado denominado "ORECON".

El procedimiento es el siguiente:

- 1. Iniciar el ORECON, mostrando el banco en donde se van a diseñar polígonos. El software mostrará todas las mallas de perforación existentes en dicho banco, por lo que conviene reducir el área total a la zona específica donde faltan polígonos.
- 2. Cargar la información de leyes de taladros, proveniente de Laboratorio. Estos valores son automáticamente convertidos en valor económico dentro del software.
- 3. Cargar los geosegmentos por taladro, los cuales han sido ingresados por los Geólogos de Mina. Esta información es útil para saber la alteración y el comportamiento metalúrgico de la roca, que a su vez servirá para clasificar el polígono.
- 4. Realizar kriging para estimar las leyes de Au y Ag en las zonas intermedias entre taladros. Los resultados del kriging son interpolados para generar curvas isovalóricas de US\$/TM (fig. 4).
- 5. Se delimitan los polígonos de cada tipo de material tratando de seguir aproximadamente dichos contornos, teniendo cuidado de no producir lados menores de 15 metros ni ángulos agudos respecto a la dirección de minado. Aparte de considerar los contornos económicos, se debe tener en cuenta el valor promedio de cobre cianurable y el tipo de alteración (fig. 5).
- 6. Una vez definido el polígono, el tonelaje es calculado usando la densidad promedio del bloque, se graba a la base de datos y se obtienen las coordenadas de los vértices, para enviarlas a los topógrafos.

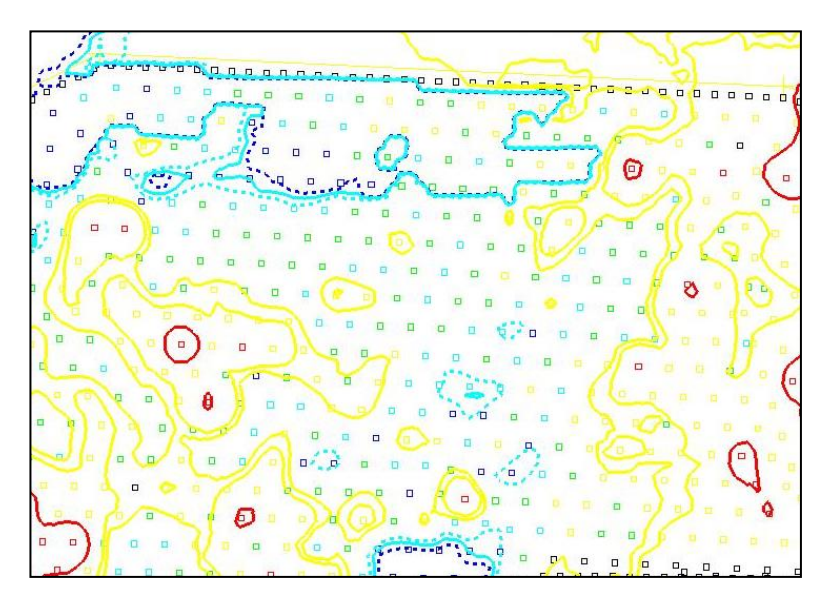

Figura 5.- Curvas isovalóricas de US\$/TM

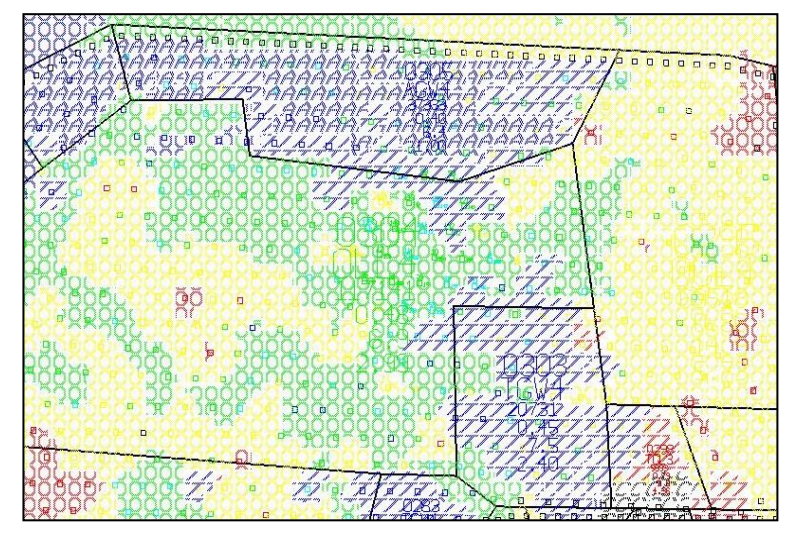

Figura 6.- Polígonos resultantes de mineral y desmonte

### 2.4 Clasificación de materiales

Los materiales son clasificados según su valor económico (REV), comportamiento metalúrgico (MET) y contenido de cobre (CUCN). Si una de las variables no es conocida, no puede definirse con certeza el tipo de material.

El valor económico (REV) es obtenido para cada taladro con la siguiente expresión:

 $Revenue = (precisionAu * AuR) + (precisionAg * AgR)$ 

Donde

PrecioAu = precio \* (1 - RoyaltyRate) - (Refinación, Reclamación, Overhead cost) PrecioAg = precio  $*(1 - \text{RoyaltyRate})$ AuR = min {leyAu \* RecupMax, leyAu - TailMin}  $AgR = min$  {leyAg \* RecupMax, leyAg - TailMin}

RoyaltyRate  $= 3\%$  para Au y Ag Refinación, Reclamación, Overhead cost = 23.54 \$/oz Au  $1 oz = 31.1035 gr$ 

La ley de corte para mineral óxido se ha establecido en 2.035 US\$/TM y para mineral transicional en 3.371 US\$/TM, siempre que su contenido de cobre sea menor de 100 ppm. En caso contrario, el material rico en oro no es considerado apto para ser enviado al pad, ya que el cobre actúa como cianicida (se almacena en un stockpile para su posterior remanipuleo a un pad de transicional).

El esquema siguiente muestra todas las combinaciones posibles de REV, MET y CUCN y los tipos de material resultantes para el tajo Yanacocha:

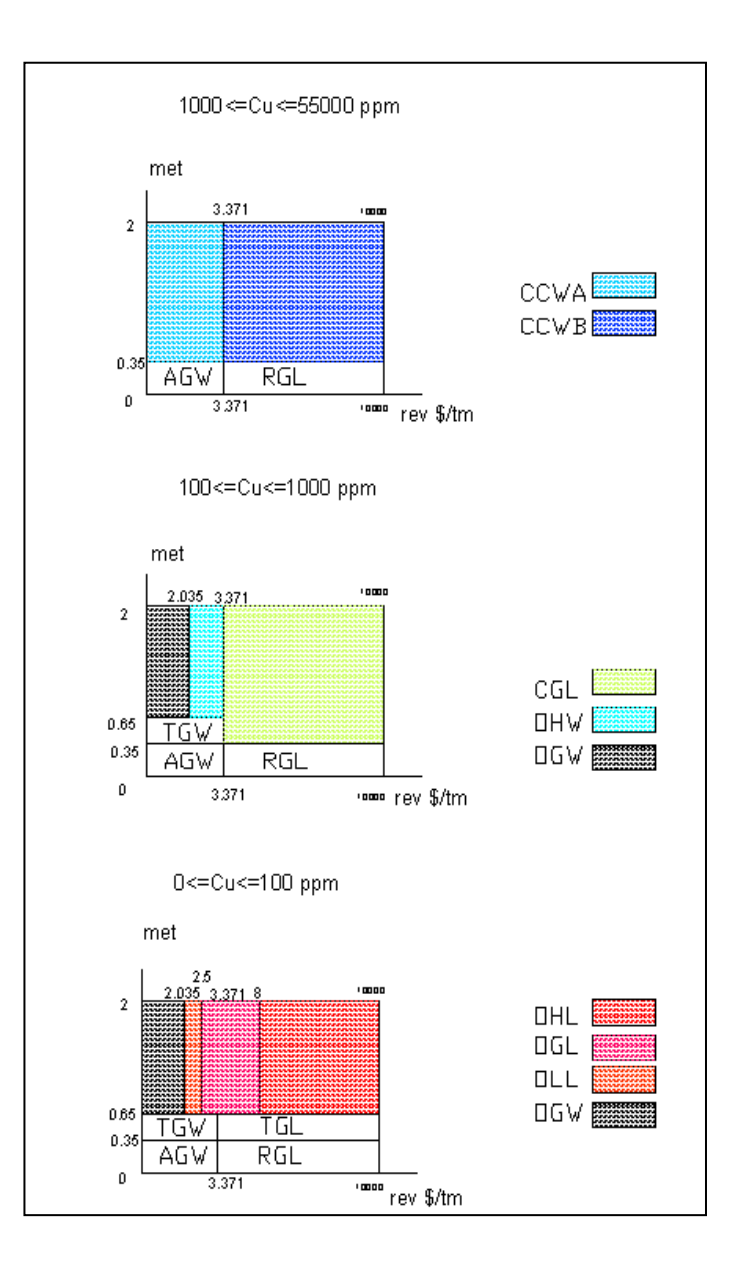

# Leyenda:

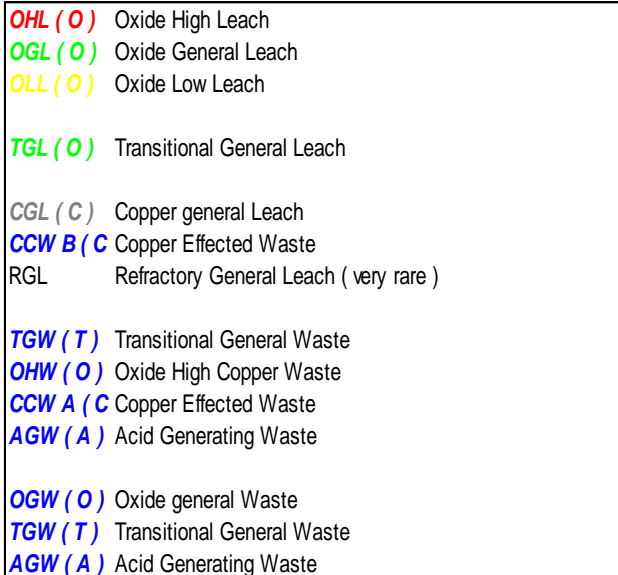

### 2.5 Cálculo del stock actualizado

Para actualizar los stocks se utilizan tres mapas: el avance de minado, la malla volada y el stock anterior. Se ajusta el contorno del stock anterior -en cada banco- a la malla volada y al avance de minado, y se graba el resultado en un nuevo mapa, indicando la fecha de actualización.

Para calcular el tonelaje incluido en este stock se utiliza el programa "gtmpoly", el cual lee el archivo gráfico creado y genera un archivo de texto donde sumariza por banco y por tipo de material, los polígonos intersectados dentro del contorno. Si hubieran zonas que aún no tienen polígono, se reporta como material "unresolved" o no determinado.

# *3. Planes de minado*

# 3.1 Discusión del plan general "p04a"

Normalmente, un programa de producción comienza con un programa de equipo de carguío asumido. Basado en la vida proyectada del equipo, disponibilidad, uso y productividad, se calculan toneladas por período de tiempo para cada equipo de carguío. El equipo es asignado a la fase de más alta prioridad hasta que o no hay más espacio para que entre el equipo en la fase o hasta que la fase alcanza una velocidad de 10 a 12 bancos por año. Luego el equipo es asignado a la siguiente fase en orden de prioridad y así sucesivamente hasta que todo el equipo de carguío es asignado.

Luego, se calculan los tonelajes de mineral y desmonte y los tonelajes de pad y botadero son determinados de acuerdo a las prioridades de etapa de pad o botadero. El tonelaje enviado a una etapa de pad en particular está sujeto al tiempo que cada lift necesita para ser lixiviado. Permitir 60 días para lixiviación y varios días para colocar el material y las mangueras de lixiviación significa que cada pad puede crecer a una velocidad no mayor que 5 lifts por año. Nuevas fases de pad son empezadas antes de que el ratio de lifts por año no pueda ser conservado lo suficientemente bajo.

Luego, los requerimientos de horas de volquete son calculados para transportar el mineral y desmonte entre los pits y las locaciones de pad y botaderos. Las horas requeridas son comparadas a las horas disponibles como una función del número de volquetes, disponibilidad, utilización y productividad. Si no hay suficientes horas camión disponibles, entonces se programan más volquetes, o la capacidad de carguío será removida de la fase de menor prioridad.

## 3.2 Parámetros de pronóstico de equipo

#### **3.2.1 Unidades de carguío**

La flota de carguío actual de MYsrl consiste de 5 palas hidráulicas Hitachi EX5500, 7 cargadores Caterpillar 992G (5 en configuración High Lift), 1 cargador Caterpillar 994A y 2 cargadores Caterpillar 992D.

#### 3.2.1.1 Disponibilidad mecánica

Los pronósticos de disponibilidad mecánica consisten de 2 componentes. El primer componente está basado en los pronósticos del departamento de mantenimiento para el equipo existente (tablas 3.1 y 3.2). El segundo componente está basado en un cronograma de disponibilidades teóricas para el equipo a ser adquirido en el futuro (tabla 3.3).

|                | <b>Pronóstico</b> |       |       |       |       |       |       |       | <b>Total</b> |       |            |       |       |
|----------------|-------------------|-------|-------|-------|-------|-------|-------|-------|--------------|-------|------------|-------|-------|
| Flota          | Ene               | Feb   | Mar   | Abr   | May   | Jun   | Jul   | Ago   | <b>Sep</b>   | Oct   | <b>Nov</b> | Dic   | 2004  |
| EX5500         | 88.0%             | 88.0% | 88.0% | 88.0% | 88.0% | 88.0% | 88.0% | 88.0% | 88.0%        | 88.0% | 88.0%      | 88.0% | 88.0% |
| <b>Cat 994</b> | 80.0%             | 80.0% | 80.0% | 80.0% | 80.0% | 80.0% | 80.0% | 80.0% | 80.0%        | 80.0% | 80.0%      | 80.0% | 80.0% |
| Cat 992G       | 87.5%             | 87.5% | 87.5% | 87.5% | 87.5% | 87.5% | 87.5% | 87.5% | 87.5%        | 87.5% | 87.5%      | 87.5% | 87.5% |
| Cat 992D       | 87.5%             | 80.0% | 82.0% | 80.0% | 81.0% | 81.0% | 81.0% | 82.0% | 82.0%        | 84.0% | 84.0%      | 84.0% | 82.4% |

**Tabla 3.1 Disponibilidad Mecánica Pronosticada Año 2004 – Unidades de carguío existentes**

| Equipo existente | 2005  | 2006  | 2007  | $2008+$ |
|------------------|-------|-------|-------|---------|
| EX5500           | 87.0% | 86.0% | 85.0% | 85.0%   |
| Cat 994          | 80.0% | 75.0% | 70.0% | 70.0%   |
| Cat992G          | 86.0% | 84.0% | 82.0% | 80.0%   |

**Tabla 3.2 Pronóstico Año 2005+ Disponibilidad Mecánica– Unidades de carguío existentes**

**Tabla 3.3 Disponibilidad Mecánica para Nuevas unidades de carguío**

| Nuevo Equipo    | Año 1 Año 2 Año 3 Año 4 Año 5 Año 6 Año 7 Año 8 Año 9 |       |       |       |       |       |       |       |         | Año<br>10 |
|-----------------|-------------------------------------------------------|-------|-------|-------|-------|-------|-------|-------|---------|-----------|
| EX5500          | 94.0%                                                 | 92.0% | 88.0% | 87.0% | 86.0% | 85.0% | 85.0% | 85.0% | 85.0%   | 85.0%     |
| <b>Cat 994</b>  | 88.0%                                                 | 87.0% | 85.0% | 82.0% | 80.0% | 75.0% | 70.0% | 70.0% | 0.0%    | $0.0\%$   |
| <b>Cat 992G</b> | 90.0%                                                 | 88.0% | 87.0% | 86.0% | 85.0% | 85.0% | 85.0% | 85.0% | $0.0\%$ | $0.0\%$   |

#### 3.2.1.2 Vida útil

La vida máxima de unidades de carguío es documentada en la tabla 3.4. Esta meta de horas será usada para desarrollar el cronograma de reemplazo de cargadores y donde se aplique, las unidades no serán programadas más allá de este tope de horas. Los horómetros fueron provistos por Mantenimiento.

**Tabla 3.4 Vida útil de Unidades de Carguío (Horas)**

| Unidad de carguío | Vida esperada |
|-------------------|---------------|
| Hitachi EX5500    | 80,000        |
| Caterpillar 994   | 60,000        |
| Caterpillar 992G  | 60,000        |
| Caterpillar 992D  | 60,000        |

Los 992Gs y el 994 alcanza las 60,000 horas en el 2005. Para propósitos de planeamiento de carguío, el plan asume que los 7 992Gs y 1 994 son reemplazados con 4 992Gs y 2 994s. El equipo de carguío que efectivamente será comprado en el 2005 está bajo revisión, pero la capacidad será similar. Las 5 palas EX5500 existentes están planeadas para el retiro justo antes de alcanzar las 80,000 horas conforme los pits se hacen más pequeños en el 2011 y 2012.

#### 3.2.1.3 Utilización

Nótese que de Noviembre a Marzo se consideran meses con humedad y Setiembre, Octubre y Abril son considerados época seca.

| Unidad de carguío | $Nov - Mar$ | Abr, Sep, Oct | $May - Ago$ |
|-------------------|-------------|---------------|-------------|
| EX5500            | 93.0%       | 93.5%         | 94.0%       |
| <b>Cat 994</b>    | 90.0%       | 90.5%         | 91.0%       |
| Cat 992G          | 88.0%       | 88.5%         | 89.0%       |
| Cat 992D          | 83.0%       | 83.5%         | 84.0%       |

**Tabla 3.5 Utilización de Unidades de Carguío (% de Horas Disponibles)**

#### 3.2.1.4 Uso de disponibilidad

El uso de disponibilidad fue usado para calcular las horas con el motor encendido.

| <b>Unidad de Carguío</b> | Valor |  |
|--------------------------|-------|--|
| EX5500                   | 98.5% |  |
| <b>Cat 994</b>           | 93.0% |  |
| <b>Cat 992G</b>          | 93.0% |  |
| Cat 992D                 | 93.0% |  |

**Tabla 3.6 Uso de Disponibilidad de Unidades de Carguío**

#### 3.2.1.5 Productividad

Las productividades de las unidades de carguío han sido pronosticadas basado en el promedio histórico de las toneladas cargadas por hora de operación (tabla 3.7). Nótese que esta productividad incluye una tolerancia para el tiempo desocupado de la unidad de carguío.

| Unidad de Carguío   | $Nov - Mar$ | Abr, Sep, Oct | $May - Ago$ |
|---------------------|-------------|---------------|-------------|
| Hitachi EX5500_LQ   | 3,200       | 3,275         | 3,350       |
| Hitachi EX5500 Otra | 3,200       | 3,275         | 3,350       |
| Caterpillar 994     | 1,600       | 1,650         | 1,700       |
| Caterpillar 992G    | 1,250       | 1,275         | 1,300       |
| Caterpillar 992D    | 850         | 875           | 900         |

**Tabla 3.7 Productividad de Unidades de Carguío (ton por hora de operación)**

3.2.1.6 Remanipuleo del stock de Transicional de Yanacocha Norte

El remanipuleo de unas 9269 ktons hacia el pad ocurre en el 2006. Se calculan horas de equipo para este movimiento en el plan con una flota asumida de 785Cs y un cargador 992G. La productividad de los 992Gs durante el remanipuleo se asume que es la misma que cuando carga material de tajo. Las horas de volquete y cargador asociadas con este trabajo están incluidos en el total de Yanacocha.

#### 3.2.1.7 Remanipuleo asociado con lastre

El plan calcula para cada período, un tiempo de flota para el movimiento de lastre. La siguiente distinción ha sido usada para determinar cuál es remanipuleo y lastre:

- El movimiento de lastre es considerado producción cuando es descargado en una locación final. Por ejemplo, lastre transportado del tajo Yanacocha al pad La Quinua o a los accesos de La Quinua es considerado producción.
- Lastre que es descargado en tajo (Yanacocha a Yanacocha o Yanacocha a La Quinua) es considerado un remanipuleo cuando se mueve por primera vez. No es sino hasta que este material es recogido otra vez y colocado en una locación final que se reconoce como producción. Se consideró que este material era más fácil de controlar y clasificar como remanipuleo en la primera etapa de carguío, en vez del momento en que es recogido como 0.5 m de un frente de 12.5 m.

Para propósitos de reconciliación se sugiere que cualquier material remanipulado a un pit dentro de un mes se considere movido también a su locación final durante el mismo período. Esto es, el remanipuleo (tonelaje y ley) será disminuido por una cantidad correspondiente de producción al final del período.

La asignación de equipo asumió que el lastre clasificado como remanipuleo fue excavado con un cargador 992D o 992G. En realidad puede ser hecho con cualquier unidad de carguío. Todo el lastre se ha asumido que va a ser extraído del interior de los tajos (no canteras que queden fuera de los límites finales). Hasta el 2007, el lastre de La Quinua se asume proveniente de Yanacocha porque la roca subyacente de La Quinua es escasa y porque el acarreo desde Yanacocha es todavía una opción mucho más barata que extraer desmonte de canteras de cualquier otro sitio. Comenzando en el 2007, se asume que todo el lastre de La Quinua será abastecido del lecho de roca dentro de La Quinua. Operaciones Mina ha enviado las necesidades de lastre para La Quinua (tabla 3.8) y Yanacocha (tabla 3.9) del 2004 hasta el 2006. Para otros pits, las necesidades de lastre han sido estimadas como 1% de las toneladas minadas (tabla 3.10). Toneladas de lastre inpit son restadas de las toneladas de carguío para determinar cuántas toneladas de bloque se programan en cada período.

| Uso                                                         | T1      | T2      | T <sub>3</sub> | T4      |
|-------------------------------------------------------------|---------|---------|----------------|---------|
| Pad – Mineral                                               | 150,000 | 125,000 | 125,000        | 150,000 |
| $In Pit-Mineral$                                            | 80,000  | 60,000  | 60,000         | 80,000  |
| $In Pit - Desmonte$                                         | 20,000  | 15,000  | 15,000         | 20,000  |
| <b>Botaderos</b><br>Vías<br>ExPit<br>V<br>$\qquad \qquad -$ |         |         |                |         |
| Desmonte                                                    | 20,000  | 20,000  | 20,000         | 20,000  |

**Tabla 3.8 Requerimientos de Lastre para La Quinua del 2004 al 2006: Tons/Mes**

**Tabla 3.9 Requerimientos de lastre para Yanacocha del 2004 al 2006: Tons/Mes**

| Uso             | $Nov - Mar$ | Abr, Sep, Oct $_{\text{May}-\text{Ago}}$ |        |
|-----------------|-------------|------------------------------------------|--------|
| Descarga In pit | 75,000      | 50,000                                   | 25,000 |

#### **Tabla 3.10 Vida de Mina Requerimientos de lastre inpit: kTons/Año**

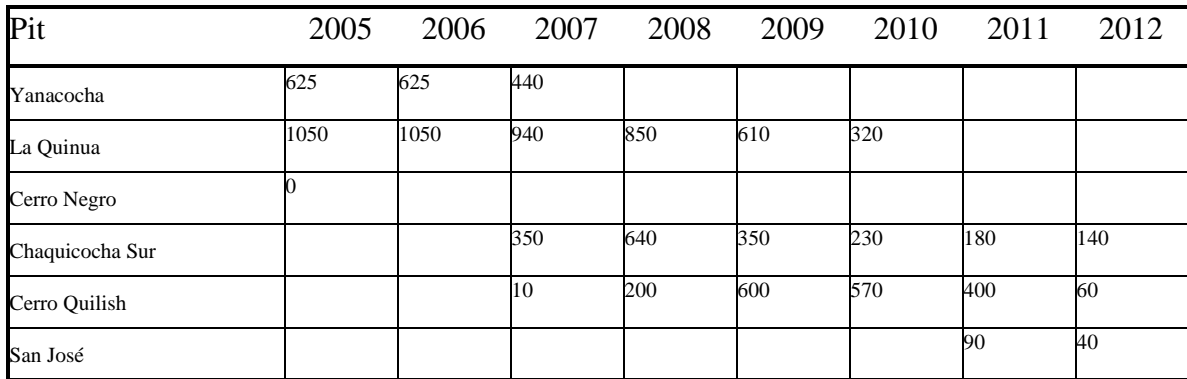

#### **3.2.2 Unidades de acarreo**

La flota de acarreo actual de MYsrl consiste de 16 Caterpillar 777D, 27 Caterpillar 785C, 10 Caterpillar 793B y 13 Caterpillar 793C.

#### 3.2.2.1 Disponibilidad mecánica

Los pronósticos de disponibilidad mecánica para volquetes consisten de dos componentes. El primer componente está basado en los pronósticos de mantenimiento para el equipo existente (tablas 3.11 y 3.12). El segundo componente está basado en un cronograma teórico de disponibilidad para el equipo que será adquirido en el futuro (tabla 3.13).

|             | Pronóstico |       |       |       |       |       |       |       | <b>Total</b> |            |            |       |       |
|-------------|------------|-------|-------|-------|-------|-------|-------|-------|--------------|------------|------------|-------|-------|
| Flota       | Ene        | Feb   | Mar   | Abr   | May   | Jun   | Jul   | Ago   | <b>Sep</b>   | <b>Oct</b> | <b>Nov</b> | Dic   | 2004  |
| Caterpillar |            |       |       |       |       |       |       |       |              |            |            |       |       |
| 793C        | 88.0%      | 88.0% | 88.0% | 88.0% | 88.0% | 88.0% | 88.0% | 88.0% | 88.0%        | 88.0%      | 88.0%      | 88.0% | 88.0% |
| Caterpillar |            |       |       |       |       |       |       |       |              |            |            |       |       |
| 793B        | 86.5%      | 86.5% | 86.5% | 86.5% | 86.5% | 86.5% | 86.5% | 86.5% | 86.5%        | 86.5%      | 86.5%      | 86.5% | 86.5% |
| Caterpillar |            |       |       |       |       |       |       |       |              |            |            |       |       |
| 785C        | 85.5%      | 85.5% | 85.5% | 88.4% | 88.4% | 88.4% | 88.5% | 88.5% | 88.5%        | 87.7%      | 87.7%      | 87.7% | 87.5% |
| Caterpillar |            |       |       |       |       |       |       |       |              |            |            |       |       |
| 777D        | 87.0%      | 87.0% | 87.0% | 87.0% | 87.0% | 87.0% | 87.0% | 87.0% | 87.0%        | 87.0%      | 87.0%      | 87.0% | 87.0% |

**Tabla 3.11 Disponibilidad Mecánica Año 2004 – Volquetes existentes**

**Tabla 3.12 Año 2005+ Disponibilidad Mecánica – Volquetes existentes**

| <b>Equipo existente</b> | 2005  | 2006  | $2007 +$ |
|-------------------------|-------|-------|----------|
| Caterpillar 793C        | 88.0% | 88.0% | 87.0%    |
| Caterpillar 793B        | 86.0% | 85.0% | 85.0%    |
| Caterpillar 785C        | 86.0% | 85.0% | 85.0%    |
| Caterpillar 777D        | 85.0% | 85.0% | 85.0%    |

**Tabla 3.13 Disponibilidad Mecánica para nuevos volquetes**

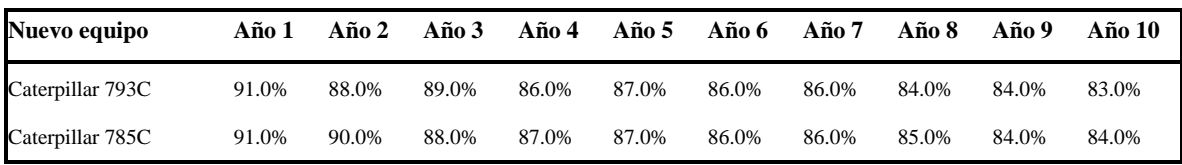

#### 3.2.2.2 Vida útil

La vida máxima de las unidades de acarreo está documentada en la tabla 3.14. Esta meta de horas será usada para desarrollar el cronograma de reemplazo de cargadores y donde se aplique, las unidades no serán programadas más allá de este tope de horas. Los horómetros fueron provistos por Mantenimiento.

| Volquete         | Vida esperada |
|------------------|---------------|
| Caterpillar 793C | 80,000        |
| Caterpillar 793B | 80,000        |
| Caterpillar 785C | 80,000        |
| Caterpillar 777D | 80,000        |

**Tabla 3.14 Vida útil volquetes (Horas)**

Las compras futuras de volquetes han sido planeadas para 785C (en vez de 793Cs) para permitir una flota de 785C para La Quinua y todavía los 793B y 793C sean cargados por el cargador externo de La Quinua y las palas de Yanacocha. Este enfoque también evita la situación de tener muchos 793Cs al final de la vida de la mina cuando los tajos llegan al fondo. Nótese que esta decisión de reemplazo de volquetes será revisada como parte del planeamiento del reemplazo de cargadores del 2005.

#### 3.2.2.3 Utilización

Nótese que de Noviembre a Marzo se consideran meses con humedad y Setiembre, Octubre y Abril son considerados meses secos.

**Volquete Nov – Mar Abr, Sep, Oct May – Ago** Caterpillar 793C 94.0% 95.0% 95.0% 96.0% Caterpillar 793B 94.0% 95.0% 95.0% 96.0% Caterpillar 785C 94.0% 95.0% 96.0% Caterpillar 777D 92.0% 93.0% 93.0% 94.0%

**Tabla 3.15 Utilización de volquetes (% de horas disponibles)**

#### 3.2.2.4 Tiempo desocupado

El tiempo desocupado de volquetes es modelado como un porcentaje de las horas netas. Este tiempo representa el tiempo que los volquetes deben esperar en cola en una unidad de carguío mientras otros volquetes están siendo cargados.

| <b>Volquete</b>  | <b>Tiempo</b> |
|------------------|---------------|
|                  | desocupado    |
| Caterpillar 793C | 7%            |
| Caterpillar 793B | 7%            |
| Caterpillar 785C | 8%            |
| Caterpillar 777D | 7%            |

**Tabla 3.16 Tiempo desocupado (% de horas netas)**

#### 3.2.2.5 Tiempos fijos

Los tiempos fijos para volquetes representan aquellos componentes del ciclo de acarreo que son independientes del perfil de acarreo: tiempo de carguío y de descarga. Los tiempos de carguío recomendados están basados en promedios históricos. En la terminología de Dispatch, el tiempo fijo de carguío incluye los tiempos de carga y acomodación del volquete, pero no el tiempo en que el volquete está haciendo cola en una pala o cargador. El componente de tiempo de cola ha sido considerado en el porcentaje de tiempo ocioso. Los tiempos de carguío varían entre La Quinua y Area Este debido a las características diferentes del material.

| Volquete | Unidad de<br>carguío | <b>Area Este</b> | La Quinua |
|----------|----------------------|------------------|-----------|
| 793      | EX5500               | 3.7              | 3.2       |
| 793      | 994C                 | 6.2              | 6.2       |
| 785B     | EX5500               | 2.4              | 2.1       |
| 785B     | 994C                 | 4.0              | 4.0       |
| 785B     | 992G                 | 5.4              | 5.0       |
| 777D     | EX5500               | 1.4              | 1.3       |
| 777D     | 994C                 | 2.8              | 2.7       |
| 777D     | 992G                 | 3.1              | 3.0       |
| 777D     | 992D                 | 3.9              | 3.9       |

**Tabla 3.17 Tiempos fijos de carguío (minutos)**

Los tiempos fijos de descarga recomendados están basados en promedios históricos. Los tiempos de descarga varían entre La Quinua y el Area Este debido a las diferencias en las características del material y las condiciones de pad/botadero.

**Tabla 3.18 Tiempos fijos de descarga (minutos)**

| <b>Volquete</b> | <b>Area Este</b> | <b>Area Este</b> | LQ              | LQ             | LQ    |  |
|-----------------|------------------|------------------|-----------------|----------------|-------|--|
|                 | <b>Desmonte</b>  | <b>Mineral</b>   | <b>Desmonte</b> | <b>Mineral</b> | Tolva |  |
| 793C            | 1.4              | 1.5              | 1.6             | 1.5            | 2.5   |  |
| 793B            | 1.4              | 1.5              | 1.6             | 1.5            | 2.5   |  |
| 785C            | 1.2              | 1.3              | 1.2             | 1.3            | 1.9   |  |
| 777D            | 1.2              | 1.3              | 1.2             | 1.3            | 1.9   |  |

#### 3.2.2.6 Tonelaje por viaje

Cada mes, los tonelajes de volquete (carga\*factor de volquete) son reconciliados con los tonelajes de levantamiento topográfico (basados en las densidades del modelo). Este tonelaje seco reconciliado ha sido incrementado basado en el contenido de humedad de 6% histórico. Basado en los últimos 6 meses de datos VIMS (Vital Information Management System), las diferencias en pesos entre La Quinua y Yanacocha han sido menores. Por tanto, no se han usado diferentes tonelajes con humedad entre los tajos.

**Tabla 3.19 Carga de volquetes (toneladas métricas húmedas)**

| <b>Volquete</b>  | Area Este                 |
|------------------|---------------------------|
| Caterpillar 793C | $227 \times 1.06 = 240.6$ |
| Caterpillar 793B | $227 \times 1.06 = 240.6$ |
| Caterpillar 785C | $138 \times 1.06 = 146.3$ |
| Caterpillar 777D | $88 \times 1.06 = 93.3$   |

El contenido de humedad es usado para calcular la cantidad de toneladas secas en cada volquetada. Se asume que conforme el tajo llega al material más húmedo, las cargas húmedas permanecen igual y que las toneladas secas por volquete decrecerán consecuentemente.

| <b>Material</b>                                                              | Contenido de<br>humedad |
|------------------------------------------------------------------------------|-------------------------|
| Material encima de la napa freática original                                 | 6%                      |
| Lecho de roca no generadora de ácidos debajo de la<br>napa freática original | 6%                      |
| Material generador de ácidos debajo de la napa<br>freática original          | 9%                      |
| Fluvioglaciales de La Quinua debajo de la napa<br>freática original          | 12%                     |
| Carguío externo de La Quinua                                                 | 15%                     |

**Tabla 3.20 Contenido de humedad en volquetes (agua/sólidos)**

Nótese que el contenido de humedad en el carguío externo también incluye una tolerancia para la adición del cemento. Aunque el drenaje está planeado para todos los tajos antes de minar, se espera que el material argílico y fluvioglacial todavía tengan alto contenido de humedad debido a la baja porosidad. Los contenidos de humedad del material fluvioglacial se espera que estén en el rango de 10% a 15% o más alto para el material altamente arcilloso, con un 12% como promedio. Los contenidos de humedad del argílico se espera que estén en el rango de 10% a 15%. En los modelos de depósito, el generador de ácido no es subdividido en argílico y sulfuros, de modo que un 9% ha sido elegido como un promedio para el desmonte generador de ácido debajo de la napa freática original. Las elevaciones del agua proporcionadas por Geotecnia han sido promediadas para usarlas en el modelamiento de humedad (tabla 3.21).

| Depósito        | Elevación |
|-----------------|-----------|
| Yanacocha Norte | 3915      |
| Yanacocha Sur   | 3815      |
| Chaquicocha Sur | 3785      |
| La Quinua       | 3655      |
| Cerro Quilish   | 3615      |

**Tabla 3.21 Elevaciones originales de la napa freática**

#### 3.2.2.7 Velocidades

El mantenimiento de vías de Minera Yanacocha, las prácticas de manejo y el entrenamiento de operadores sigue en evolución. Intentos pasados de estimar tiempos de ciclo de volquete han mostrado casi ninguna correlación con las velocidades

actuales. Consecuentemente, para propósitos de planeamiento, los tiempos de ciclo de volquetes están siendo estimados basados en la distancia de acarreo y una velocidad promedio base para cada tipo de volquete.

La velocidad promedio para cada tipo de volquete será ajustada para la estación húmeda y la estación seca de acuerdo a las siguientes tablas:

**Tabla 3.22 Velocidades promedio (km/h) y factores de ajuste estacional (% del básico)**

| Tipo de volquete | km/hr Básico | $Nov - Mar$ | Abr, Sep, Oct | $May - Ago$ |
|------------------|--------------|-------------|---------------|-------------|
| Caterpillar 793C | 29           | 94%         | 97%           | 100%        |
| Caterpillar 793B | 29           | 94%         | 97%           | 100%        |
| Caterpillar 785C | 28           | 94%         | 97%           | 100%        |
| Caterpillar 777D | 27           | 94%         | 97%           | 100%        |

**Todas las locaciones excepto para La Quinua (expit)**

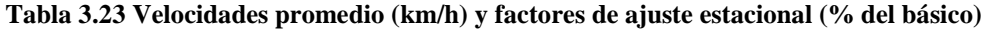

#### **La Quinua (expit)**

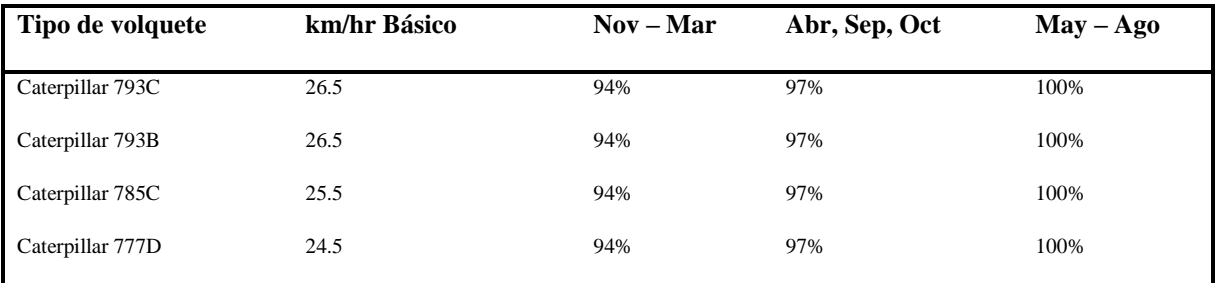

#### 3.2.2.8 Uso de disponibilidad

El uso de disponibilidad fue usado para calcular las horas del motor prendido. Para volquetes fue establecido a un 4% por encima del número de utilización para el período hasta un máximo de 98%.

## 3.3 Elaboración de planes de minado

Usando el modelo económico de bloques y teniendo en cuenta el tonelaje máximo que se puede minar, se generan contornos que contengan las onzas requeridas para la mina, para cada período. Se debe verificar el ancho operativo y las rutas de evacuación de los materiales.

El plan de minado se expone ante el personal de Operaciones y se les entrega una copia de estos planos, acompañada de las prioridades de ejecución de trabajos.

El porcentaje de cumplimiento del plan también es calculado, para corregir cualquier desviación. Para ello se debe generar primero el contorno que representa la producción real , que se obtiene de restar el contorno del mes anterior menos el contorno actual. La intersección del contorno de producción real y del contorno planeado representa el cumplimiento del plan.

# *4. Planes de descarga*

### 4.1 Estrategia de descarga en pads y botaderos

Las etapas normalmente son llenadas de la más cercana a la más lejana. Los diseños de pad y fundación han sido provistos por Proyectos. Los parámetros clave para el diseño de pad y botadero son los siguientes:

Densidades:

- Pads Yanacocha y Carachugo: 1.75
- Botaderos: 1.75

Alturas finales:

- Pad de Yanacocha: 120 m
- Pad de Carachugo: 120 m
- Botaderos: no se impusieron límites

Criterio de diseño para el talud inter-rampas:

- Pads Yanacocha, Carachugo y Transicional, todos los taludes: 2.0H:1V
- Botadero backfill de Carachugo: 2.9H:1V

La cantidad de mineral a ser producida de Cerro Yanacocha es menor que la capacidad combinada de Carachugo Etapas 1-9 y Yanacocha Etapas 1-6. Cuando el Cerro

Yanacocha se agote, el plan es rellenar Yanacocha Etapa 6 a su capacidad, quedando 19 millones de toneladas de capacidad remanente en Yanacocha Etapa 5. Iniciando en Junio 2003, no más tonelaje es planeado para descargar en Carachugo etapa 8 para dejar los dos últimos lifts para el mineral de Chaquicocha Sur minado en el 2005, 2006 y parte del 2007.

Los estimados actuales del área Este de mineral sugieren que Carachugo Etapa 10/11 y el pad de transicional no serán llenados a su capacidad. Los tamaños exactos y los límites de las etapas necesitan ser afinados antes del diseño y construcción final. El tajo Carachugo ha sido planificado para que sea un botadero. Tanto el material generador de ácidos como el no generador está planeado para su descarga en el tajo. El área contiene suficiente volumen para acomodar todo el desmonte futuro de Yanacocha y Chaquicocha Sur.

## 4.2 Restricciones de Lixiviación

Desde una perspectiva de planeamiento, el criterio clave para el proceso de lixiviación es el tiempo requerido bajo lixiviación. Estos parámetros son resumidos en la tabla siguiente:

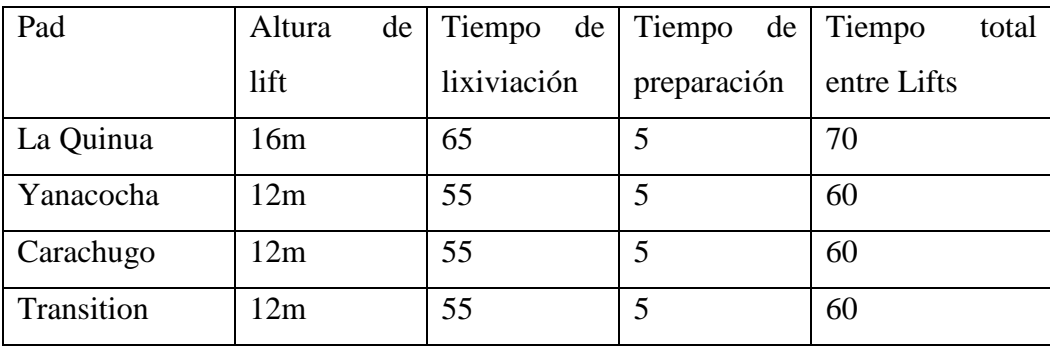

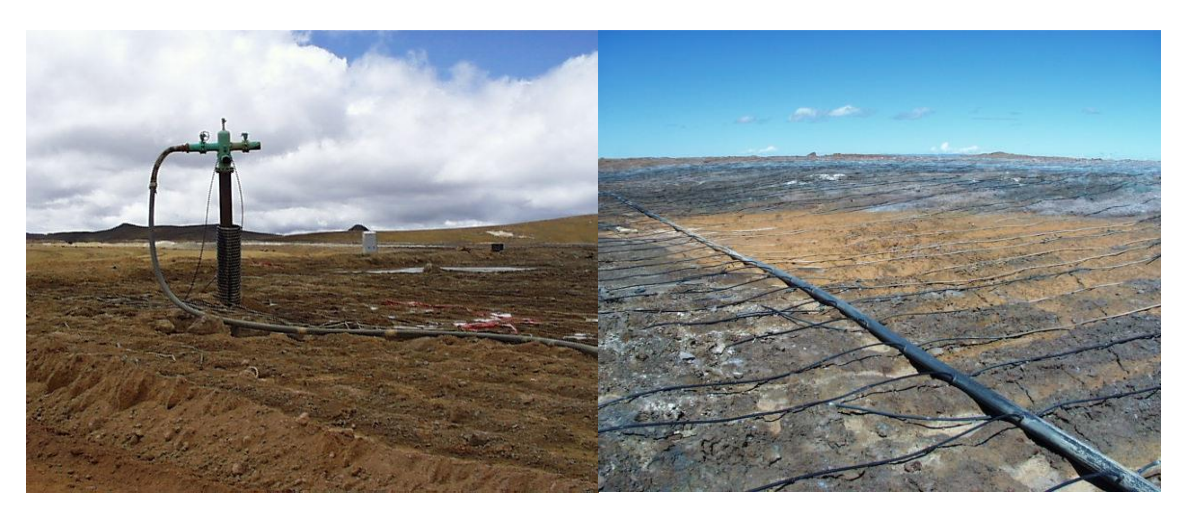

Figura 7.- Riser (a la izquierda) y mangueras de lixiviación (derecha)

# 4.3 Restricciones medio-ambientales

El argílico es un generador de aguas ácidas, por ello este material debe ir cubierto de una capa de óxidos que impida que por efecto de la lluvia se eleve el pH del agua superficial, que finalmente descarga a los valles de Cajamarca. Asimismo por ser arcilloso, necesita un proceso de compactación, porque podría ocurrir un deslizamiento en el momento de la descarga de los volquetes.

Para prevenir la contaminación del medio ambiente, la base del pad se reviste con capas impermeables de geomembrana lo cual evita la filtración de la solución al subsuelo. Posteriormente debe ponerse una capa de 30 cm de relleno gravoso entre la geomembrana y el mineral, con el objeto de que no se dañe la geomembrana e ingrese cianuro al terreno natural (figuras 8 y 9).

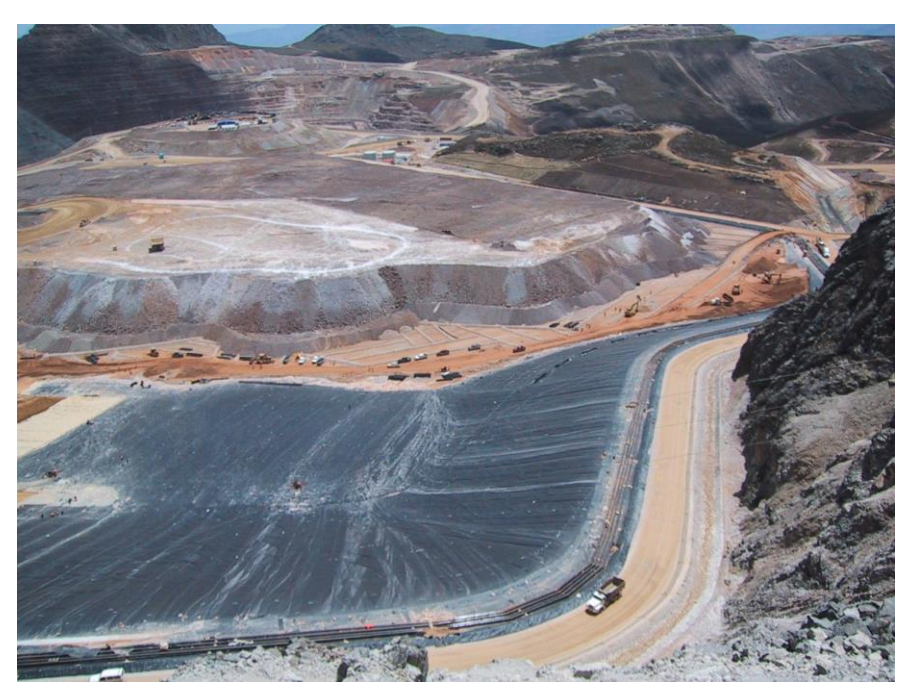

Figura 8.- Geomembrana Pad Carachugo Etapa 9

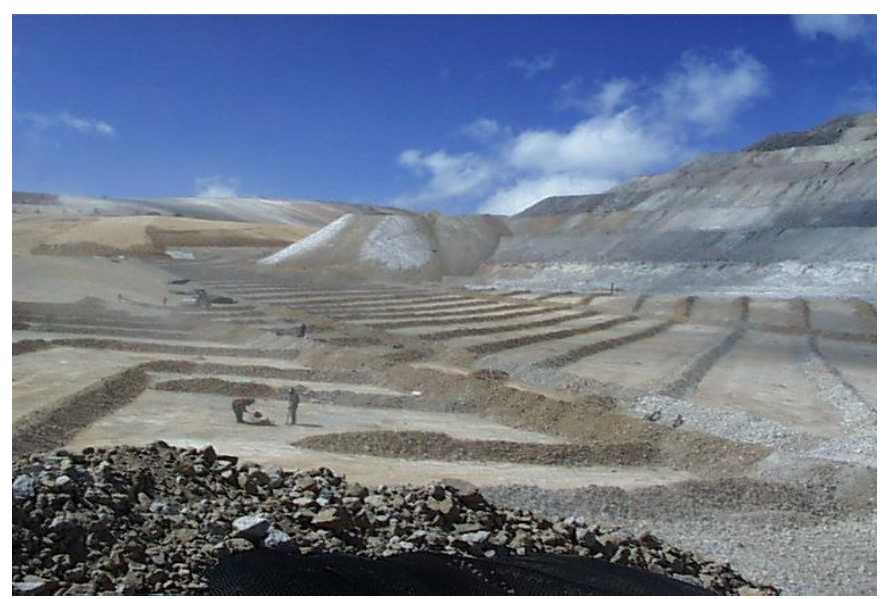

Figura 9.- Capa de protección de 30 cm y tuberías colectoras

# 4.4 Elaboración de planes de descarga

Teniendo los tonelajes de mineral, desmonte y argílico del plan de minado, y la topografía actualizada de pads y botaderos, se diseñan volúmenes de descarga en curvas de nivel cada 2 metros, respetando los ángulos de talud de diseño. En el caso de pads, adicionalmente se hace un plan de descarga por celdas, para evitar descargar sobre una zona que aún no haya completado su ciclo de lixiviación.

# *5. Estimación de volquetes*

La estimación de flota de acarreo es un problema que se presenta continuamente, sobre todo al incrementarse las distancias de acarreo, manteniendo el mismo nivel de producción en tonelaje. El plan de minado debe entonces indicar la cantidad de volquetes requerida para cumplir el objetivo, y para ello se sigue esta metodología:

- 1. Generar el plan de minado indicando toneladas por banco y por material
- 2. Generar el plan de descarga, de acuerdo a los tonelajes del paso 1.
- 3. Calcular las distancias de acarreo por banco y por material
- 4. Evaluar las alternativas de flota de volquetes hasta encontrar la que nos da mejores resultados para la operación global.
- 5. En caso no se tengan suficientes volquetes, se debe revisar el plan de minado y/o plantear rutas de acarreo más cortas.

### 5.1 Distancias de acarreo planeadas

Primero se obtiene el centro de gravedad de cada área de minado de cada banco, y medimos la longitud de la ruta que seguiría el volquete cargado con cada tipo de material desde ese punto, hasta diferentes nodos intermedios, según sea la ubicación del frente. De dichos nodos intermedios, completamos las distancias expit hacia el centro de gravedad de las zonas de descarga en los botaderos. En el siguiente cuadro se aprecian las distintas rutas y sus distancias, para un plan semanal:

| <b>Material</b> | <b>Banco</b> | Tonelaje | Ley Au<br>g/TM | Di(m) | Nodo1 | Dm(m) | Nodo <sub>2</sub> | De(m) | <b>Destino</b> | Total (m) |
|-----------------|--------------|----------|----------------|-------|-------|-------|-------------------|-------|----------------|-----------|
| OGL             | 4042         | 295.538  | 0,631          | 765   | Χ     | 422   | M                 | 1566  | ET9            | 2753      |
| OGL             | 4022         | 381      | 1,782          | 328   | Z     | 1207  | M                 | 1566  | ET9            | 3101      |
| OGL             | 3972         | 4.087    | 0,387          | 0     | R     | 500   | S                 | 7500  | LQ             | 8000      |
| OGL             | 3952         | 29.910   | 0,639          | 1.523 | S     | 0     | S                 | 7500  | LQ             | 9023      |
| OGL             | 3942         | 18.971   | 0,539          | 1.193 | S     | 0     | S                 | 7500  | LQ             | 8693      |
| <b>NPAG</b>     | 4042         | 112.510  | 0,257          | 765   | Χ     | 785   | Z                 | 2110  | <b>GIBA</b>    | 3660      |
| <b>NPAG</b>     | 4032         | 2.513    | 0.000          | 668   | Z     | 1029  | X <sub>2</sub>    | 1204  | <b>OTILIA</b>  | 2901      |
| <b>NPAG</b>     | 4022         | 55       | 0,000          | 328   | Z     | 1029  | X <sub>2</sub>    | 1204  | <b>OTILIA</b>  | 2561      |
| <b>NPAG</b>     | 3972         | 59.664   | 0.257          | 1.582 | Υ     | 1765  | Q                 | 100   | <b>GIBA</b>    | 3447      |

Plan de minado 4ª Semana de Noviembre - Area Este

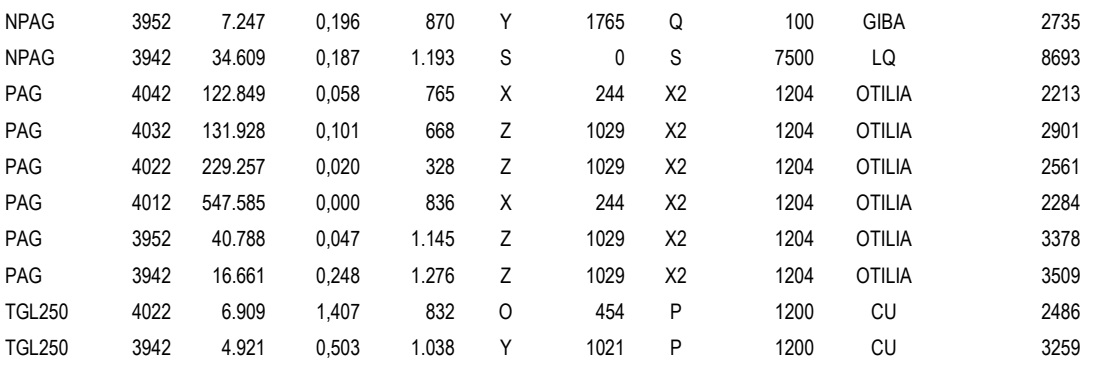

Leyenda:

Materiales: OGL: oxide general leach, NPAG: no potential acid generator, PAG: potential acid generator, TGL250: transitional general leach 250 ppm CuCN.

Di : distancia inpit, Dm: distancia intermedia, De: distancia expit.

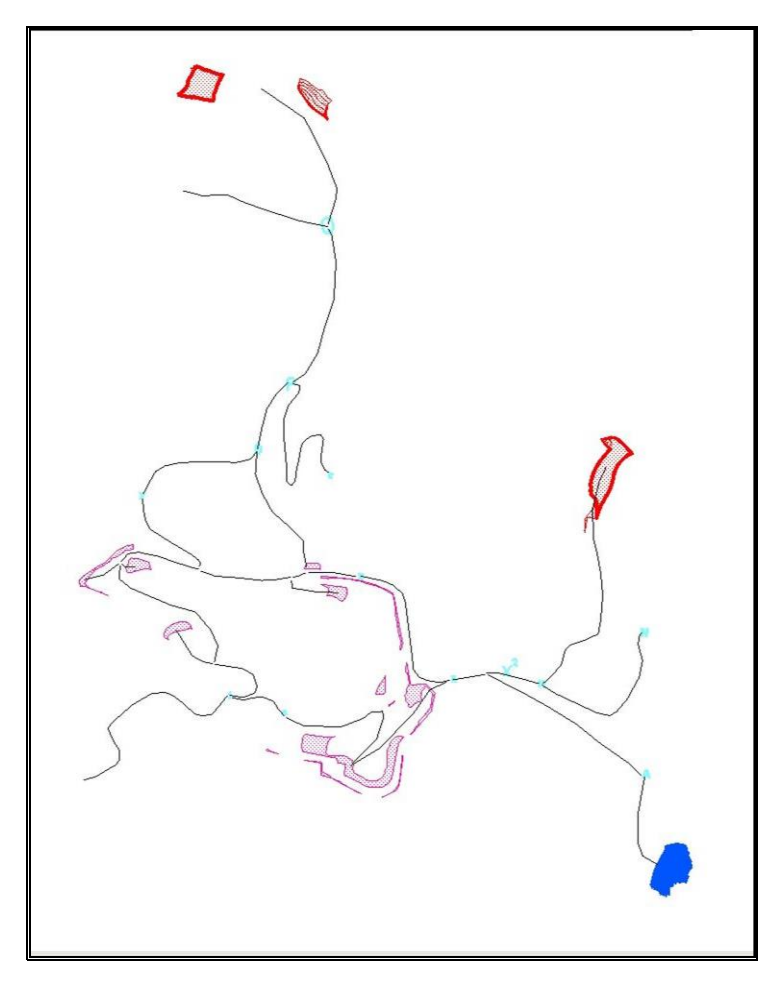

Figura 10.- Mapa de rutas de acarreo en Yanacocha. Magenta: áreas de minado; Rojo: zonas de descarga de mineral; Azul: zona de descarga de desmonte

# 5.2 Cálculo de horas requeridas

Las distancias de acarreo planeadas por banco y material mostradas en la tabla anterior se ingresan a una hoja de cálculo que automáticamente genera, para cada ruta, los tiempos de ciclo para cada tipo de volquete (tabla 5.1).

| <b>Truck Travel Times per Cycle</b> |       |                  |               |           |            |          |          |          |                            |       |       |       |        |  |  |
|-------------------------------------|-------|------------------|---------------|-----------|------------|----------|----------|----------|----------------------------|-------|-------|-------|--------|--|--|
|                                     |       |                  |               |           | Adjusted   |          | Total    | Inpit    | Inpit Cycle Time (minutes) |       |       |       |        |  |  |
|                                     |       |                  |               |           |            |          |          |          |                            |       |       |       |        |  |  |
| <b>Haul</b>                         | From  | To               | Material      | Tonnage   | AdiTonnage | Moisture | Dist (m) | Distance | 793C                       | 793B  | 785C  | 777D  | 330M   |  |  |
| 4042-GIBA                           |       | <b>4042 GIBA</b> | <b>NPAG</b>   | 112,510   | 112,510    | 6.0%     | 3,660    | 3,660    | 15.14                      | 15.14 | 15.69 | 16.27 | 17.57  |  |  |
| 4042-ET9                            |       | 4042 ET9         | OGL           | 295,538   | 295,538    | 6.0%     | 2,753    | 2.753    | 11.39                      | 11.39 | 11.80 | 12.24 | 13.21  |  |  |
| 4042-OTILIA                         |       | 4042 OTILIA      | PAG           | 122,849   | 122.849    | 6.0%     | 2,213    | 2,213    | 9.16                       | 9.16  | 9.48  | 9.84  | 10.62  |  |  |
| 4032-OTILIA                         |       | 4032 OTILIA      | <b>NPAG</b>   | 2,513     | 2,513      | 6.0%     | 2,901    | 2.901    | 12.00                      | 12.00 | 12.43 | 12.89 | 13.92  |  |  |
| 4032-OTILIA                         |       | 4032 OTILIA      | PAG           | 131,928   | 131,928    | 6.0%     | 2,901    | 2,901    | 12.00                      | 12.00 | 12.43 | 12.89 | 13.92  |  |  |
| 4022-OTILIA                         |       | 4022 OTILIA      | <b>NPAG</b>   | 55        | 55         | 6.0%     | 2,561    | 2.561    | 10.60                      | 10.60 | 10.98 | 11.38 | 12.29  |  |  |
| 4022-ET9                            |       | 4022 ET9         | OGL           | 381       | 381        | 6.0%     | 3.101    | 3.101    | 12.83                      | 12.83 | 13.29 | 13.78 | 14.88  |  |  |
| 4022-OTILIA                         |       | 4022 OTILIA      | <b>PAG</b>    | 229.257   | 229.257    | 6.0%     | 2,561    | 2.561    | 10.60                      | 10.60 | 10.98 | 11.38 | 12.29  |  |  |
| 4022-CU                             |       | 4022 CU          | <b>TGL250</b> | 6,909     | 6,909      | 6.0%     | 2,486    | 2,486    | 10.29                      | 10.29 | 10.65 | 11.05 | 11.93  |  |  |
| 4012-OTILIA                         |       | 4012 OTILIA      | <b>PAG</b>    | 547.585   | 547.585    | 6.0%     | 2.284    | 2.284    | 9.45                       | 9.45  | 9.79  | 10.15 | 10.96  |  |  |
| 3972-GIBA                           |       | 3972 GIBA        | <b>NPAG</b>   | 59.664    | 59.664     | 6.0%     | 3.447    | 3.447    | 14.26                      | 14.26 | 14.77 | 15.32 | 16.55  |  |  |
| 3972-LQ                             |       | 3972 LQ          | <b>OGL</b>    | 4,087     | 4,087      | 6.0%     | 8,000    | 8,000    | 33.10                      | 33.10 | 34.29 | 35.56 | 38.40  |  |  |
| 3952-GIBA                           |       | 3952 GIBA        | <b>NPAG</b>   | 7,247     | 7.247      | 6.0%     | 2,735    | 2,735    | 11.32                      | 11.32 | 11.72 | 12.16 | 13.13  |  |  |
| 3952-LQ                             |       | 3952 LQ          | OGL           | 29,910    | 29,910     | 6.0%     | 9,023    | 9,023    | 37.34                      | 37.34 | 38.67 | 40.10 | 43.31  |  |  |
| 3952-OTILIA                         |       | 3952 OTILIA      | <b>PAG</b>    | 40,788    | 40,788     | 6.0%     | 3,378    | 3,378    | 13.98                      | 13.98 | 14.48 | 15.01 | 16.21  |  |  |
| 3942-LQ                             |       | 3942 LQ          | <b>NPAG</b>   | 34.609    | 34,609     | 6.0%     | 8,693    | 8.693    | 35.97                      | 35.97 | 37.26 | 38.64 | 41.73  |  |  |
| 3942-LQ                             |       | 3942 LQ          | <b>OGL</b>    | 18,971    | 18,971     | 6.0%     | 8,693    | 8,693    | 35.97                      | 35.97 | 37.26 | 38.64 | 41.73  |  |  |
| 3942-OTILIA                         |       | 3942 OTILIA      | <b>PAG</b>    | 16.661    | 16.661     | 6.0%     | 3,509    | 3,509    | 14.52                      | 14.52 | 15.04 | 15.60 | 16.84  |  |  |
| 3942-CU                             | 3.942 | -CU              | <b>TGL250</b> | 4,921     | 4.921      | 6.0%     | 3,259    | 3,259    | 13.49                      | 13.49 | 13.97 | 14.48 | 15.64  |  |  |
| $0-0$                               |       |                  |               |           | ٠          | 6.0%     | ٠        | ٠        |                            |       |       | ٠     |        |  |  |
| $0-0$                               |       |                  |               |           | ٠          | 6.0%     | ٠        | ÷.       |                            |       |       |       | ÷.     |  |  |
| $0-0$                               |       |                  |               |           | ٠          | 6.0%     | ٠        | ÷.       |                            |       |       |       |        |  |  |
| $0-0$                               |       |                  |               |           | ٠          | 6.0%     | ٠        | ÷.       |                            |       |       |       | ÷.     |  |  |
| $0-0$                               |       |                  |               |           | ٠          | 6.0%     | ٠        | ٠        |                            |       |       |       | $\sim$ |  |  |
| $0-0$                               |       |                  |               |           |            | 6.0%     |          |          |                            |       |       |       |        |  |  |
| Total                               |       |                  |               | 1.666.384 | 1.666.384  | 6.0%     | 2.970    | 2,970    | 12.29                      | 12.29 | 12.73 | 13.20 | 14.26  |  |  |

**Tabla 5.1 Tiempos de viaje por ciclo (ida y vuelta)**

El siguiente paso es calcular las productividades de los volquetes en TM\*km/hr, para cada combinación de tipo de cargador y volquete, usando la siguiente expresión:

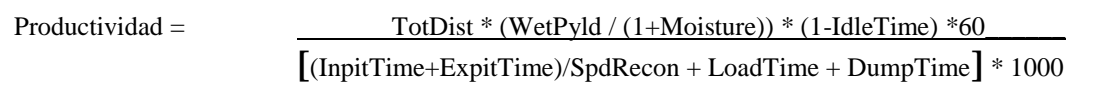

Donde

TotDist, es la distancia total en metros

WetPyld, es la carga húmeda del volquete en toneladas

Moisture, es el porcentaje de humedad

IdleTime, es el porcentaje de tiempo desocupado

SpdRecon, es el porcentaje de ajuste de la velocidad basado en promedios históricos

InpitTime y ExpitTime, es el tiempo variable de viaje en minutos

LoadTime, es el tiempo fijo de carguío en minutos

DumpTime, es el tiempo fijo de descarga en minutos

| Truck Productivities by Haul by Truck/Loading Unit Combination |       |               |           |       |                            |          |           |        |                            |           |        |                            |                    |                            |          |           |
|----------------------------------------------------------------|-------|---------------|-----------|-------|----------------------------|----------|-----------|--------|----------------------------|-----------|--------|----------------------------|--------------------|----------------------------|----------|-----------|
|                                                                |       |               |           |       | 793C dmt*km per ready hour |          |           |        | 793B dmt*km per ready hour |           |        | 785C dmt*km per ready hour |                    | 777D dmt*km per ready hour |          |           |
|                                                                |       |               |           |       |                            |          |           | 793B-  |                            |           | 785C-  |                            |                    | $777D-$                    |          |           |
| Haul                                                           | From  | To            | Tonnes    | km    | 793C-Ex5500                | 793C-994 | 793C-992G | Ex5500 | 793B-994                   | 793B-992G | Ex5500 |                            | 785C-994 785C-992G | Ex5500                     | 777D-994 | 777D-992G |
| 4042-GIBA                                                      | 4.042 | GIBA          | 112,510   | 3.660 | 2.180                      | 1.950    | 50        | 2.180  | 1.950                      | 45        | 1.372  | 1.271                      | 1.195              | 900                        | 841      | 829       |
| 4042-ET9                                                       | 4.042 | ET9           | 295,538   | 2.753 | 2.008                      | 1,755    | 38        | 2.008  | 1.755                      | 34        | 1.288  | 1.173                      | 1.087              | 858                        | 787      | 774       |
| 4042-OTILIA                                                    | 4.042 | OTILIA        | 122,849   | 2.213 | 1.884                      | 1.612    | 31        | 1.884  | 1.612                      | 28        | 1.229  | 1.100                      | 1.008              | 829                        | 749      | 734       |
| 4032-OTILIA                                                    | 4.032 | <b>OTILIA</b> | 2.513     | 2.901 | 2.051                      | 1.799    | 40        | 2.051  | 1.799                      | 36        | 1.311  | 1.197                      | 1.112              | 870                        | 802      | 788       |
| 4032-OTILIA                                                    | 4.032 | OTILIA        | 131.928   | 2.901 | 2.051                      | 1.799    | 40        | 2.051  | 1.799                      | 36        | 1.311  | 1.197                      | 1.112              | 870                        | 802      | 788       |
| 4022-OTILIA                                                    | 4.022 | <b>OTILIA</b> | 55        | 2.561 | 1.976                      | 1.714    | 35        | 1.976  | 1.714                      | 32        | 1.275  | 1.154                      | 1.065              | 852                        | 778      | 764       |
| 4022-ET9                                                       | 4.022 | ET9           | 381       | 3.101 | 2.078                      | 1.835    | 43        | 2.078  | 1.835                      | 39        | 1.322  | 1.213                      | 1.131              | 874                        | 809      | 796       |
| 4022-OTILIA                                                    | 4.022 | <b>OTILIA</b> | 229.257   | 2.561 | 1.976                      | 1.714    | 35        | 1.976  | 1.714                      | 32        | 1.275  | 1.154                      | 1.065              | 852                        | 778      | 764       |
| 4022-CU                                                        | 4.022 | CU            | 6,909     | 2.486 | 1.946                      | 1.685    | 34        | 1.946  | 1.685                      | 31        | 1.257  | 1.136                      | 1.048              | 842                        | 768      | 753       |
| 4012-OTILIA                                                    | 4.012 | <b>OTILIA</b> | 547.585   | 2.284 | 1.904                      | 1.635    | 32        | 1.904  | 1.635                      | 29        | 1.239  | 1.112                      | 1.021              | 835                        | 756      | 741       |
| 3972-GIBA                                                      | 3.972 | GIBA          | 59.664    | 3.447 | 2.148                      | 1.912    | 48        | 2.148  | 1.912                      | 43        | 1.357  | 1.253                      | 1.174              | 893                        | 831      | 819       |
| 3972-LQ                                                        | 3.972 | LQ            | 4,087     | 8.000 | 2.501                      | 2.355    | 108       | 2.501  | 2.355                      | 98        | 1.514  | 1.456                      | 1.409              | 966                        | 934      | 928       |
| 3952-GIBA                                                      | 3.952 | GIBA          | 7,247     | 2.735 | 2.016                      | 1,759    | 38        | 2.016  | 1.759                      | 34        | 1.294  | 1.177                      | 1.090              | 862                        | 791      | 777       |
| 3952-LQ                                                        | 3.952 | LQ            | 29,910    | 9.023 | 2.538                      | 2.404    | 121       | 2.538  | 2.404                      | 110       | 1.530  | 1.477                      | 1.434              | 974                        | 945      | 939       |
| 3952-OTILIA                                                    | 3.952 | <b>OTILIA</b> | 40.788    | 3.378 | 2.137                      | 1.899    | 47        | 2.137  | 1.899                      | 42        | 1.352  | 1.247                      | 1.167              | 890                        | 828      | 816       |
| 3942-LQ                                                        | 3.942 | LQ            | 34,609    | 8.693 | 2.532                      | 2.394    | 117       | 2.532  | 2.394                      | 106       | 1.529  | 1.474                      | 1.430              | 974                        | 944      | 937       |
| 3942-LQ                                                        | 3.942 | LQ            | 18.971    | 8.693 | 2.527                      | 2.389    | 117       | 2.527  | 2.389                      | 106       | 1.525  | 1.471                      | 1.426              | 972                        | 942      | 935       |
| 3942-OTILIA                                                    | 3.942 | <b>OTILIA</b> | 16.661    | 3.509 | 2.158                      | 1.924    | 48        | 2.158  | 1.924                      | 44        | 1.361  | 1.259                      | 1.181              | 895                        | 834      | 822       |
| 3942-CU                                                        | 3.942 | CU            | 4.921     | 3.259 | 2.106                      | 1.868    | 45        | 2.106  | 1.868                      | 41        | 1.335  | 1.229                      | 1.149              | 881                        | 818      | 805       |
| $0 - 0$                                                        |       |               |           |       |                            |          |           |        |                            |           |        |                            |                    |                            |          |           |
| $0 - 0$                                                        |       |               |           |       |                            |          |           |        |                            |           |        |                            |                    |                            |          |           |
| $0 - 0$                                                        |       |               |           |       |                            |          |           |        |                            |           |        |                            |                    |                            |          |           |
| $0 - 0$                                                        |       |               |           |       |                            |          |           |        |                            |           |        |                            |                    |                            |          |           |
| $0 - 0$                                                        |       |               |           |       |                            |          |           |        |                            |           |        |                            |                    |                            |          |           |
| $0 - 0$                                                        |       |               |           |       |                            |          |           |        |                            |           |        |                            |                    |                            |          |           |
| Total                                                          |       |               | 1.666.384 | 2.970 | 2.062                      | 1.813    | 41        | 2,062  | 1.813                      | 37        | 1.316  | 1.204                      | 1.120              | 873                        | 805      | 792       |

**Tabla 5.2 Productividad de los volquetes por cada tipo de cargador**

Finalmente, calculamos las horas requeridas por cada flota de pala y volquete para cada ruta de acuerdo a la siguiente expresión:

#### HorasNetasRequeridas = TM ruta \* Dist Acarreo / Productividad

Este número es el total de horas que emplearía esa combinación de pala y volquete para producir el total de toneladas, en ausencia de otras flotas. Pero tenemos una mezcla de cargadores y volquetes, así que cada combinación debe contribuir con un porcentaje del total, el cual se va a obtener por prueba y ensayo ("balanceo"), variando la cantidad de volquetes asignados fijamente a un cargador en particular. La distribución final es aquella cuya suma da el 100% (o mayor).

|                           |       |               |           |       |          | 793C Reg'd Ready Hours |         |          | 793B Reg'd Ready Hours |         |          | 785C Rea'd Ready Hours |          | 777D Rea'd Ready Hours |                |       |
|---------------------------|-------|---------------|-----------|-------|----------|------------------------|---------|----------|------------------------|---------|----------|------------------------|----------|------------------------|----------------|-------|
|                           |       |               |           |       | 793C-    |                        | 793C-   | 793B-    |                        | 793B-   | 785C-    |                        | 785C-    | 777D-                  |                | 777D- |
| Haul                      | From  | To            | Tonnes    | km    | Ex5500   | 793C-994               | 992G    | Ex5500   | 793B-994               | 992G    | Ex5500   | 785C-994               | 992G     | Ex5500                 | 777D-994       | 992G  |
| 4042-GIBA                 | 4,042 | GIBA          | 112.510   | 3.660 | 189      | 211                    | 8.171   | 189      | 211                    | 9.052   | 300      | 324                    | 345      | 457                    | 490            | 497   |
| 4042-ET9                  | 4.042 | ET9           | 295,538   | 2.753 | 405      | 464                    | 21.372  | 405      | 464                    | 23.688  | 632      | 694                    | 748      | 949                    | 1.033          | 1.051 |
| 4042-OTILIA               | 4.042 | OTILIA        | 122.849   | 2.213 | 144      | 169                    | 8.860   | 144      | 169                    | 9.822   | 221      | 247                    | 270      | 328                    | 363            | 370   |
| 4032-OTILIA               | 4.032 | OTILIA        | 2.513     | 2.901 | Δ        | 4                      | 182     | 4        | $\overline{4}$         | 202     | 6        | 6                      |          | 8                      | 9              | ç     |
| 4032-OTILIA               | 4.032 | OTILIA        | 131,928   | 2.901 | 187      | 213                    | 9.546   | 187      | 213                    | 10,580  | 292      | 320                    | 344      | 440                    | 477            | 486   |
| 4022-OTILIA               | 4.022 | <b>OTILIA</b> | 55        | 2.561 | $\Omega$ | $\Omega$               | 4       | $\Omega$ | $\mathbf 0$            | 4       | $\Omega$ | $\Omega$               | $\Omega$ | $\Omega$               | $\Omega$       | C     |
| 4022-ET9                  | 4.022 | ET9           | 381       | 3.101 |          | 1                      | 28      | 1        | $\overline{1}$         | 31      | 1        |                        |          |                        | $\overline{1}$ |       |
| 4022-OTILIA               | 4.022 | <b>OTILIA</b> | 229.257   | 2.561 | 297      | 342                    | 16.561  | 297      | 342                    | 18.358  | 461      | 509                    | 551      | 689                    | 754            | 768   |
| 4022-CU                   | 4.022 | CU            | 6,909     | 2.486 | 9        | 10                     | 499     | 9        | 10                     | 553     | 14       | 15                     | 16       | 20                     | 22             | 23    |
| 4012-OTILIA               | 4,012 | OTILIA        | 547,585   | 2.284 | 657      | 765                    | 39,504  | 657      | 765                    | 43.795  | 1.009    | 1.125                  | .225     | 1.499                  | 1,655          | 1.689 |
| 3972-GIBA                 | 3.972 | GIBA          | 59,664    | 3.447 | 96       | 108                    | 4,329   | 96       | 108                    | 4.796   | 152      | 164                    | 175      | 230                    | 247            | 251   |
| 3972-LQ                   | 3,972 | LQ            | 4,087     | 8.000 | 13       | 14                     | 303     | 13       | 14                     | 335     | 22       | 22                     | 23       | 34                     | 35             | 35    |
| 3952-GIBA                 | 3.952 | GIBA          | 7,247     | 2.735 | 10       | 11                     | 524     | 10       | 11                     | 581     | 15       | 17                     | 18       | 23                     | 25             | 26    |
| 3952-LQ                   | 3,952 | LQ            | 29,910    | 9.023 | 106      | 112                    | 2.228   | 106      | 112                    | 2.463   | 176      | 183                    | 188      | 277                    | 286            | 288   |
| 3952-OTILIA               | 3,952 | <b>OTILIA</b> | 40,788    | 3.378 | 64       | 73                     | 2,958   | 64       | 73                     | 3.278   | 102      | 111                    | 118      | 155                    | 166            | 169   |
| 3942-LQ                   | 3.942 | LQ            | 34,609    | 8.693 | 119      | 126                    | 2.574   | 119      | 126                    | 2.845   | 197      | 204                    | 210      | 309                    | 319            | 321   |
| 3942-LQ                   | 3.942 | LQ            | 18,971    | 8.693 | 65       | 69                     | 1.411   | 65       | 69                     | 1,560   | 108      | 112                    | 116      | 170                    | 175            | 176   |
| 3942-OTILIA               | 3.942 | <b>OTILIA</b> | 16.661    | 3.509 | 27       | 30                     | 1.209   | 27       | 30                     | 1.340   | 43       | 46                     | 50       | 65                     | 70             | 71    |
| 3942-CU                   | 3.942 | CU            | 4.921     | 3.259 | 8        | 9                      | 357     | 8        | 9                      | 395     | 12       | 13                     | 14       | 18                     | 20             | 20    |
| $0 - 0$                   |       |               |           |       |          |                        |         |          |                        |         |          |                        |          |                        |                |       |
| $0 - 0$                   |       |               |           |       |          |                        |         |          |                        |         |          |                        |          |                        |                |       |
| $0 - 0$                   |       |               |           |       |          |                        |         |          |                        |         |          |                        |          |                        |                |       |
| $0 - 0$                   |       |               |           |       |          |                        |         |          |                        |         |          |                        |          |                        |                |       |
| $0 - 0$                   |       |               |           |       |          |                        |         |          |                        |         |          |                        |          |                        |                |       |
| $0 - 0$                   |       |               |           |       |          |                        |         |          |                        |         |          |                        |          |                        |                |       |
| Total                     |       |               | 1,666,384 | 2.970 | 2.400    | 2.730                  | 120,620 | 2.400    | 2.730                  | 133.677 | 3.762    | 4.113                  | 4,419    | 5.673                  | 6.149          | 6,251 |
| Distribución              |       |               |           | 102%  | 6%       | 10%                    |         | 40%      | 0%                     |         | 0%       | 3%                     | 31%      | 12%                    | 0%             | 0%    |
| Disponibilidad mecánica   |       |               |           |       | 88%      | 88%                    |         | 87%      | 87%                    |         | 88%      | 88%                    | 88%      | 87%                    | 87%            | 87%   |
| Utilización               |       |               |           |       | 94%      | 94%                    |         | 94%      | 94%                    |         | 94%      | 94%                    | 94%      | 92%                    | 92%            | 92%   |
| Número planeado por flota |       |               |           | 1     | 2        |                        | 7       |          |                        |         |          | 10                     | 5        |                        |                |       |

**Tabla 5.3 Horas netas requeridas y número de unidades de acarreo requeridas**

# *6. Reportes mensuales*

# 6.1 Reporte de fin de mes de mina

El cierre de mina tiene como finalidad calcular los tonelajes de desmonte y mineral y las onzas de oro extraídas por mina durante el mes para compararlos con los planes mensuales así como hacer una reconciliación con el modelo y con lo reportado por DISPATCH.

Para ello se genera un contorno de lo minado en el período, banco por banco, el cual se obtiene "restando" las curvas de nivel de la superficie del tajo a inicio de mes menos las curvas de nivel de la superficie a fin de mes. Luego se obtiene un reporte de intersección de los polígonos incluidos en estos contornos, mediante el programa "gtmpoly" del Technical and Scientific Services de Newmont.

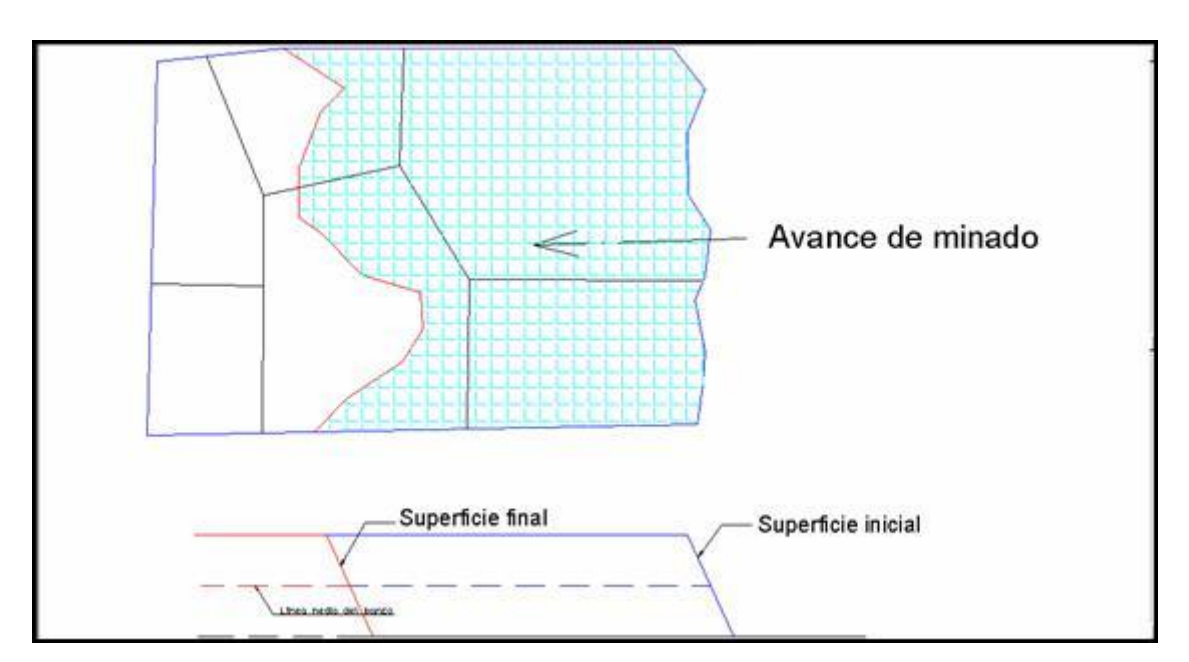

Figura 11.- Determinación del contorno minado durante un período de tiempo

### 6.2 Reporte de fin de mes de pad

En base al cierre de mina se realiza el cierre de pad. Se trata de ubicar qué polígonos fueron enviados a cada celda de lixiviación, y con qué ley; esta información es útil para el personal de Planta.
El saldo del mes anterior (descargado pero no lixiviado) más la producción del mes debe ser igual al material lixiviado este mes más lo que queda como saldo para el siguiente mes.

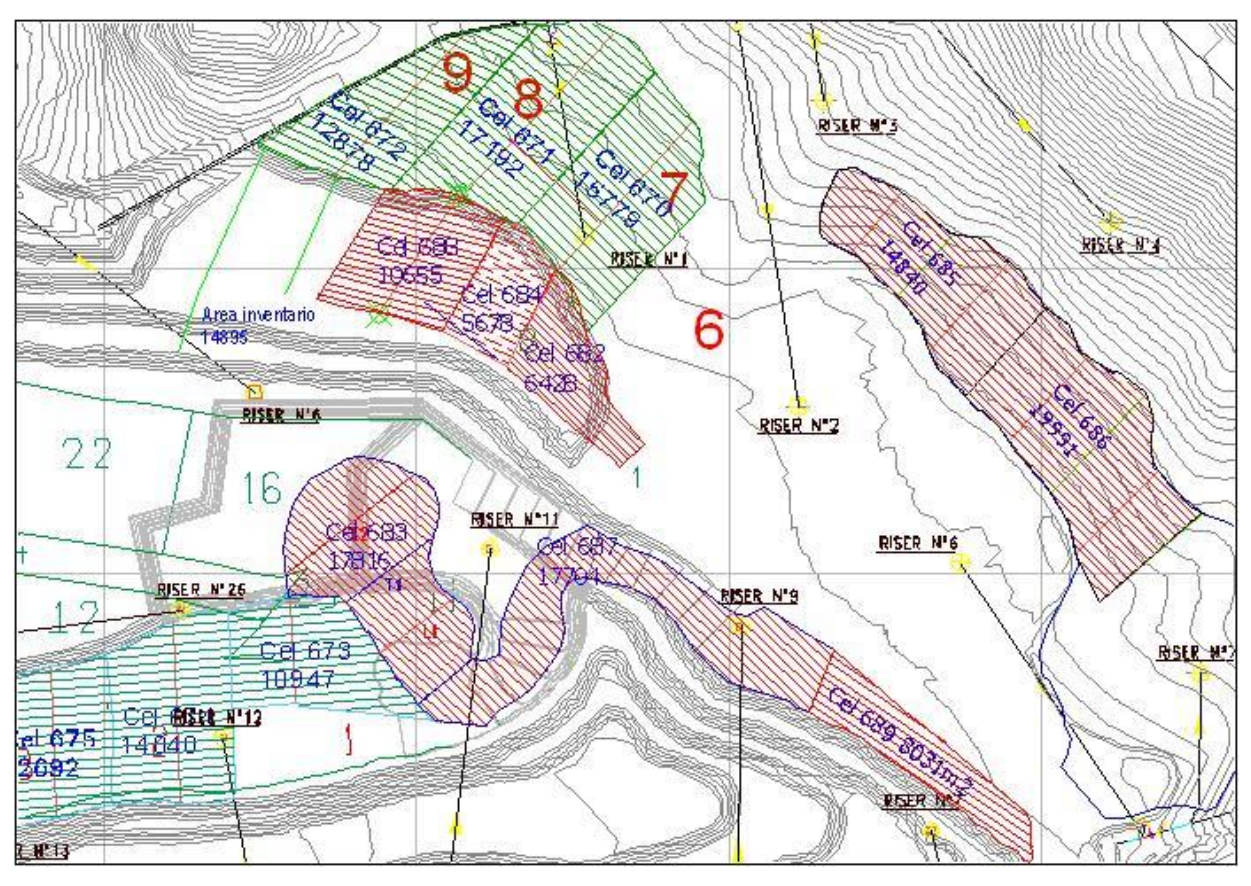

Figura 12.- Celdas puestas a lixiviar en la Etapa 5 del pad Yanacocha

### *7. Proyectos de optimización*

### 7.1 Precisión de perforación

Podemos considerar una perforación perfecta, si, después de haber marcado en campo las mallas, éstas se perforan exactamente en el punto indicado.

Sin embargo, en el mundo real esto no va a ser posible, así que se produce una desviación respecto al diseño, debido al factor humano.

Esta desviación trae como consecuencia:

•El muestreo y por consiguiente el kriging será impreciso.

•El resultado de la voladura podría verse afectado, sobre todo en las paredes finales.

Por esta razón, se ha implementado un control diario de la precisión de perforación, con la finalidad de minimizar este problema, el cual consiste en hacer un levantamiento de los taladros perforados y superponer estas coordenadas con los taladros diseñados, para luego obtener la desviación promedio.

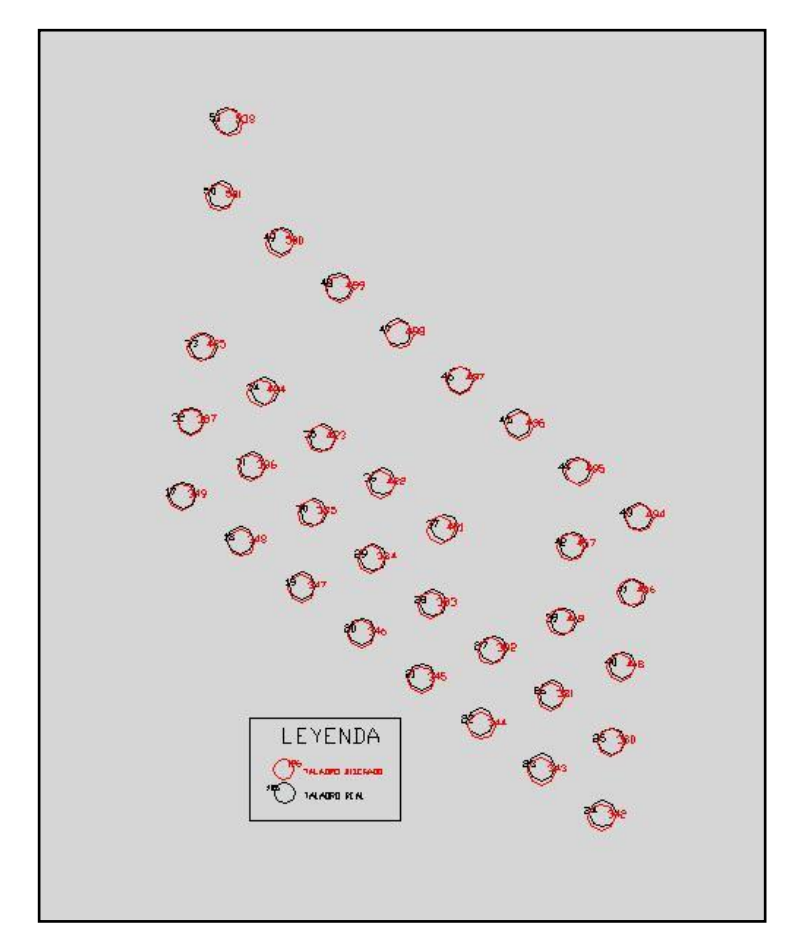

Figura 13.- Malla controlada en el banco 3932

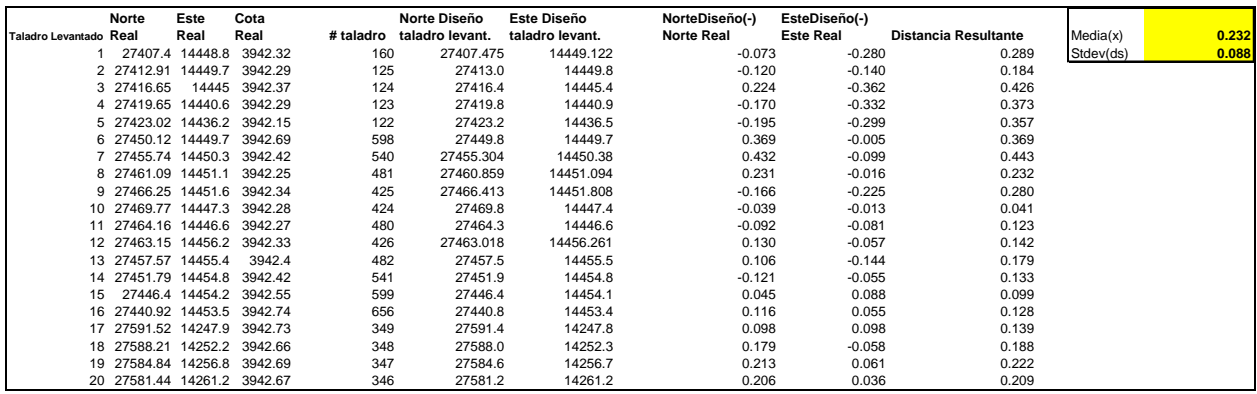

Reporte de coordenadas de la malla mostrada y cálculo de la desviación promedio:

### 7.2 Precisión de minado

Podemos considerar la operación de carguío perfecta, si, después de haber marcado en campo los polígonos (bloques) de mineral y desmonte, éstos se minan exactamente siguiendo los bordes geométricos diseñados en gabinete mediante las técnicas de kriging.

Sin embargo, en el mundo real esto no va a ser posible, así que si un cargador está minando un polígono A, podría minar parte de un polígono B adyacente, generando un reporte de toneladas del polígono A, mayor o menor que lo diseñado originalmente.

Esto implicará una pérdida en los siguientes casos:

•El polígono A era mineral y el B desmonte, y el tonelaje reportado de A mayor que lo diseñado: se ha enviado desmonte como mineral, incurriendo así en un gasto de procesamiento de material no económico:

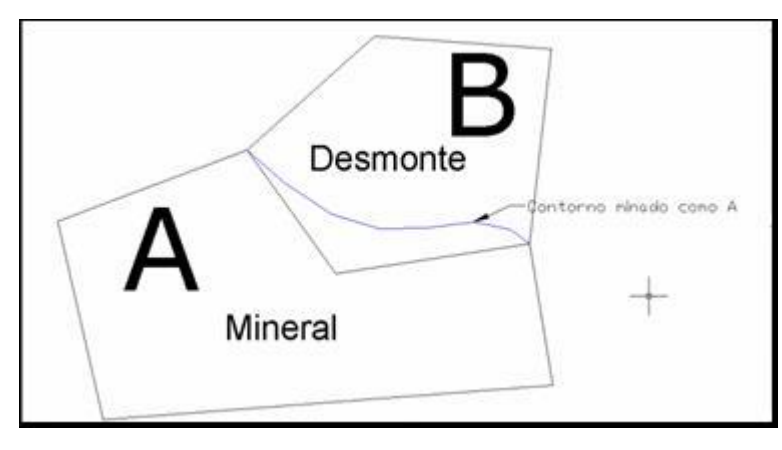

•El polígono A era desmonte y el B mineral, y el tonelaje reportado de A mayor que lo diseñado: se ha enviado mineral a un botadero de desmonte:

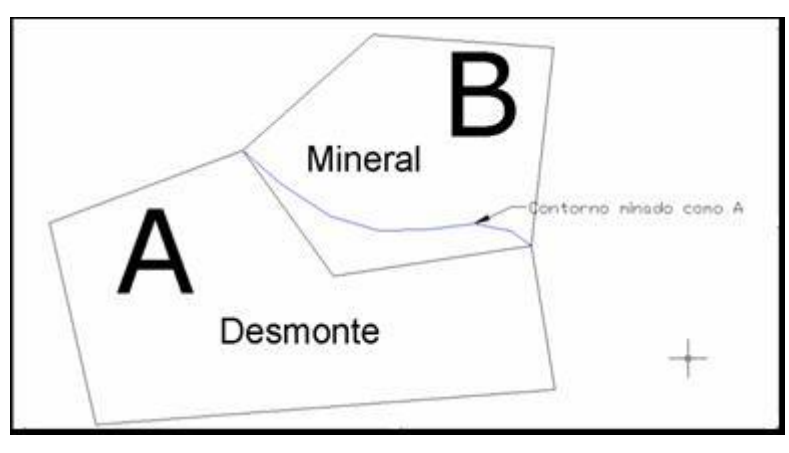

Con el objeto de minimizar este tipo de pérdida, se comparan los valores reportados contra los diseñados en forma diaria, y se calcula un porcentaje de precisión, que viene a ser el porcentaje de polígonos cuya diferencia entre lo reportado y lo diseñado es menor del 20%. Los polígonos que exceden este 20% de diferencia son considerados minados en exceso o por defecto.

El 20% de tolerancia es debido a las condiciones especiales de la operación , como son: lastrados, bermas de seguridad, desplazamiento de material debido a la voladura, acumulación de material chorreado de bancos superiores, etc., que impiden llegar al volumen exacto de diseño.

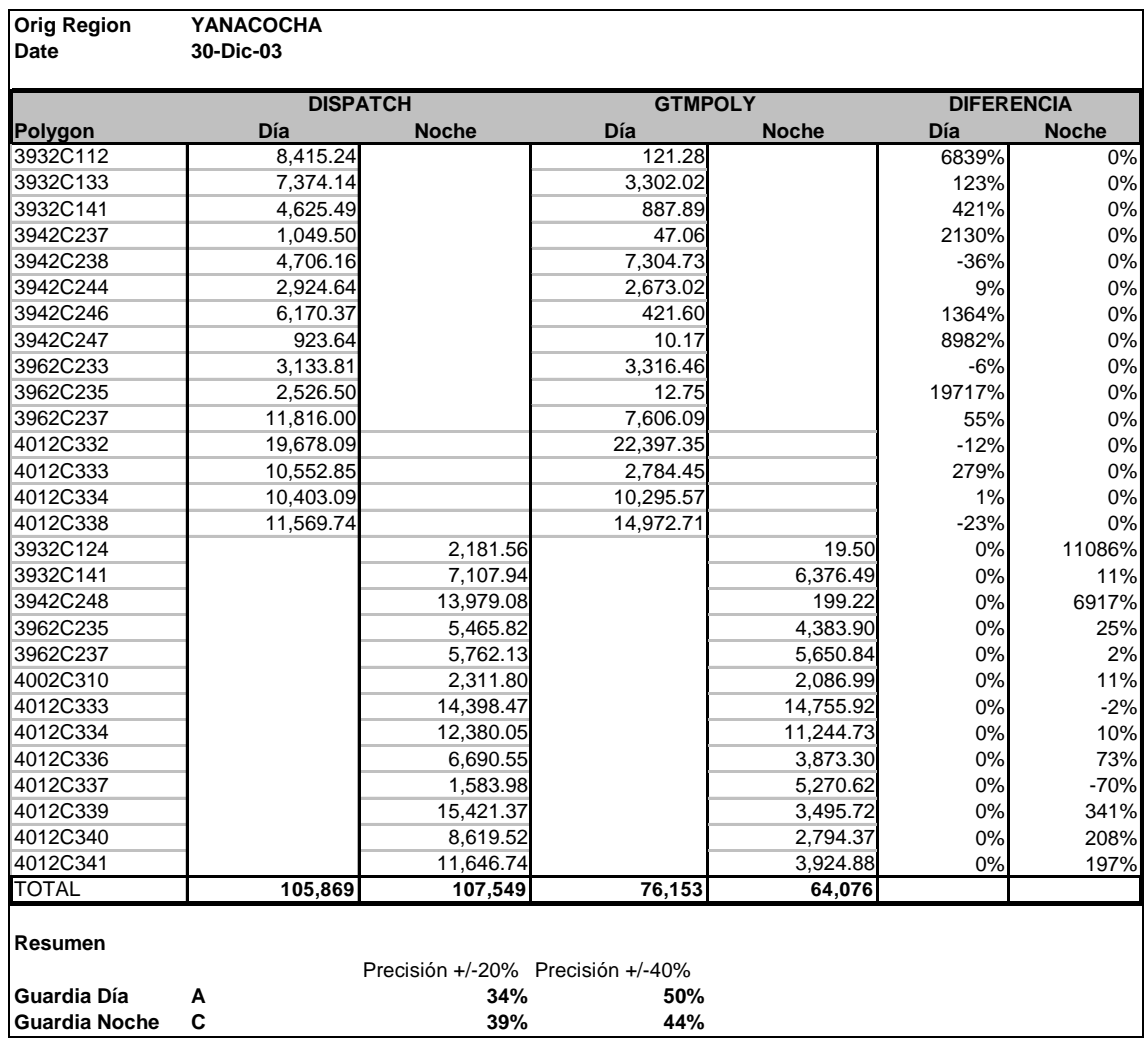

#### Reporte de precisión de minado del 30 de diciembre, tajo Yanacocha

### 7.3 Automatización de reportes de polígonos

El análisis de los datos generados por el sistema Dispatch® para un período dado de tiempo (una semana, un mes) y su desviación respecto a los resultados esperados ha sido automatizado utilizando Microsoft Access®, por las siguientes razones:

- Permite filtrar la información usando criterios ingresados por el usuario en el momento de la ejecución.
- Protege el código de los programas, porque permite ocultarlos al usuario.
- Es mejor que una hoja de cálculo en lo que se refiere a búsqueda y comparación.
- Las fórmulas se guardan independientemente de los datos, evitando así la generación de errores.

Esta Aplicación en Base de Datos y el código de los programas que la componen, ha sido desarrollada por el suscrito, y es expuesta a continuación.

### **7.3.1 Requerimientos mínimos de hardware y software**

Hardware:

- 01 PC de 128 MB de RAM procesador Pentium IV
- Espacio en disco duro de 1 Gigabyte.

Software:

- Microsoft Access 2002.
- Sistema Operativo Windows XP.

### **7.3.2 Interfase con el usuario**

En la figura 14 se muestra la interfase principal, el cual es un formulario con 4 botones de comando, y un cuadro de lista, todos creados en Access.

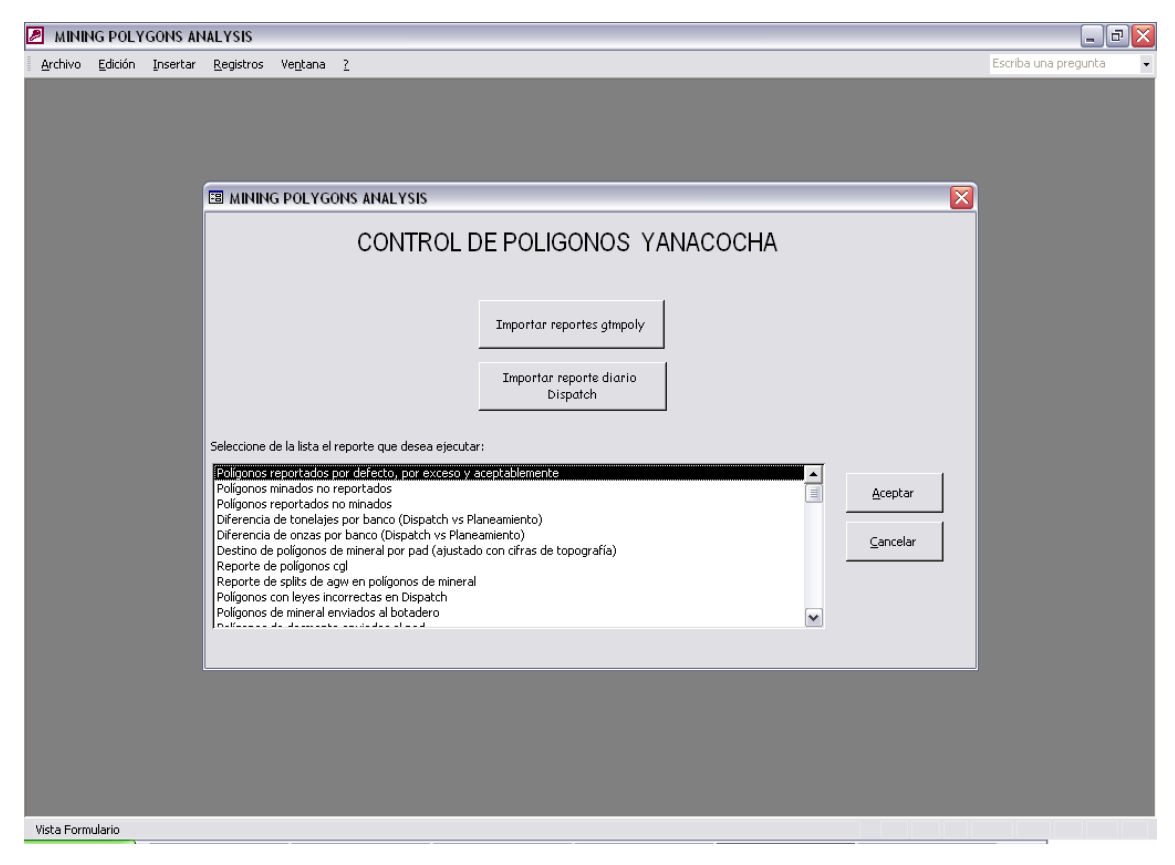

Figura 14.- Panel principal de la Aplicación en Microsoft Access ®

Veamos el código en Visual Basic correspondiente a cada uno de los botones de comando:

"Importar reportes gtmpoly"

```
1 Private Sub Command1_Click()
2 On Error GoTo Err Command1 Click
3 Dim strruta As String, strruta1 As String
4 strruta = InputBox("Ingrese ruta completa y nombre del reporte" 
& Chr(10) & Chr(13) & "de gtmpoly de 8 m con extensión txt: ", 
Forms!form1.Caption)
5 strruta1 = InputBox("Ingrese ruta completa y nombre del reporte" 
& Chr(10) & Chr(13) & "de gtmpoly de 10 m con extensión txt: ", 
Forms!form1.Caption)
6 If existe_tabla("intersectedYA") Then
7 DoCmd.DeleteObject acTable, "intersectedYA"
8 MsgBox "Tabla anterior ha sido borrada", vbInformation, 
Forms!form1.Caption
9 End If
10 If existe tabla("intersectedYa simple") Then
11 DoCmd.DeleteObject acTable, "intersectedYa_simple"
12 End If
13 If strruta \langle \rangle "" Then
14 DoCmd.TransferText , "mysrl", "intersectedYA", strruta, True
15 End If
16 If strrutal \langle \rangle "" Then
17 DoCmd.TransferText , "mysrl", "intersectedYA", strruta1, 
True
18 End If
19 Beep
20 MsgBox "Tabla ""intersectedYA"" creada", vbInformation, 
Forms!form1.Caption
21 DoCmd.OpenQuery "qryCreaIntersectedYaSimple"
22 Exit Command1 Click:
23 \overline{Ex}it Sub
24 Err Command1 Click:
25 MsgBox Err.Description
26 Resume Exit_Command1_Click
27 End Sub
```
La línea 1 inicia el subprocedimiento correspondiente al evento Click del botón Command1, luego se declaran las variables tipo String strruta y strruta1 en la línea 3. La línea 2 es un seguro contra eventos inesperados, conduce directamente a la línea

24 en caso de error. Los valores de strruta y strruta1 son obtenidos en la líneas 4 y 5, usando la función predefinida Inputbox, la cual hace aparecer en pantalla un cuadro de entrada de datos, cuyo prompt es para el primer caso "Ingrese ruta completa y nombre del reporte gtmpoly de 8 m con extensión txt" y para el segundo caso, "Ingrese ruta completa y nombre del reporte gtmpoly de 10 m con extensión txt", los cuales aparecen en 2 líneas gracias al uso de los caracteres especiales de fin de línea y retorno de carro, expresados como Chr(10) y Chr(13), donde "Chr" es una función predefinida que devuelve el carácter cuyo código ASCII es el argumento de la función.

Luego se comprueba con una sentencia condicional (línea 6) si existe la tabla "intersectedYa", la cual contiene la información obtenida mediante el programa "gtmpoly", de ahí que el nombre del botón es "Importar reportes gtmpoly". En caso existiera esta tabla, se elimina, ya que debemos asegurarnos de no duplicar la información. La función existe\_tabla es una función propia de la aplicación, y el borrado de la tabla se logra con el método DeleteObject del objeto DoCmd (línea 7).

Algo similar se realiza en las líneas 10 a 12, donde se comprueba si existe la tabla "intersectedYa simple" y si existe se borra. Esta tabla es la misma que "intersectedYa", sólo que contiene un campo calculado y se obvian otros campos irrelevantes.

En las líneas 14 y 17 se realiza la transferencia de los archivos de texto ubicados en la ruta strruta y strruta1 respectivamente, usando el método TransferText del objeto DoCmd, hacia la tabla "intersectedYa". Luego de mostrar un mensaje de confirmación, usando la función predefinida MsgBox (línea 20), se ejecuta la consulta de creación de tabla "qryCreaIntersectedYaSimple", lo cual se logra con el método OpenQuery del objeto DoCmd (línea 21).

Finalmente en las líneas 22 a 26 se completa el código para errores inesperados, que se inició en la línea 2, y la línea 27 es el fin del programa.

"Importar reporte diario Dispatch"

```
1 Private Sub Command4_Click()
2 On Error GoTo Err Command4 Click
3 Dim strruta As String
```

```
4 strruta = InputBox("Ingrese ruta completa de Origen_Destino" & 
Chr(10) & Chr(13) & "incluyendo nombre y extensión: ", 
Forms!form1.Caption)
5 If existe_tabla("destinosdispatch") Then
6 DoCmd.DeleteObject acTable, "destinosdispatch"
7 MsgBox "Tabla anterior ha sido borrada", vbInformation, 
Forms!form1.Caption
8 End If
9 If existe tabla("destinosYa") Then
10 DoCmd.DeleteObject acTable, "destinosYa"
11 End If
12 DoCmd.TransferSpreadsheet acImport, 8, "destinosdispatch", 
strruta, True, ""
13 Beep
14 MsgBox "Tabla ""destinosdispatch"" creada", vbInformation, 
Forms!form1.Caption
15 DoCmd.OpenQuery "qryCreaDestinosYa"
16 Exit Command4 Click:
17 Exit Sub
18 Err Command4 Click:
19 MsgBox Err.Description
20 Resume Exit_Command4_Click
21 End Sub
```
La línea 1 inicia el subprocedimiento correspondiente al evento Click del botón Command4, luego se declara la variable tipo String strruta en la línea 3. La línea 2 es un seguro contra eventos inesperados, conduce directamente a la línea 18 en caso de error. El valor de strruta es obtenido en la línea 4, usando la función predefinida Inputbox, la cual hace aparecer en pantalla un cuadro de entrada de datos, cuyo prompt es "Ingrese ruta completa de Origen\_Destino incluyendo nombre y extensión", el cual aparece en 2 líneas gracias al uso de Chr(10) y Chr(13).

Luego se comprueba con una sentencia condicional (línea 5) si existe la tabla "destinosdispatch", la cual contiene la información obtenida de Dispatch ®, de ahí que el nombre del botón es "Importar reporte diario Dispatch". En caso existiera esta tabla, se elimina, ya que debemos asegurarnos de no duplicar la información. La función existe\_tabla es una función propia de la aplicación, y el borrado de la tabla se logra con el método DeleteObject del objeto DoCmd (línea 6).

Algo similar se realiza en las líneas 9 a 11, donde se comprueba si existe la tabla "destinosYa" y si existe se borra. Esta tabla extrae de "destinosdispatch" la información concerniente a Yanacocha exclusivamente.

En la línea 12 se realiza la transferencia de la hoja de cálculo ubicada en la ruta strruta, usando el método TransferSpreadsheet del objeto DoCmd, hacia la tabla "destinosdispatch". Luego de mostrar un mensaje de confirmación, usando la función predefinida MsgBox (línea 14), se ejecuta la consulta de creación de tabla "qryCreaDestinosYa", lo cual se logra con el método OpenQuery del objeto DoCmd (línea 15).

Finalmente en las líneas 16 a 20 se completa el código para errores inesperados, que se inició en la línea 2, y la línea 21 es el fin del programa.

### "Aceptar"

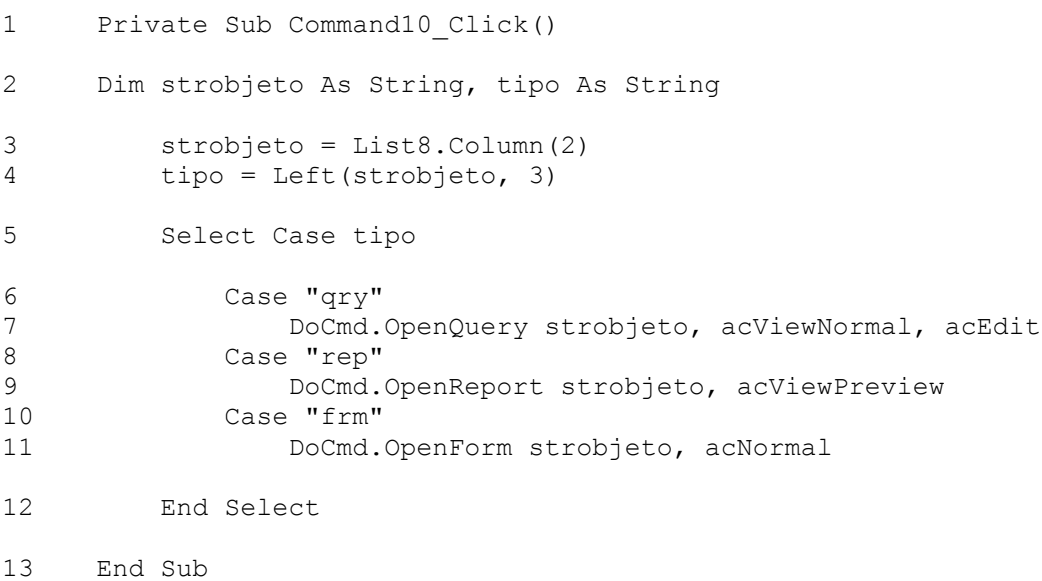

La línea 1 inicia el subprocedimiento correspondiente al evento Click del botón Command10, luego se declaran las variables tipo String strobjeto y tipo en la línea 2. La variable strobjeto se utiliza para representar la segunda columna del cuadro de lista independiente List8, que viene a ser una lista de los reportes que se pueden generar usando esta aplicación (línea 3). La variable tipo contiene los tres primeros caracteres del string strobjeto (línea 4). En seguida, de acuerdo al valor de tipo, el cual puede ser "qry", "rep" o "frm", se ejecutan los métodos OpenQuery, OpenReport y

OpenForm, del objeto DoCmd, los cuales ejecutan una consulta, abren un reporte o abren un formulario, respectivamente (líneas 5 a 12). La línea 13 es el fin de programa.

"Cancelar"

Se anula la selección y se regresa el enfoque del puntero al cuadro de lista:

```
1 Private Sub Command12_Click()
2 List8.SetFocus
3 End Sub
```
### **7.3.3 Detalle del procesamiento de datos**

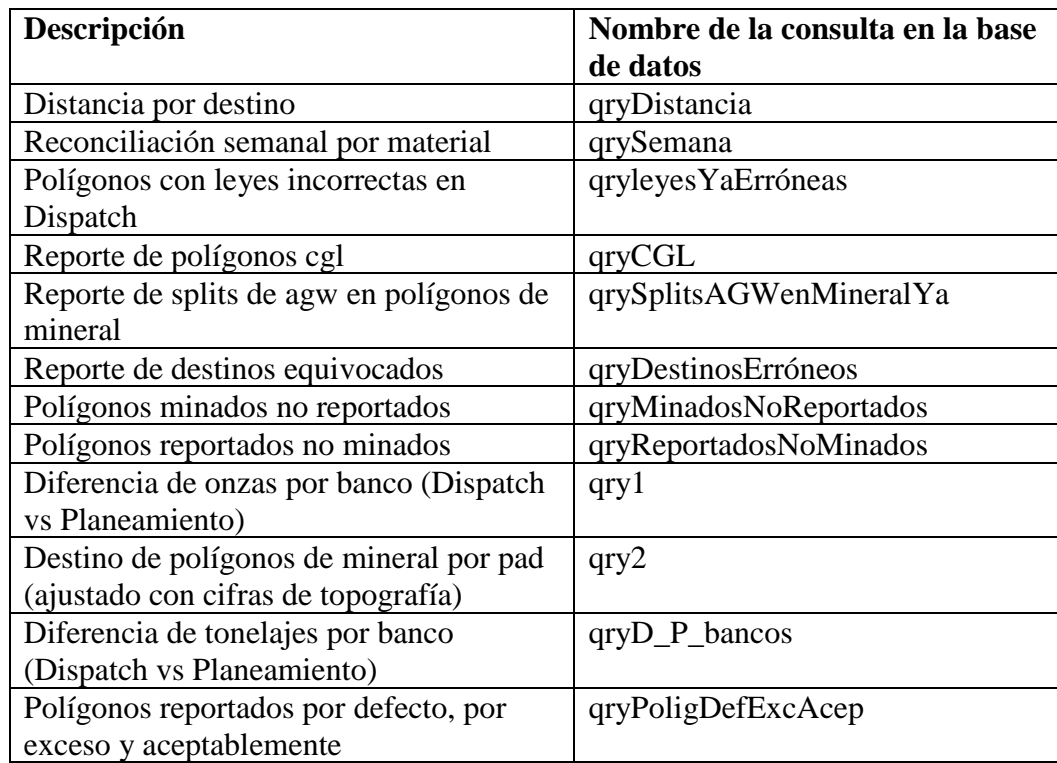

Los reportes que se generan con este aplicativo son:

La información requerida para obtener estos reportes proviene de las tablas creadas al momento de importar la data de Dispatch y gtmpoly; en algunos casos es necesario hacer uso del lenguaje Visual Basic para producir los resultados desados. La base para hacer estas combinaciones es el identificador de polígono, el cual tiene la forma bbbbCnnn, donde bbbb representa el banco, "C" es un carácter separador y "nnn" es el número de polígono de este banco. Asimismo, se crean unas consultas auxiliares para facilitar la derivación de otras, según se muestra en la figura 15.

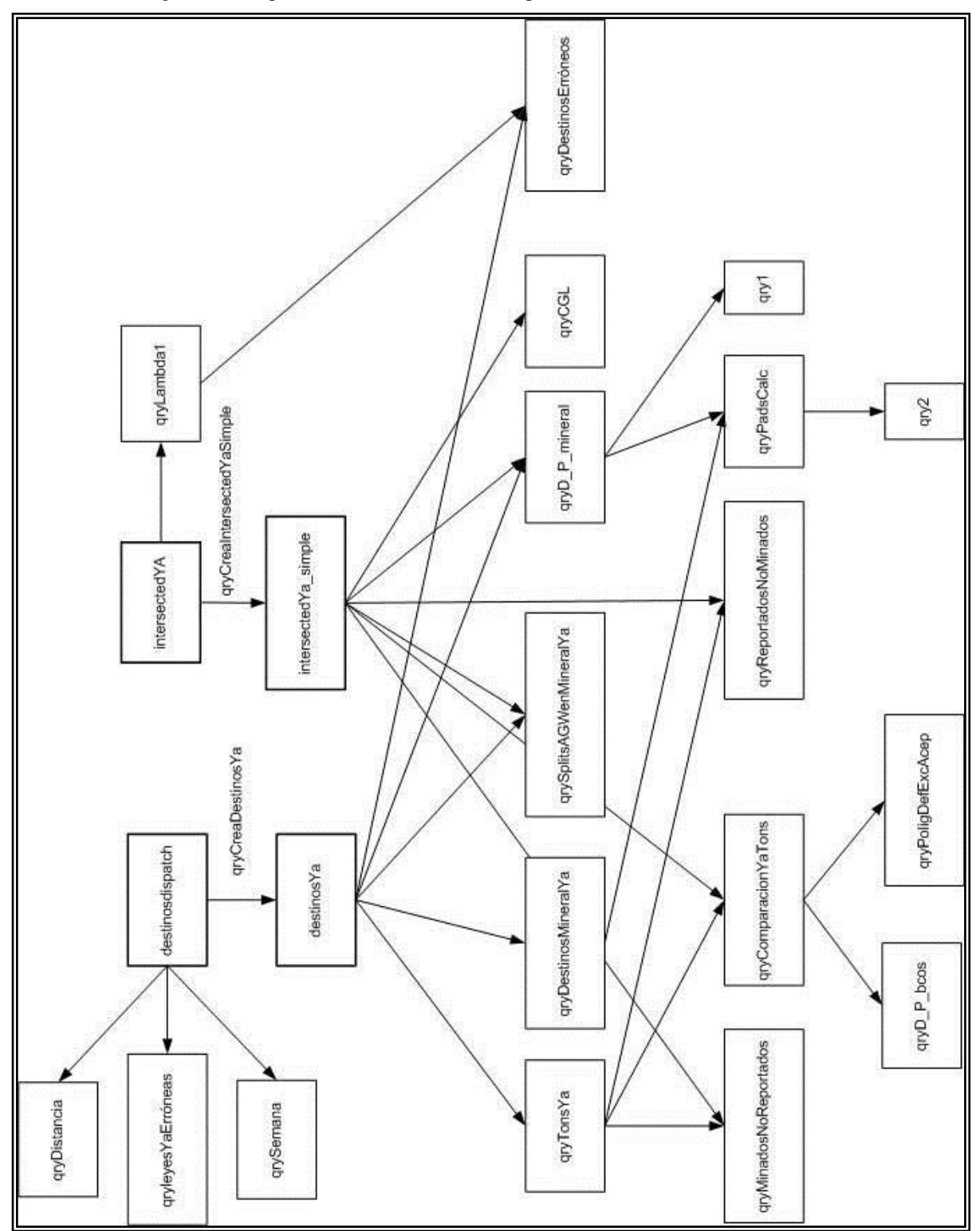

Figura 15.- Esquema de las consultas de la Aplicación en Microsoft Access

Veamos a continuación la definición de cada consulta.

Distancia por destino.- Este reporte genera, a partir de la tabla "destinosdispatch", la distancia promedio a cada destino de descarga y las toneladas descargadas, desde una fecha inicial hasta una fecha final que el usuario ingresa a través del formulario "frmDistancia". Se obtiene con la siguiente sintaxis SQL (Structured Query Language):

```
SELECT destinosdispatch.Destination, Sum(destinosdispatch.Tonnes) AS 
SumOfTonnes, Sum([tonnes]*[distance])/Sum([tonnes]) AS dist_prom
FROM destinosdispatch
WHERE (((destinosdispatch.Date) Between [forms]![frmDistancia]![fini] 
And [forms]![frmDistancia]![ffin]) AND 
((Left([polygon],2))=[forms]![frmDistancia]![tajo]))
GROUP BY destinosdispatch.Destination, Left([polygon],2);
```
Reconciliación semanal por material.- Este reporte genera, a partir de la tabla "destinosdispatch", la ley promedio a cada destino de descarga por tipo de material y las toneladas descargadas, desde una fecha inicial hasta una fecha final que el usuario ingresa a través del formulario "frmSemana". Se obtiene con la siguiente sintaxis SQL:

```
SELECT destinosdispatch.Destination, destinosdispatch.Material, 
Sum(destinosdispatch.Tonnes) AS SumOfTonnes, 
Sum([tonnes]*[grade])/Sum([tonnes]) AS ley_prom
FROM destinosdispatch
WHERE (((destinosdispatch.Date) Between [forms]![frmSemana]![fini] And 
[forms]![frmSemana]![ffin]) AND 
((Left([polygon],2))=[forms]![frmSemana]![tajo]))
GROUP BY destinosdispatch.Destination, destinosdispatch.Material, 
Left([polygon],2);
```
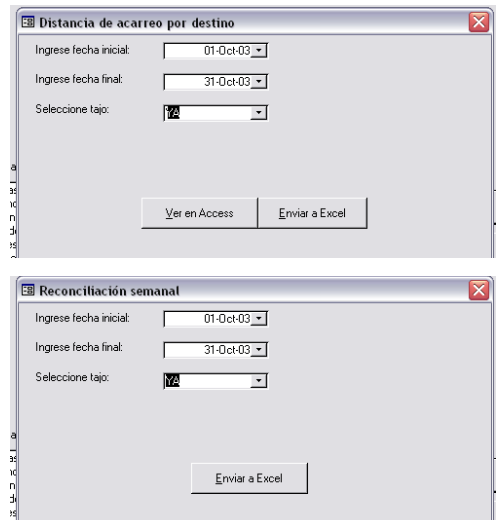

Figura 16.- Ingreso de parámetros a las consultas qryDistancia y qrySemana

Polígonos con leyes incorrectas en Dispatch.- Este reporte se utiliza para comprobar si la transferencia de información de polígonos al Dispatch ha sido exitosa, verificando que los polígonos de mineral no tengan leyes de cero. Se obtiene con la siguiente sintaxis SQL:

```
SELECT Mid([polygon],3,8) AS poligono, destinosdispatch.Grade, 
Sum(destinosdispatch.Tonnes) AS SumOfTonnes
FROM destinosdispatch
WHERE (((material([material]))="OL" Or (material([material]))="TL")
AND ((destinosdispatch.Grade)=0 Or (destinosdispatch.Grade) Is Null) 
AND ((Left([polygon],2))="YA"))
GROUP BY Mid([polygon],3,8), destinosdispatch.Grade;
```
Reporte de polígonos cgl.- Este reporte genera, a partir de la tabla "intersected Ya simple", un listado de los polígonos de tipo CGL, con su tonelaje y ley; esto proviene del programa gtmpoly. Se obtiene con la siguiente sintaxis SQL:

```
SELECT intersectedYa_simple.poligono, 
intersectedYa_simple.IntersectedTonnage, intersectedYa_simple.AUFA
FROM intersectedYa_simple
WHERE (((intersectedYa simple.Material) Like "CGL*"));
```
Reporte de splits de agw en polígonos de mineral.- Ciertos polígonos de mineral incluyen porciones de AGW en su interior, conocidos como "splits", los cuales son registrados en Dispatch. Este reporte ubica rápidamente las ocurrencias de split en estos polígonos, indicando el tonelaje y ley afectado. Se obtiene con la siguiente sintaxis SQL:

```
SELECT destinosYa.poligono, intersectedYa_simple.Material, 
destinosYa.split, Sum(destinosYa.Tonnes) AS SumOfTonnes, 
intersectedYa_simple.AUFA
FROM destinosYa INNER JOIN intersectedYa simple ON destinosYa.poligono
= intersectedYa_simple.poligono
WHERE (((Left([intersectedYa_simple]![Material],1) &
Left(Right([intersectedYa_simple]![Material],2),1))="OL" Or 
(Left([intersectedYa_simple]![Material],1) & 
Left(Right([intersectedYa_simple]![Material],2),1))="TL"))
GROUP BY destinosYa.poligono, intersectedYa_simple.Material, 
destinosYa.split, intersectedYa simple.AUFA
HAVING (((destinosYa.split)="A" Or (destinosYa.split)="D"));
```
Reporte de destinos equivocados.- El cuidado del medio ambiente impide que ciertos materiales generadores de acidez sean descargados en sitios expuestos, creándose así restricciones de descarga para ciertos tipos de material en Dispatch. Este reporte se

utiliza para controlar el cumplimiento de estas restricciones por parte de Operaciones, muestra el polígono, el tipo de material, el tonelaje, el valor económico y el destino incorrecto al que ha sido enviado, teniendo cuidado de que este tonelaje no sea un split, porque le correspondería otro destino. Se obtiene con la siguiente sintaxis SQL:

SELECT destinosYa.poligono, destinosYa.Material, destinosYa.split, destinosYa.Destination, Sum(destinosYa.Tonnes) AS SumOfTonnes, Avg(qryLambda1.REVrep) AS PromedioDeREVrep FROM destinosYa INNER JOIN qryLambda1 ON destinosYa.poligono = qryLambda1.poligono GROUP BY destinosYa.poligono, destinosYa.Material, destinosYa.split, destinosYa.Destination, validardestino([Material], [Destination]) HAVING (((destinosYa.split)="") AND ((validardestino([Material],[Destination]))=False)) ORDER BY destinosYa.poligono;

Polígonos minados no reportados.- Se obtiene con la siguiente sintaxis SQL:

```
SELECT intersectedYa simple.poligono, intersectedYa simple.Material,
intersectedYa simple.IntersectedTonnage, qryTonsYa.SumOfTonnes
FROM intersectedYa simple LEFT JOIN qryTonsYa ON
intersectedYa_simple.poligono = qryTonsYa.poligono
WHERE (((qryTonsYa.SumOfTonnes) Is Null));
```
Polígonos reportados no minados.- Se obtiene con la siguiente sintaxis SQL:

```
SELECT qryTonsYa.poligono, qryTonsYa.Material, qryTonsYa.SumOfTonnes, 
intersectedYa_simple.IntersectedTonnage
FROM qryTonsYa LEFT JOIN intersectedYa simple ON qryTonsYa.poligono =
intersectedYa_simple.poligono
WHERE (((intersectedYa simple.IntersectedTonnage) Is Null));
```
Diferencia de onzas por banco.- Este reporte genera los porcentajes de diferencia en onzas entre lo reportado por Dispatch y lo esperado según gtmpoly, agrupado por banco. Utiliza la consulta auxiliar "qryD\_P\_mineral", que compara los tonelajes de los polígonos de mineral según Dispatch versus lo esperado con gtmpoly. Se obtiene con la siguiente sintaxis SQL:

```
SELECT Left([poligono],4) AS banco, 
Sum([IntersectedTonnage]*[AUFA]/31.1035) AS OnzasPlaneamiento, 
Sum([sumoftonnes]*[AUFA]/31.1035) AS OnzasDispatch, ([OnzasDispatch]-
[OnzasPlaneamiento])/[OnzasPlaneamiento] AS Dif
FROM qryD P mineral
GROUP BY Left([poligono],4);
```
Destino de polígonos de mineral por pad.- El reporte de fin de mes de pad implica saber qué polígonos han sido descargados en cada pad, con su ley respectiva. Este reporte hace uso del Visual Basic para enviar esta información procesada directamente a un archivo de hoja de cálculo Microsoft Excel. Utiliza la consulta auxiliar "qryPadsCalc", la cual recalcula los tonelajes de mineral enviados a cada pad para que el total se ajuste al volumen obtenido por levantamiento topográfico. Estos datos son ingresados por el usuario a través del formulario "frmPads". Se obtiene con la siguiente sintaxis SQL:

```
SELECT qryPadsCalc.poligono, qryPadsCalc.IntersectedTonnage, 
qryPadsCalc.AUFA, qryPadsCalc.PadCa, qryPadsCalc.PadYa, 
IIf([padya]=0,[intersectedtonnage],[intersectedtonnage]*factor()) AS 
ccalc, [intersectedtonnage]-[ccalc] AS ycalc
FROM qryPadsCalc;
```
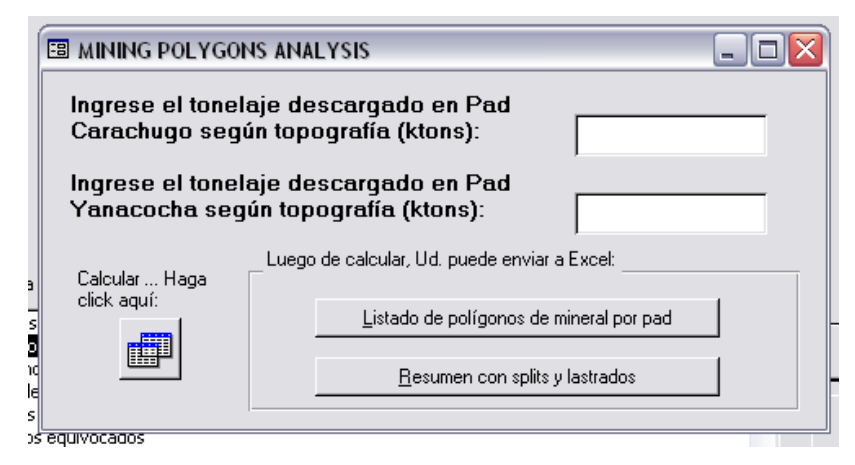

Figura 17.- Ingreso de parámetros para la consulta qry2

Diferencia de tonelajes por banco.- Este reporte sumariza las diferencias de tonelaje entre Dispatch y el gtmpoly por bancos. Utiliza la consulta auxiliar "qryComparacionYaTons", la cual se encarga de comparar el tonelaje reportado por Dispatch con el esperado según gtmpoly, para todos los polígonos. Se obtiene con la siguiente sintaxis SQL:

```
SELECT Left([poligono],4) AS banco, 
Sum(qryComparacionYaTons.IntersectedTonnage) AS 
SumOfIntersectedTonnage, Sum(qryComparacionYaTons.SumOfSumOfTonnes) AS 
SumOfSumOfSumOfTonnes, IIf([SumOfSumOfSumOfTonnes] Is Not 
Null,([SumOfSumOfSumOfTonnes]-
[SumOfIntersectedTonnage])/[SumOfIntersectedTonnage],-1) AS Dif
FROM qryComparacionYaTons
GROUP BY Left([poligono],4);
```
Polígonos reportados por defecto, por exceso y aceptablemente.- Este reporte también se deriva de la consulta auxiliar "qryComparacionYaTons", indica si un polígono fue minado por defecto, por exceso o aceptablemente dentro de una tolerancia de +/- 10%, para todos los polígonos. Se obtiene con la siguiente sintaxis SQL:

SELECT qryComparacionYaTons.poligono, qryComparacionYaTons.Material, qryComparacionYaTons.IntersectedTonnage, qryComparacionYaTons.SumOfSumOfTonnes, IIf([SumOfSumOfTonnes] Is Not Null,([SumOfSumOfTonnes]-[IntersectedTonnage])/[IntersectedTonnage],- 1) AS Dif, IIf([SumOfSumOfTonnes] Is Null,"minado no reportado",clase([Dif])) AS anot, IIf([IntersectedTonnage]<nz([SumOfSumOfTonnes],0),[IntersectedTonnage] ,nz([SumOfSumOfTonnes],0)) AS [min], material([material]) AS mat FROM qryComparacionYaTons;

### *APENDICE:*

- 1. Plan de 3 meses de pit, pad y dump de Yanacocha
- 2. Plan semanal de pit y pad de Yanacocha

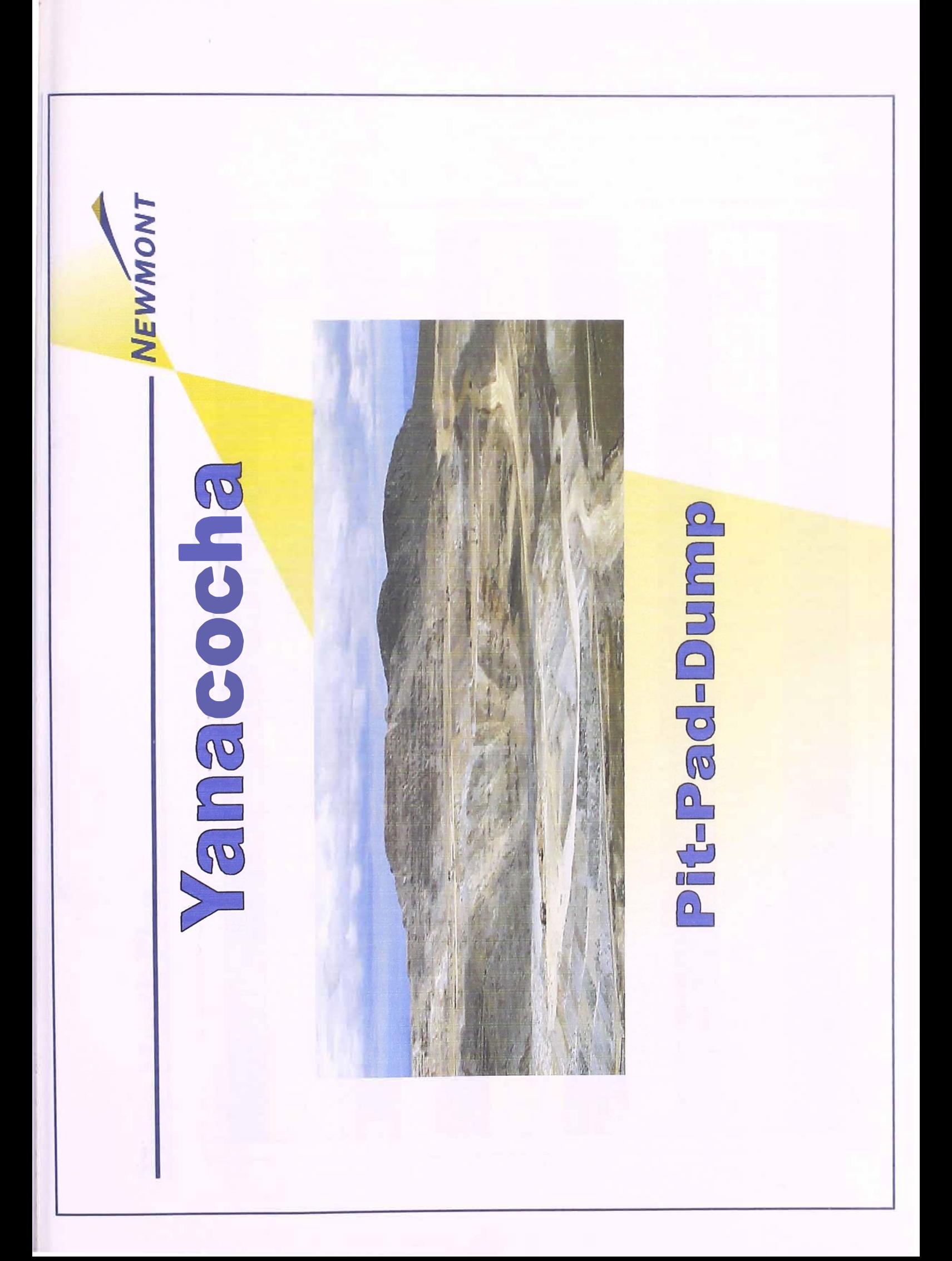

### **Three Month Plan**

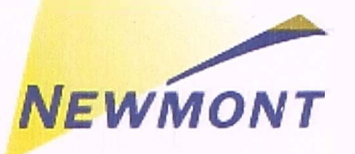

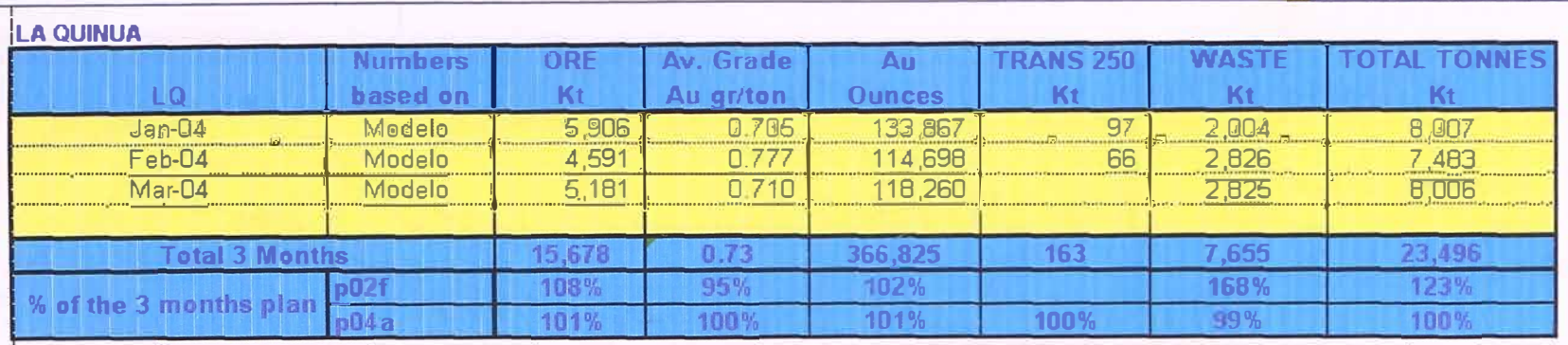

#### **YANACOCHA**

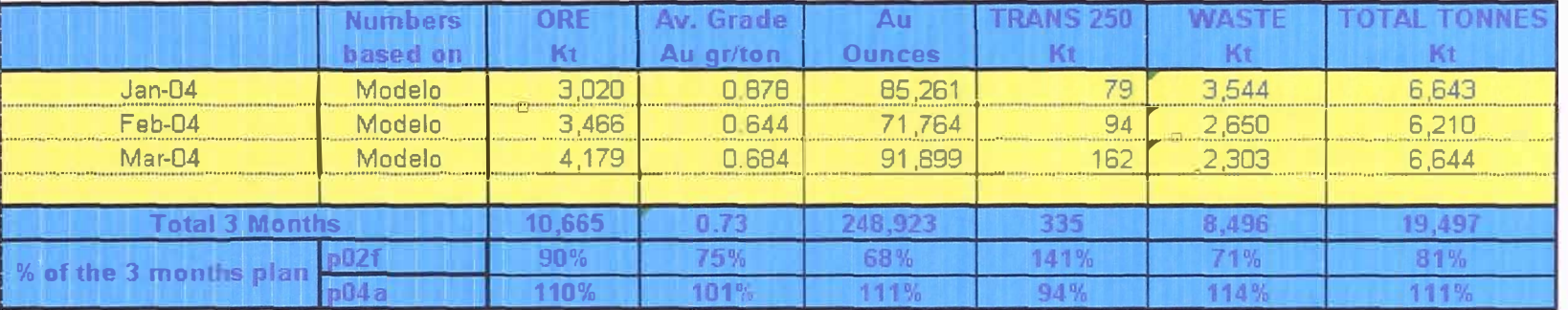

#### TOTAL COMBINED LA QUINUA AND YANACOCHA PRODUCTION

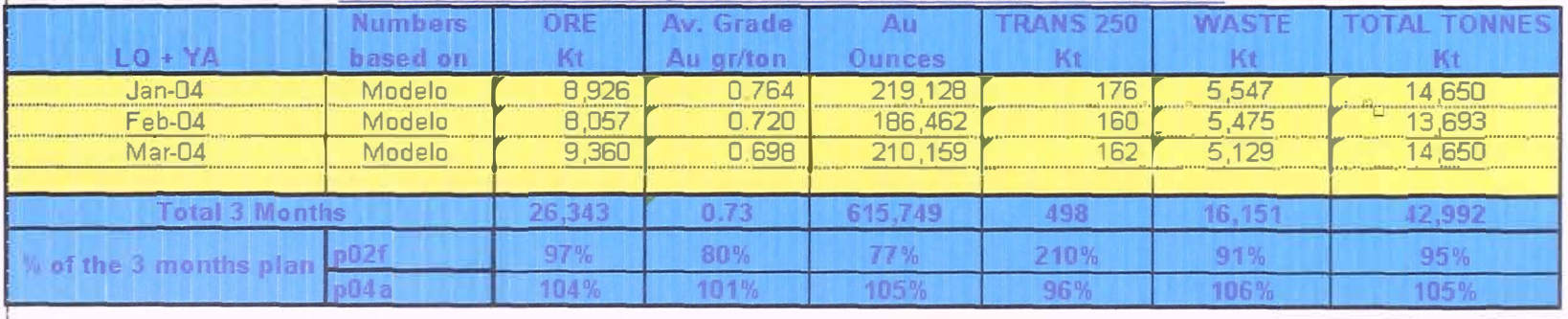

# **January 2004 - Pit Plan** *NEWMONT*

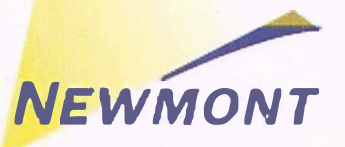

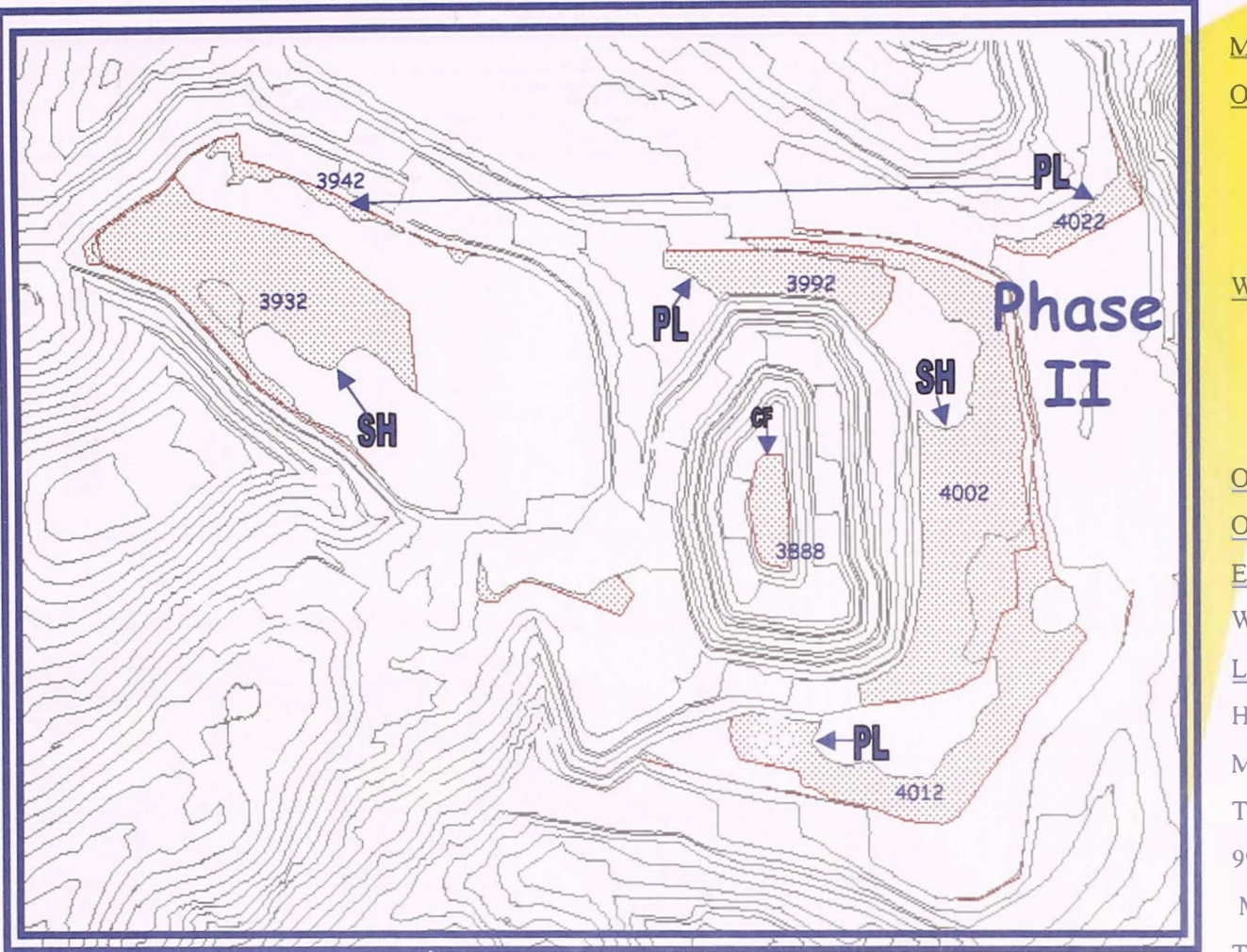

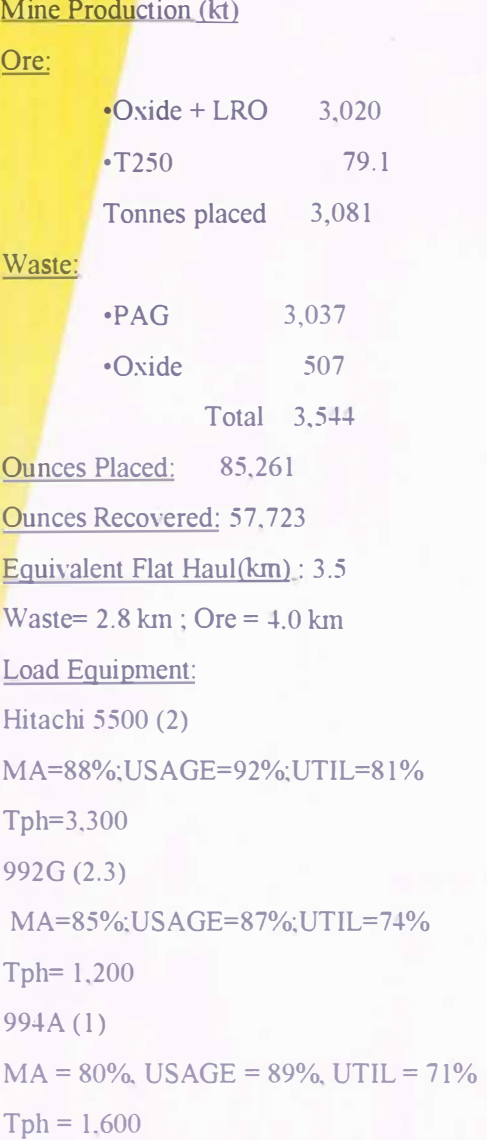

# January 2004 - Pit Plan

Details by bench

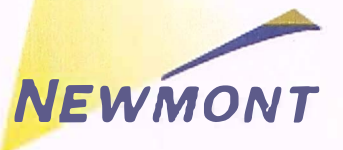

m.

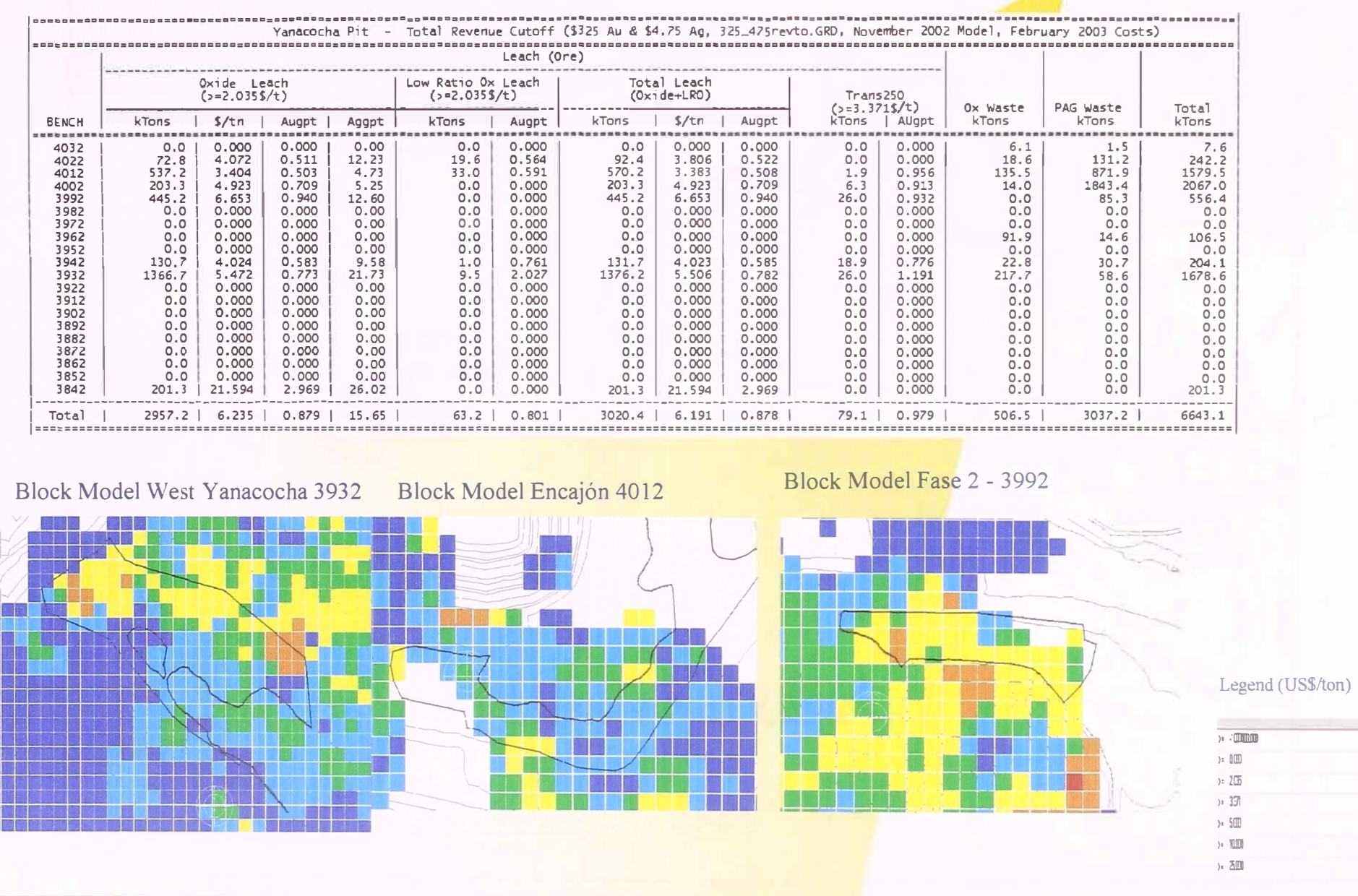

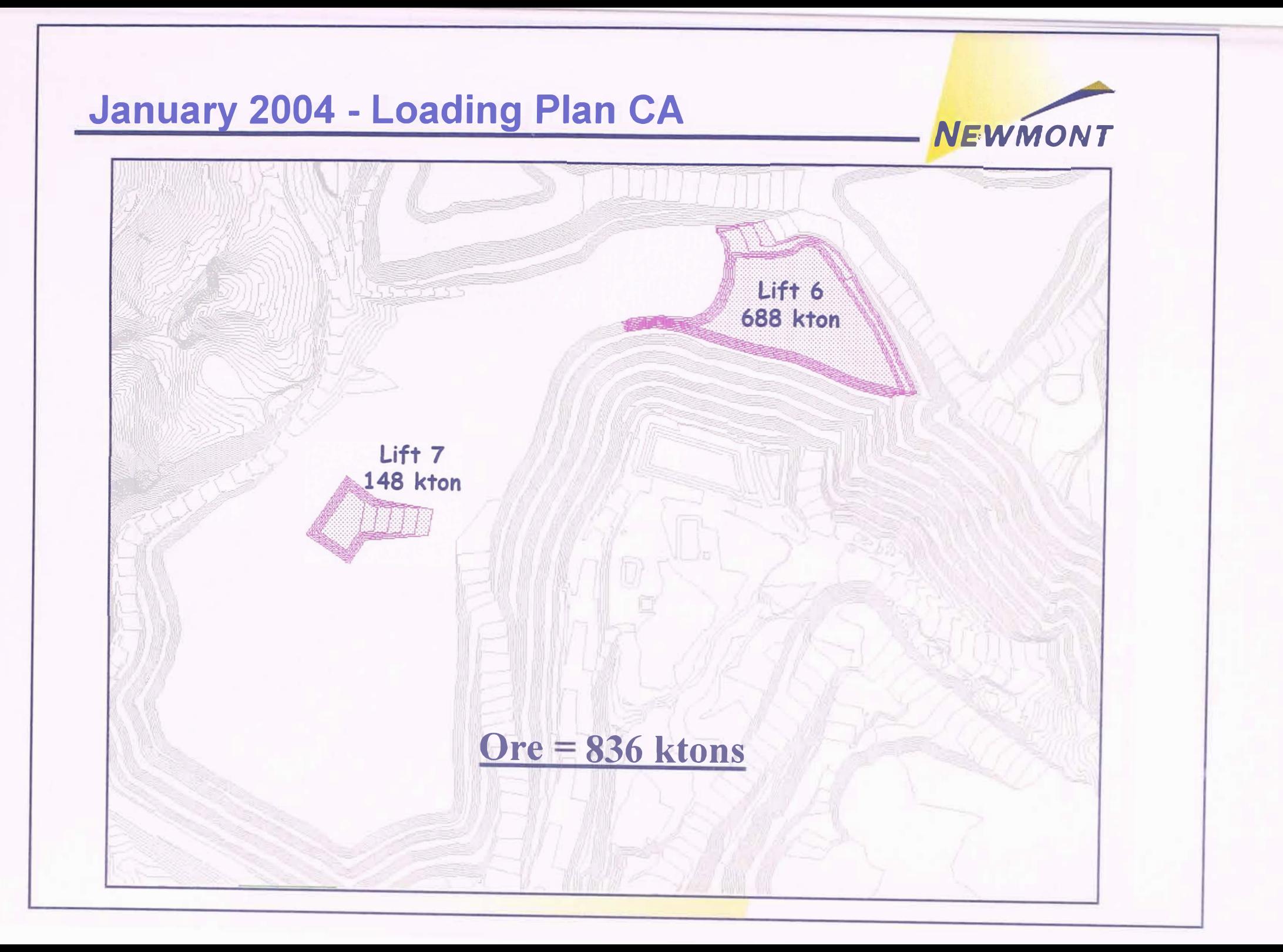

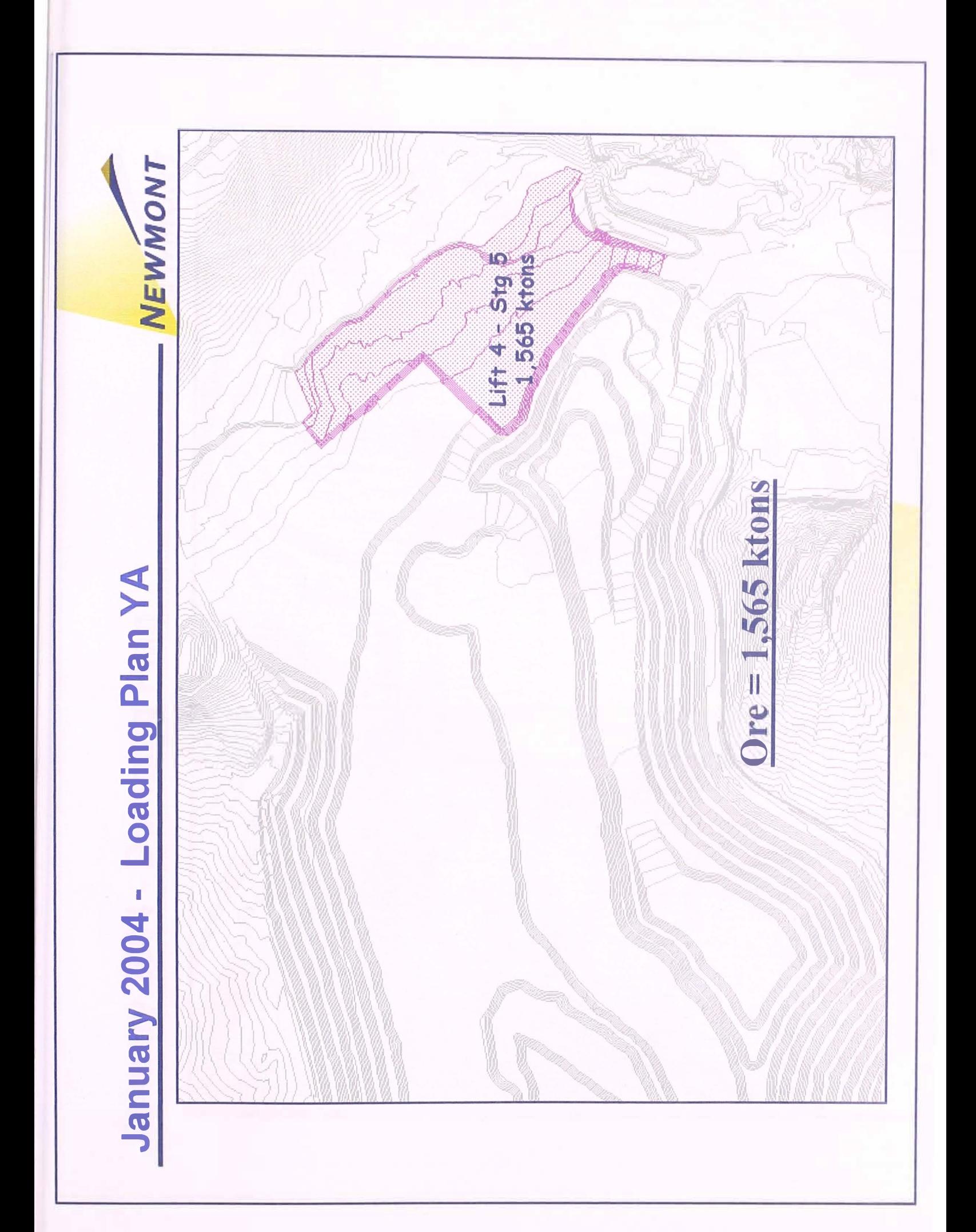

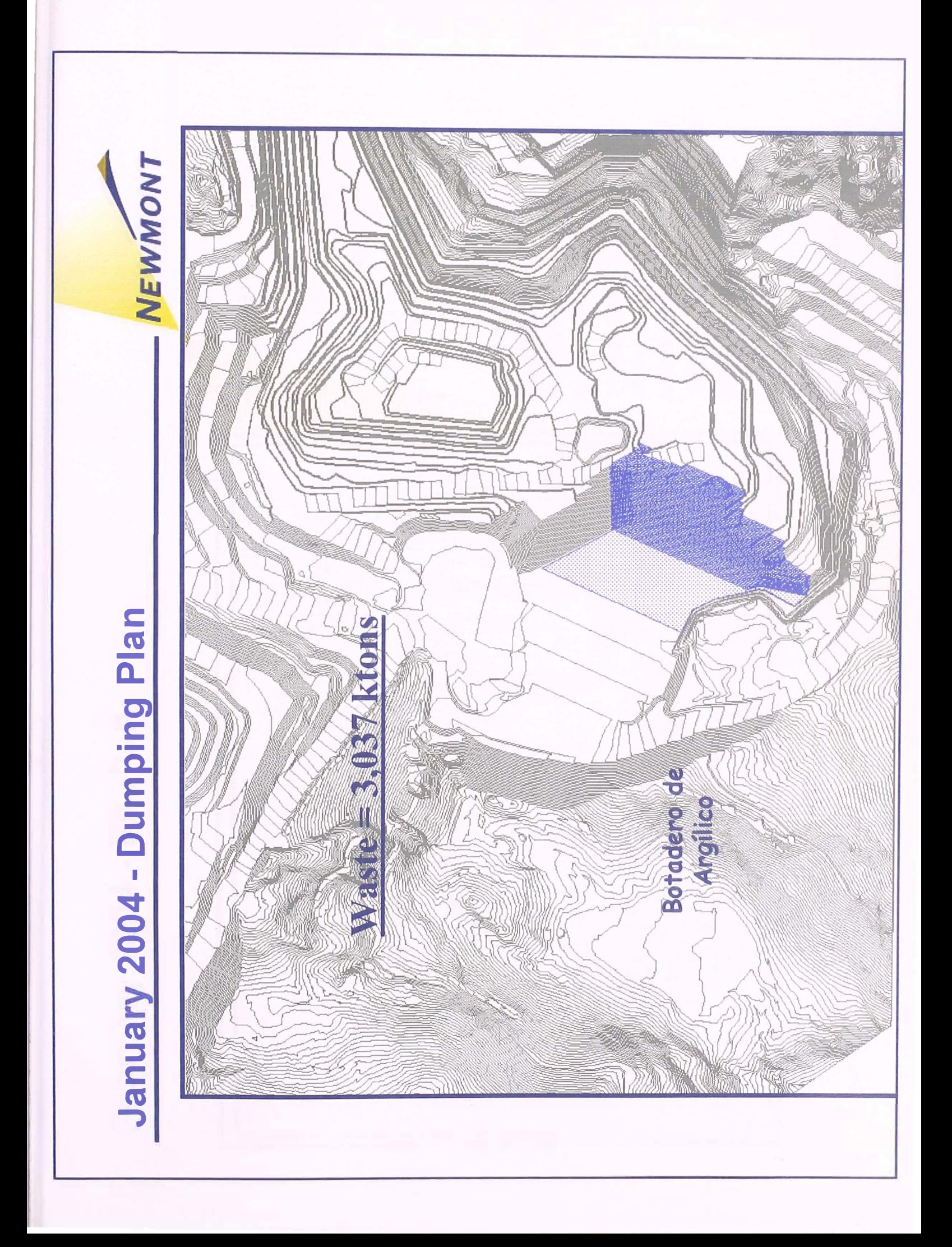

## **February 2004 - Pit Plan**

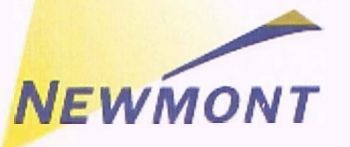

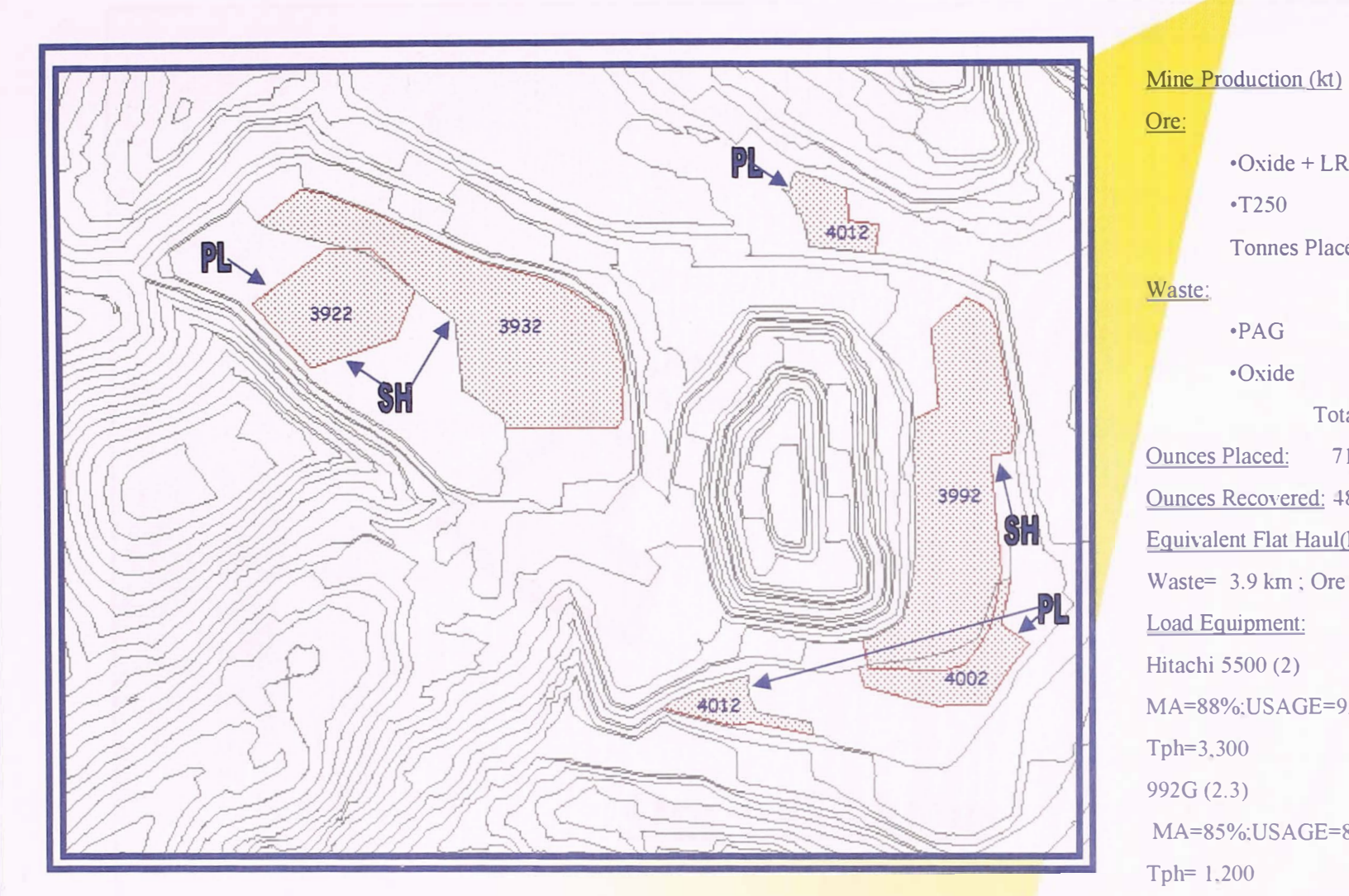

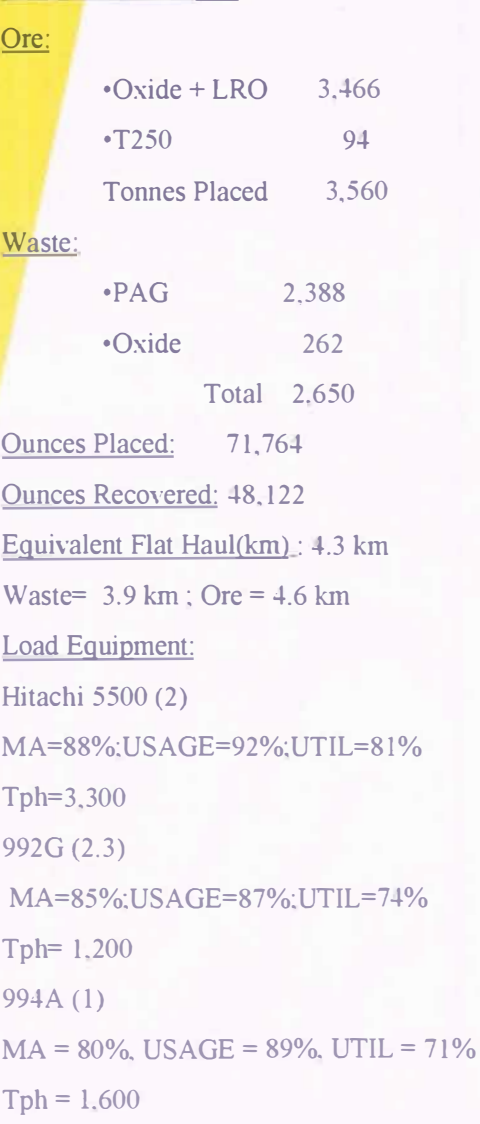

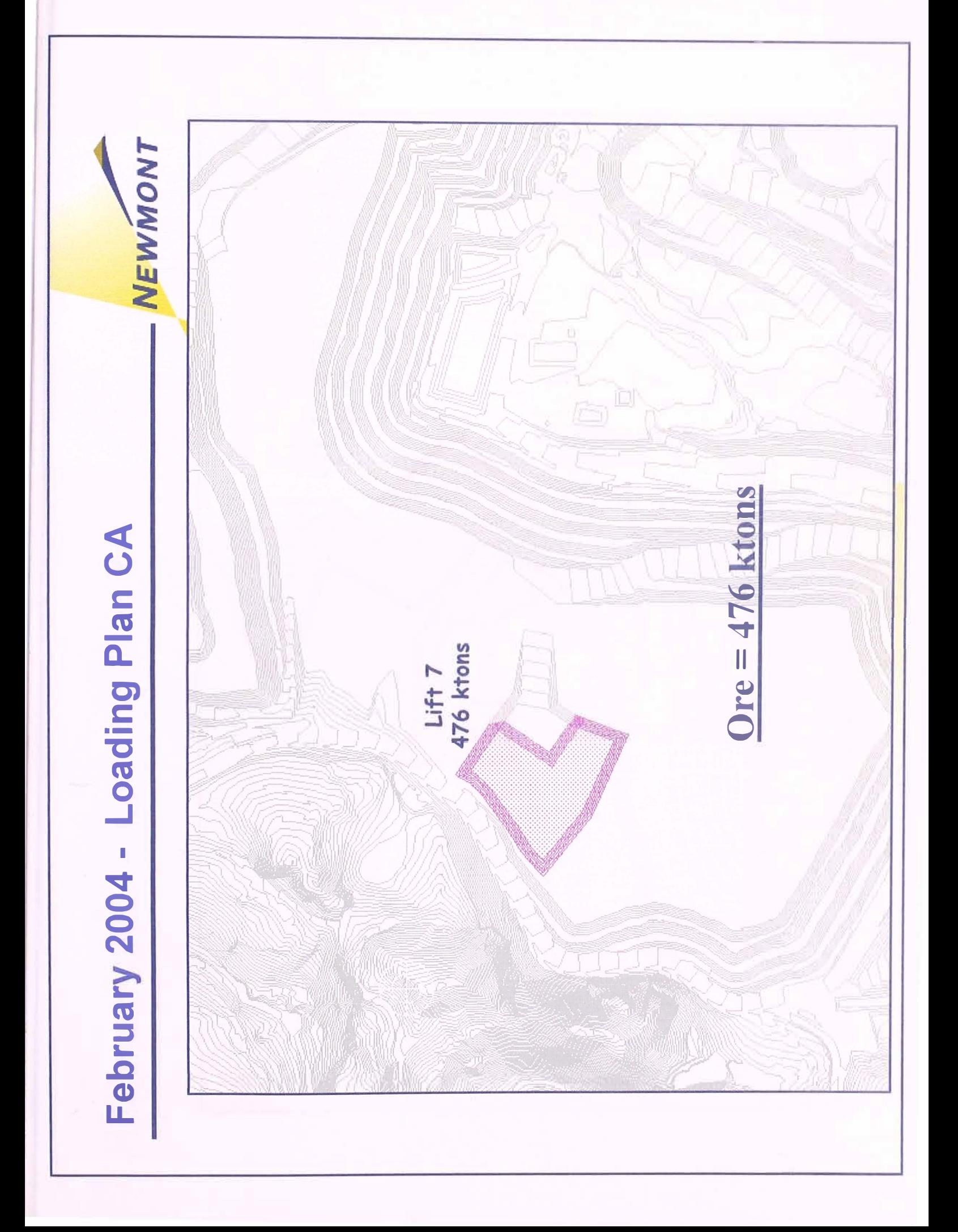

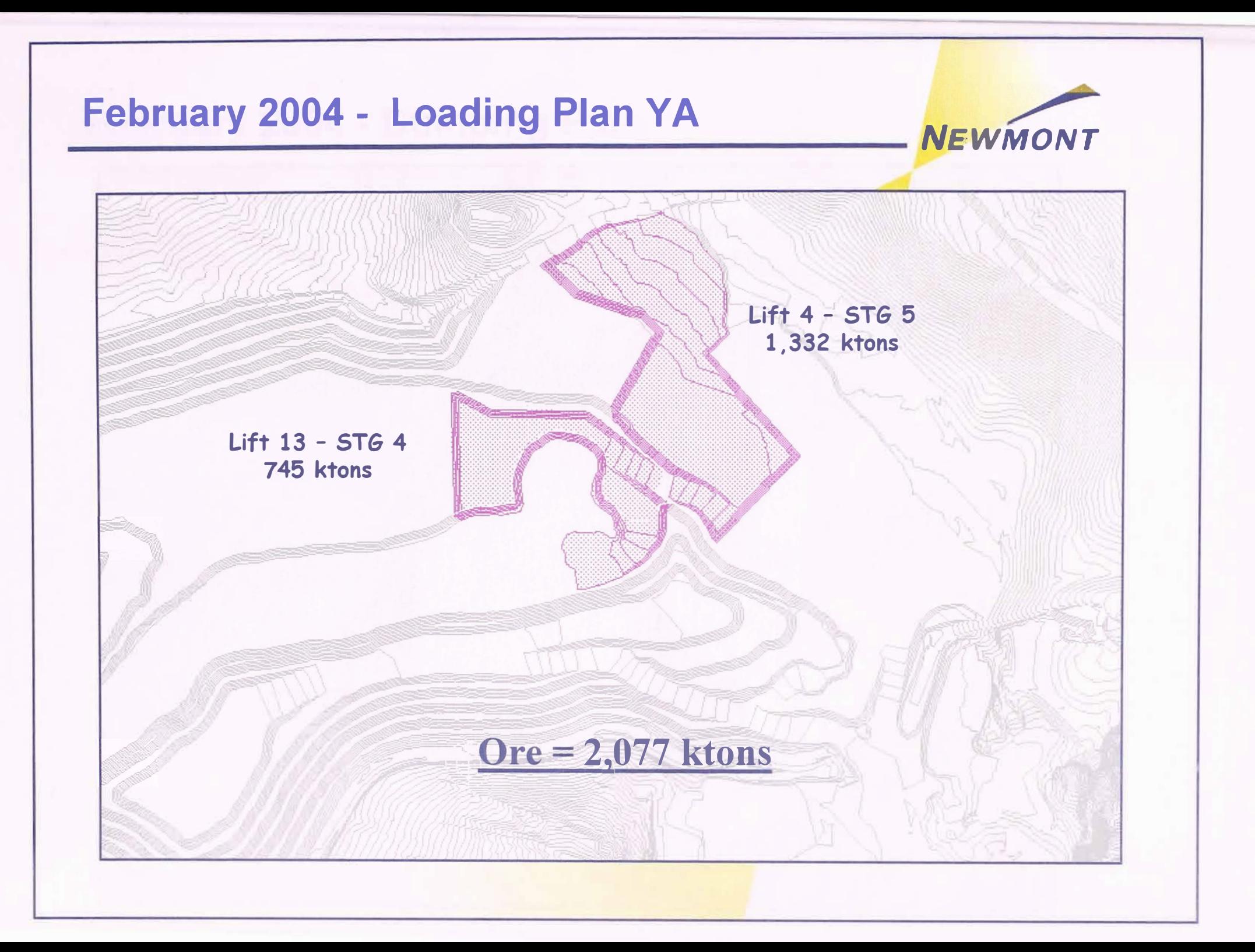

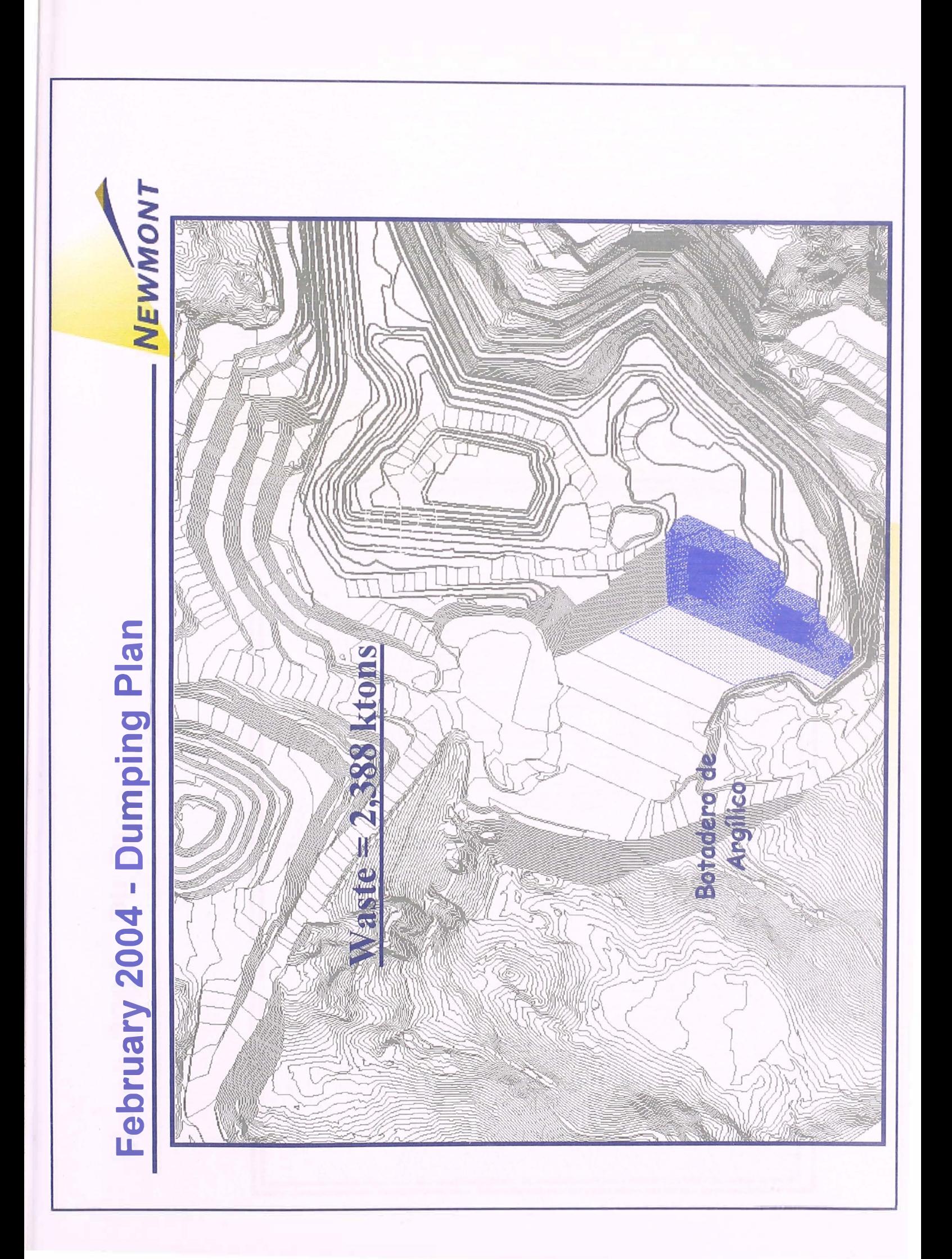

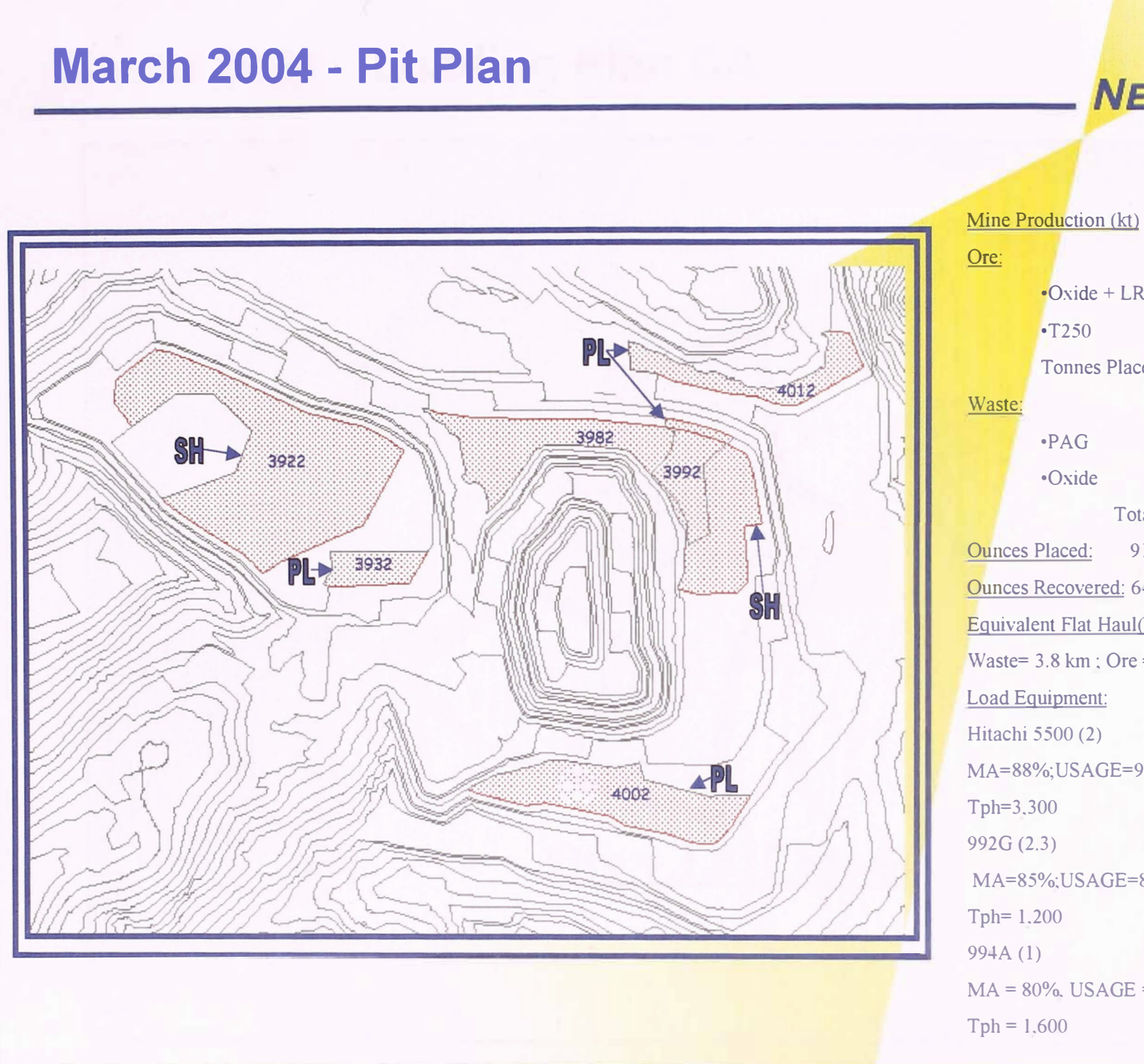

# **NEWMONT**  $\cdot$ Oxide + LRO 3,020 162

Tonnes Placed 3,182 •PAG 2,027 •Oxide 276 Total 2.303 Ounces Placed: 91.899 Ounces Recovered: 64,445 Equivalent Flat Haul(km): 4.0 Waste=  $3.8 \text{ km}$ ; Ore =  $4.2 \text{ km}$ MA=88%;USAGE=92%;UTIL=81% MA=85%:USAGE=87%:UTIL=74%  $MA = 80\%$ , USAGE = 89%, UTIL = 71%

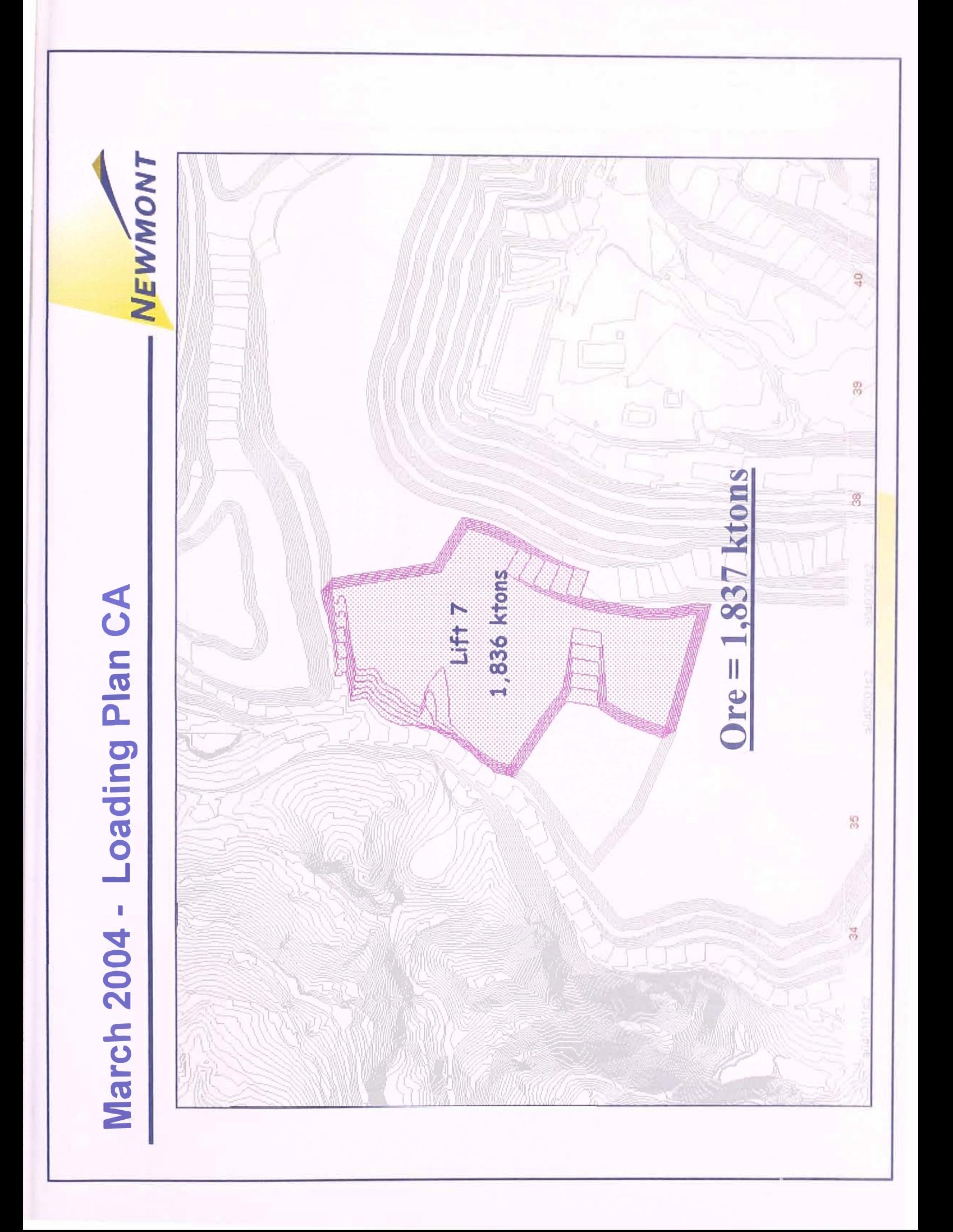

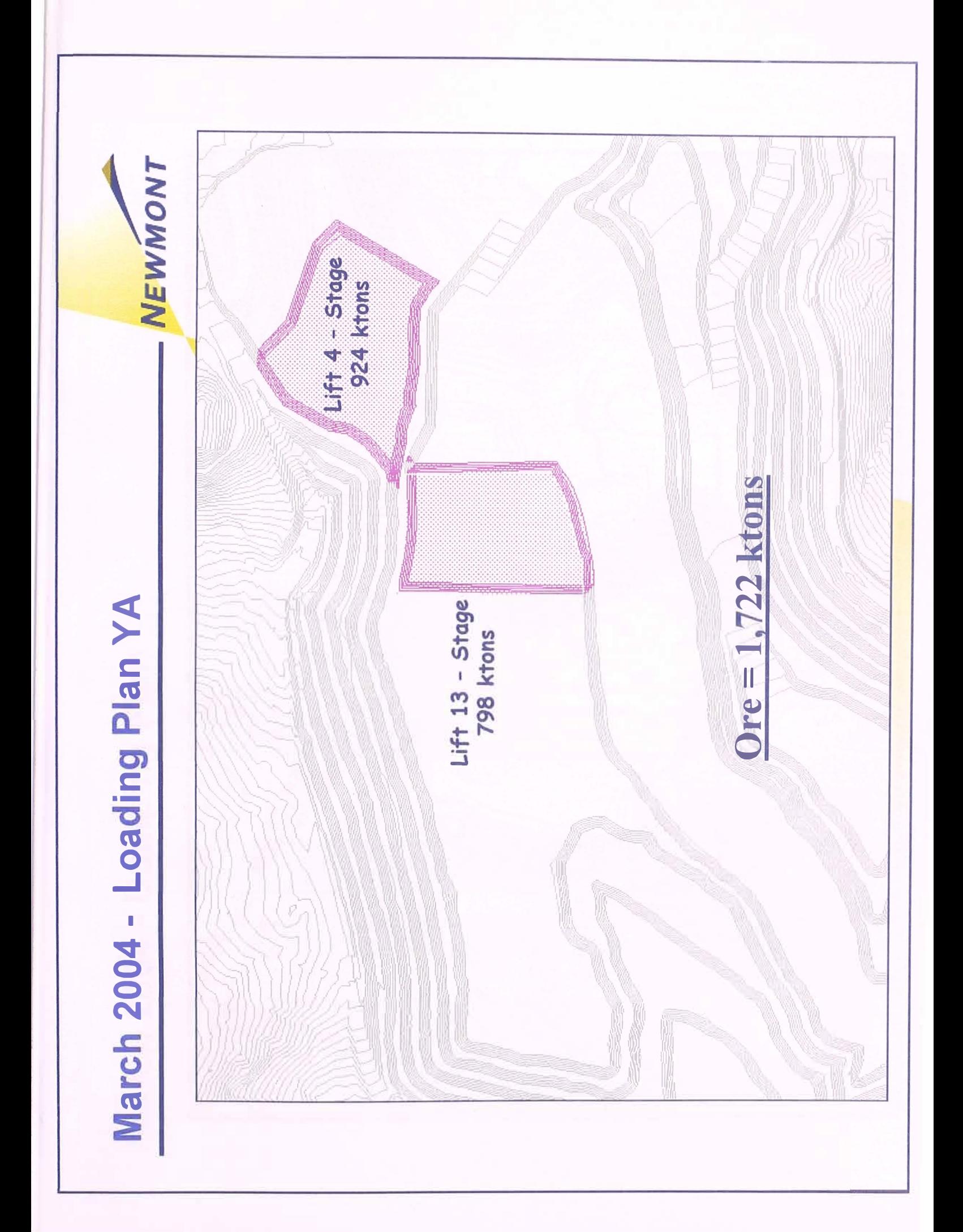

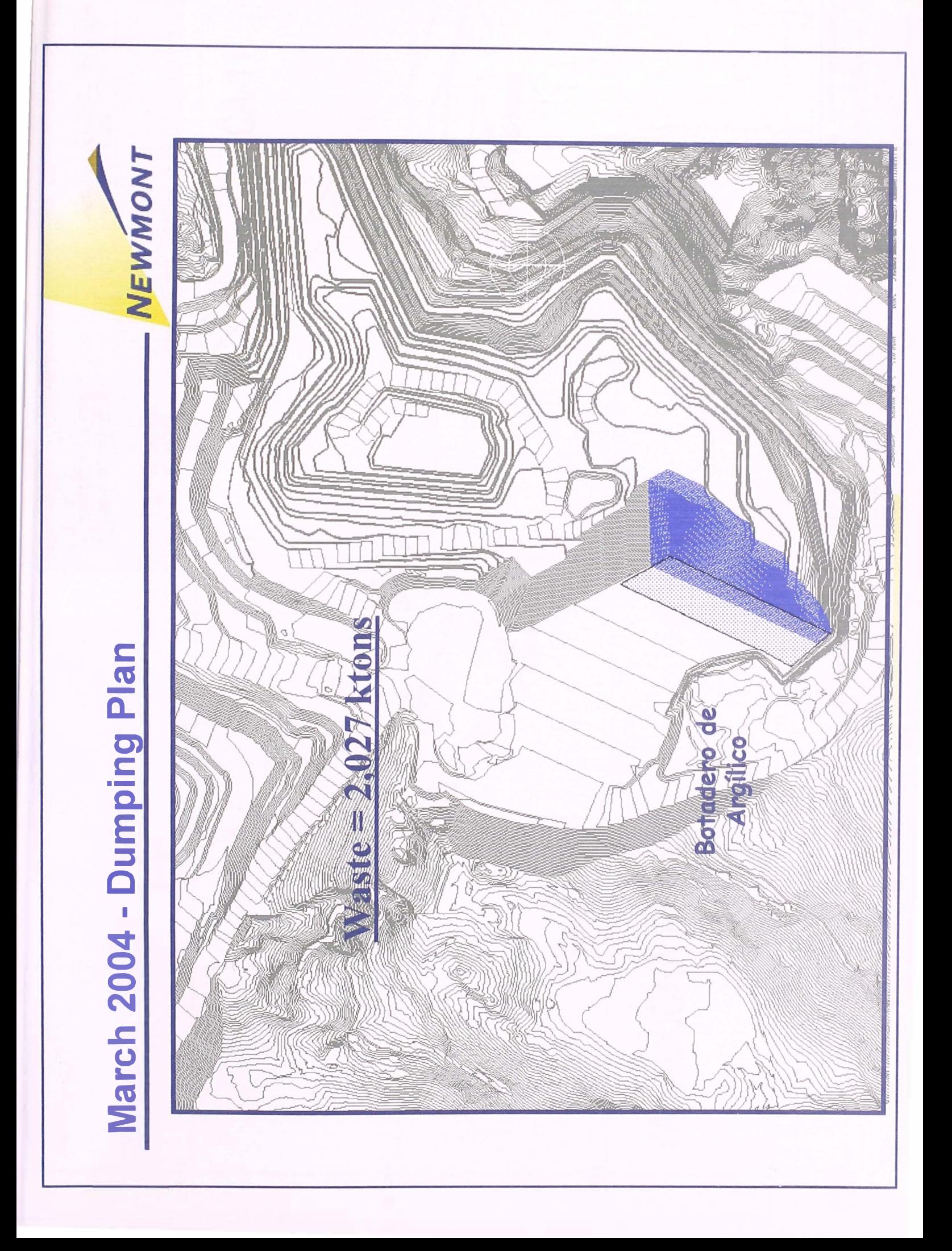

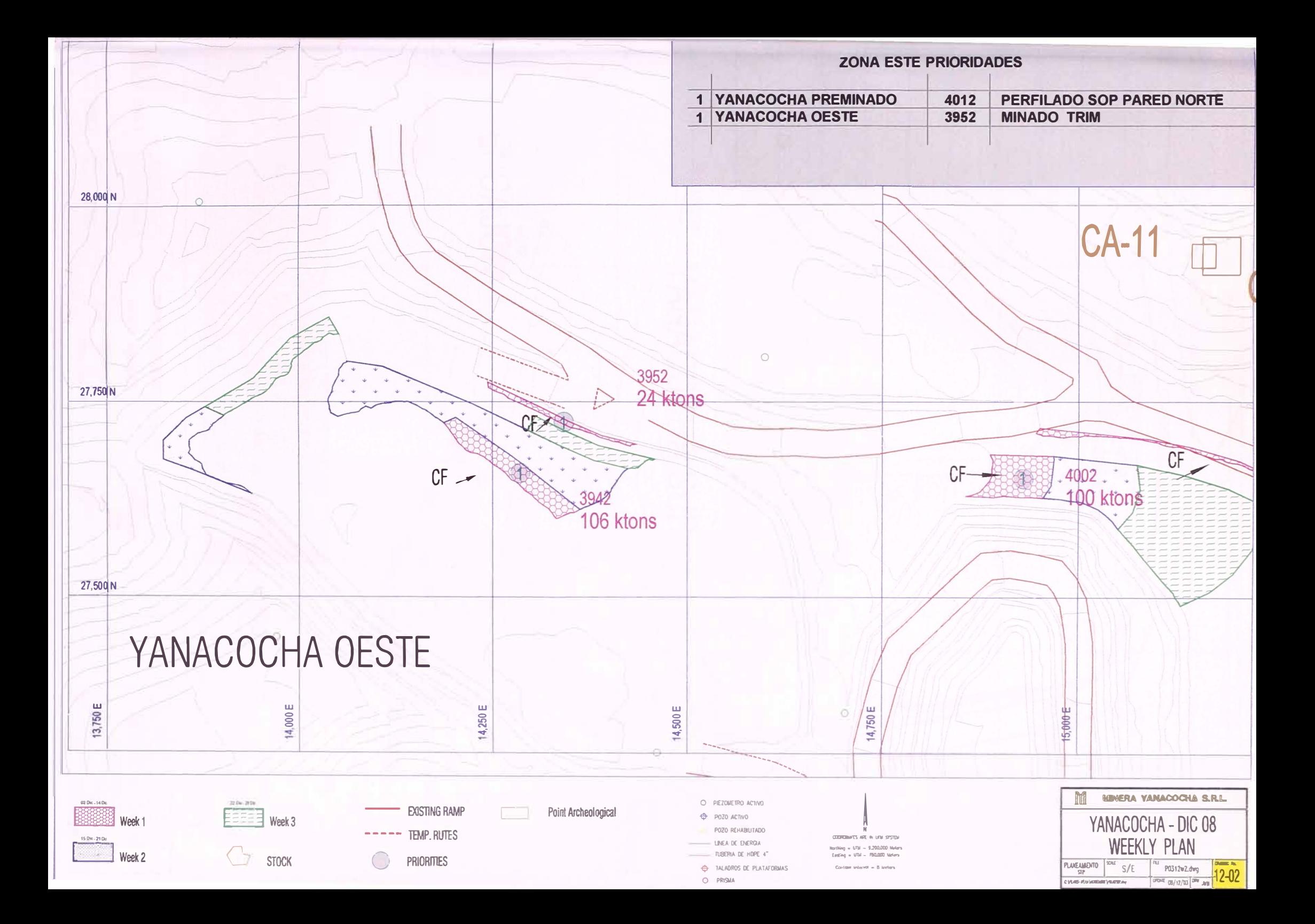

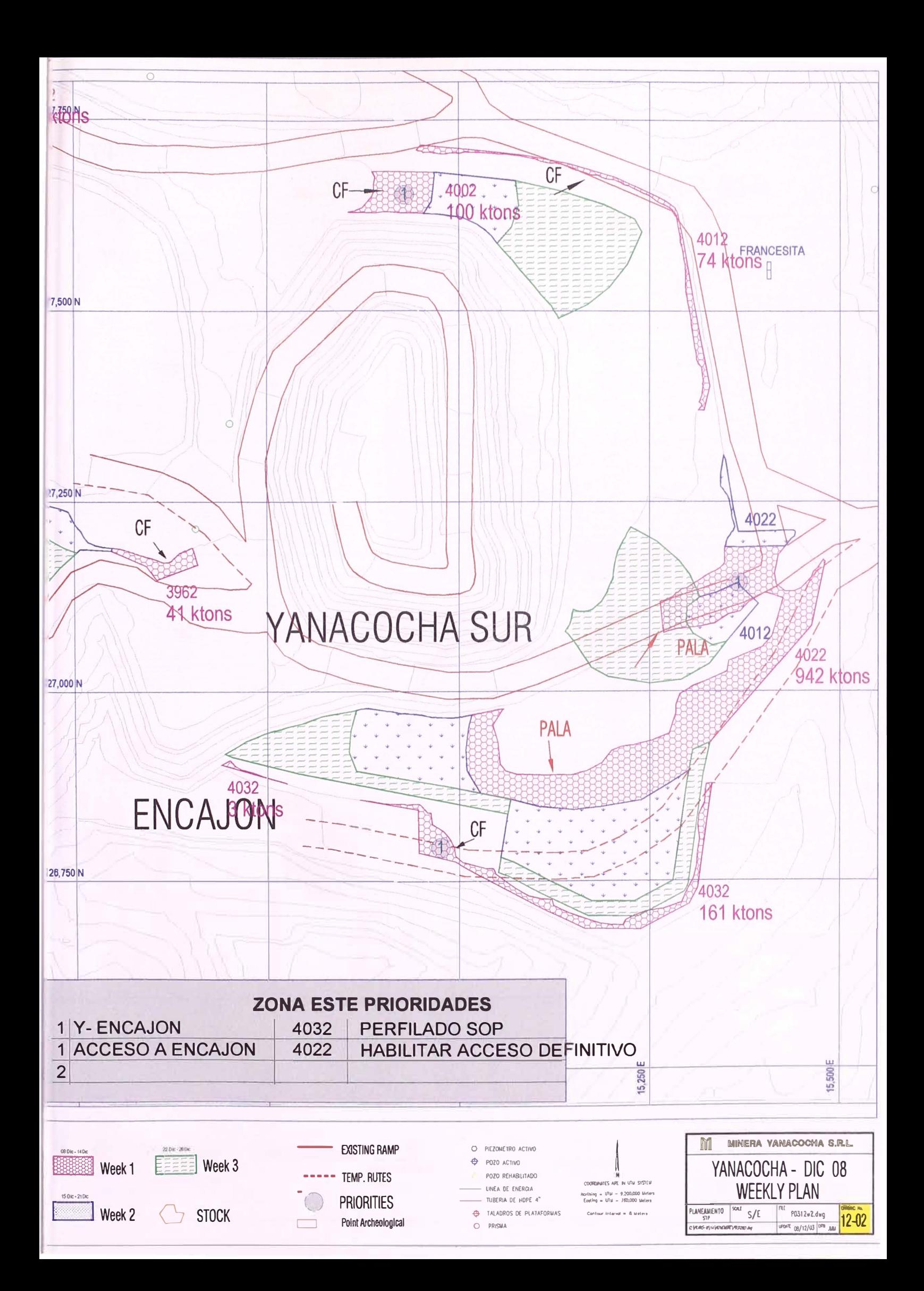

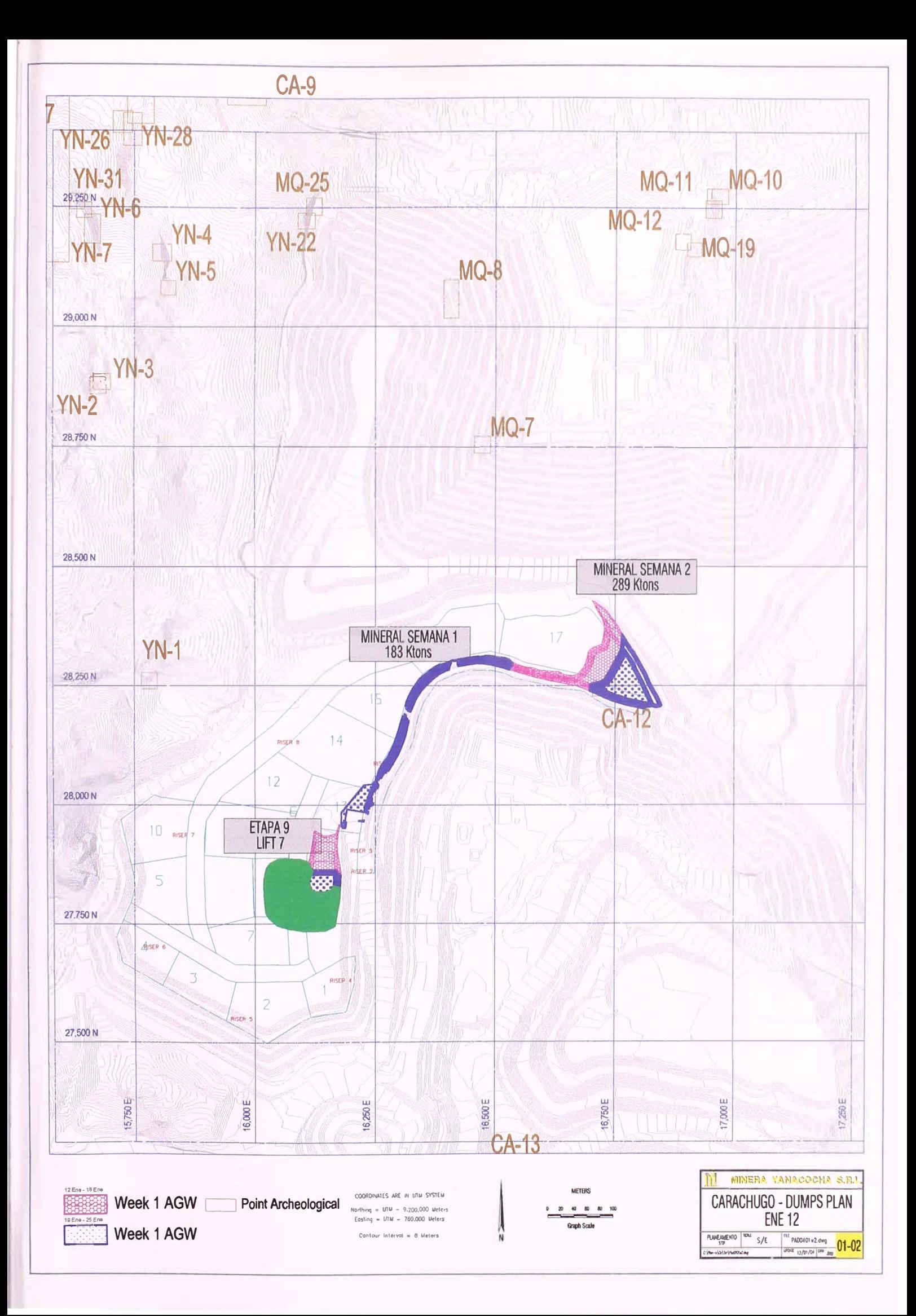